#### **Two-loop resummation in (F)APT**

#### **A. P. Bakulev**

#### **Bogoliubov Lab. Theor. Phys., JINR (Dubna, Russia)**

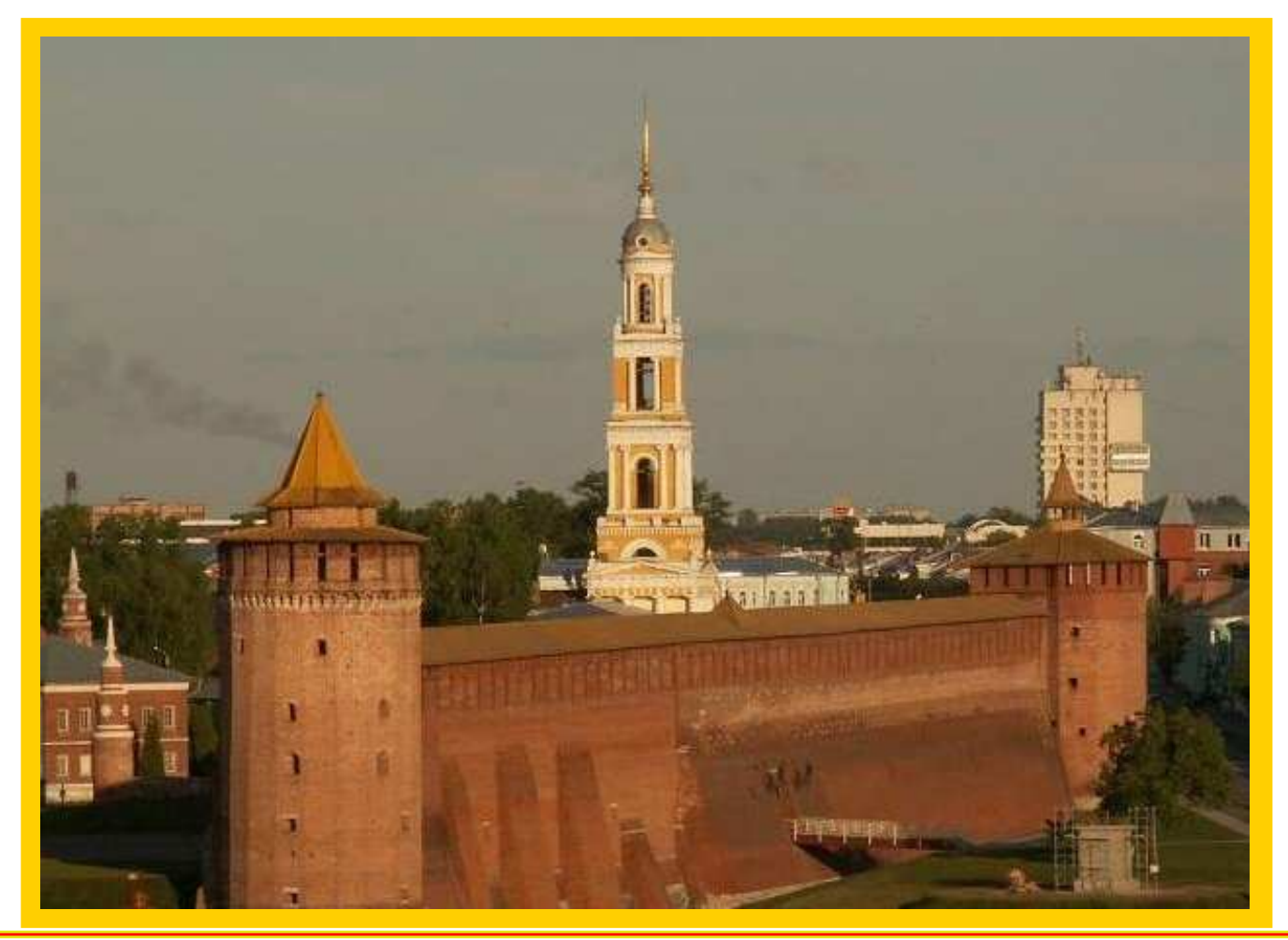

#### **Quarks'2010@Kolomna (Russia)**

#### **OUTLINE**

- **Intro**: Analytic Perturbation Theory (**APT**) in QCD
- **Problems of APT** and their resolution in **FAPT**:
- **Technical development of FAPT**: thresholds
- **Resummation** in **APT** and **FAPT**
- **Applications**: Higgs decay  $H^0 \rightarrow b\bar{b}$
- **Conclusions**

#### **Collaborators & Publications**

#### **Collaborators:**

#### **S. Mikhailov (Dubna)** and **N. Stefanis (Bochum) Publications:**

- A. B., Mikhailov, Stefanis **PRD <sup>72</sup> (2005) <sup>074014</sup>**
- A. B., Mikhailov, Stefanis **PRD <sup>75</sup> (2007) <sup>056005</sup>**
- A. B.&Mikhailov **arXiv:0803.3013 [hep-ph]**
- A. B. **Phys. Part. Nucl. <sup>40</sup> (2009) <sup>715</sup>**
- A. B., Mikhailov, Stefanis **arXiv:1004.4125 [hep-ph]**

# **Analytic Perturbation TheoryinQCD**

**Quarks'2010@Kolomna (Russia)**

**Two-loop resummation in (F)APT – p. 4**

### **History of APT**

**Euclidean Minkowskian** $-q_0^2 \ge 0$  s =  $q_0^2 - \vec{q}^2 \ge 0$  $Q^2 = \vec{q}^2 -$ **RG**+**Analyticity**ghost-free  $\overline{\alpha}_\mathtt{QED}(Q^2)$ **Bogoliubov et al. 1959pQCD**+**RG**: resum <sup>π</sup>2-terms **Arctg**(s), UV Non-Power Series**Radyush.,Krasn. &Pivov. 1982DispRel**+**renormalons** $\textsf{IR}$  finite  $\alpha_s^{\sf eff}(Q^2)$ **Dokshitzer et al. 1995pQCD**+**renormalonsArctg**(s) at **LE** region **Ball, Beneke & Braun 1994-95RG**+**Analyticity**ghost-free  $\alpha_\mathsf{E}(Q^2)$ **Shirkov & Solovtsov 1996Integral Transformation**:  $\mathcal{R}\left[\overline{\alpha}_s\right]\rightarrow \mathsf{Arctg}(s)$ **Jones & Solovtsov 1995**

### **History of APT**

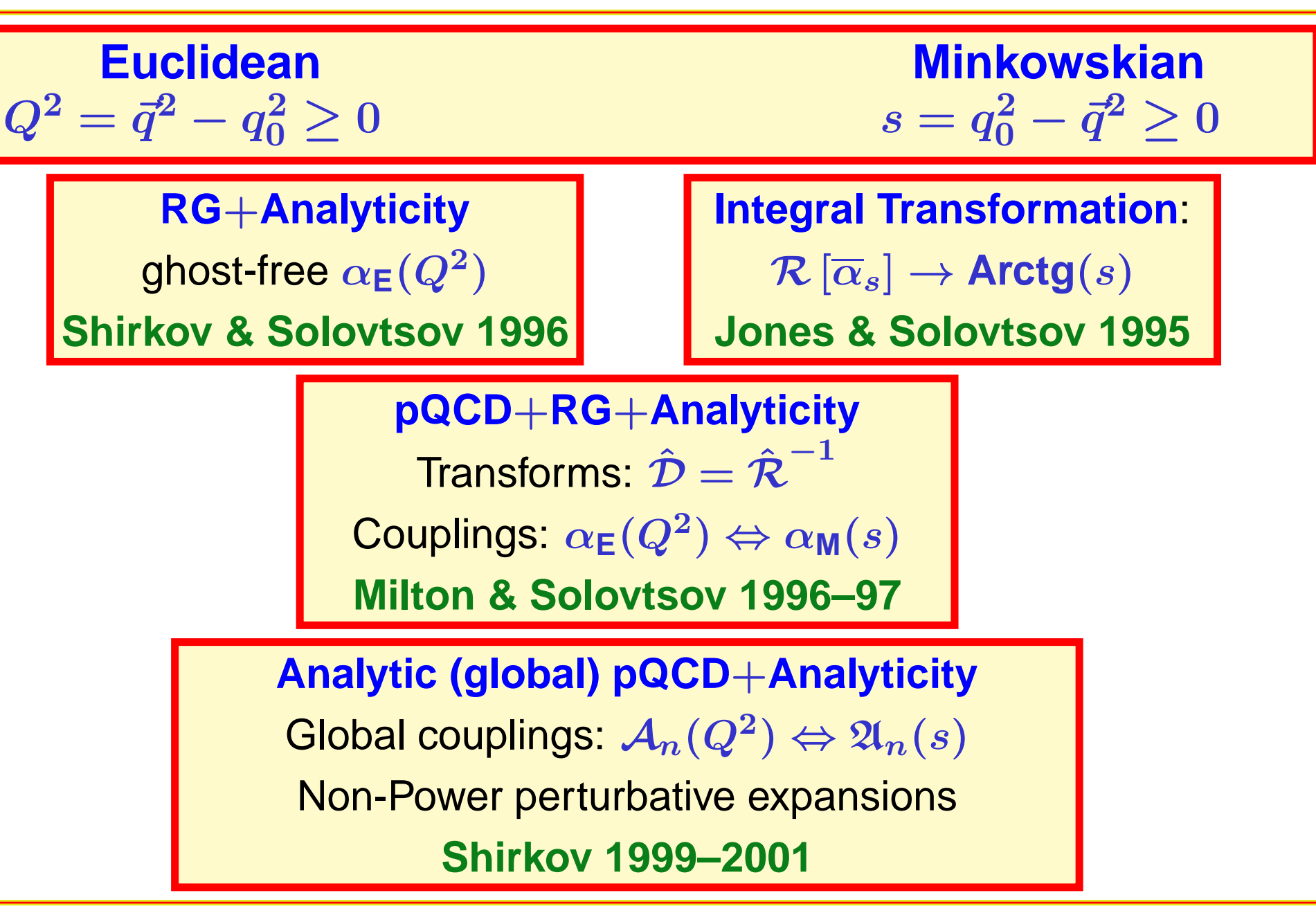

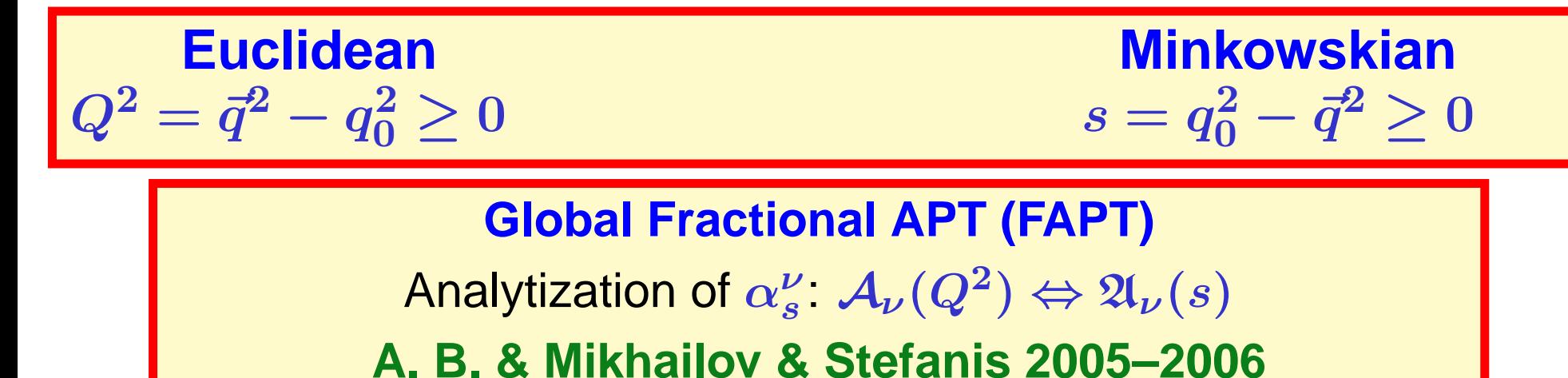

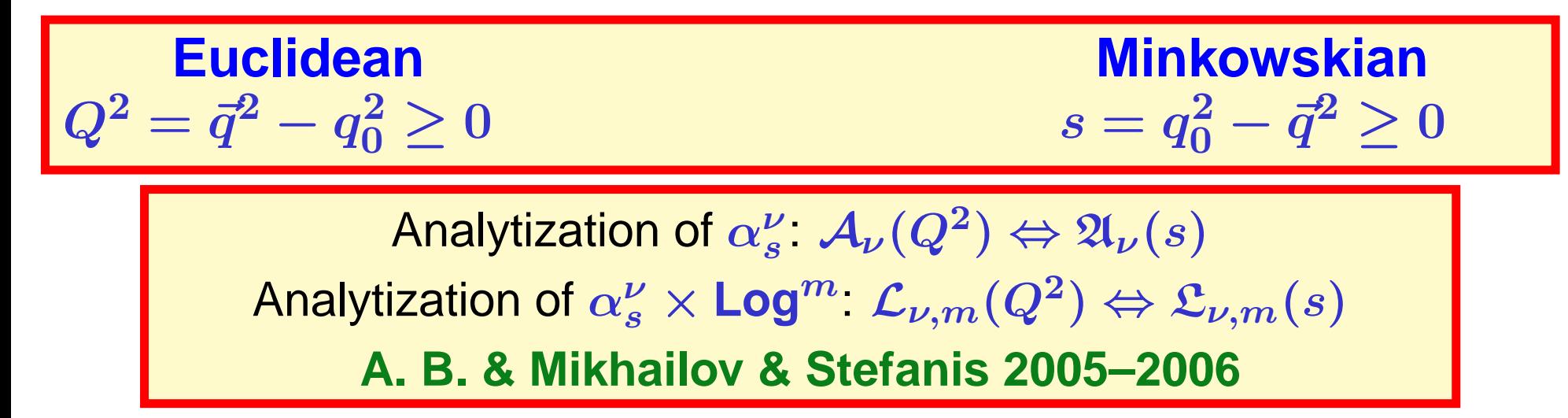

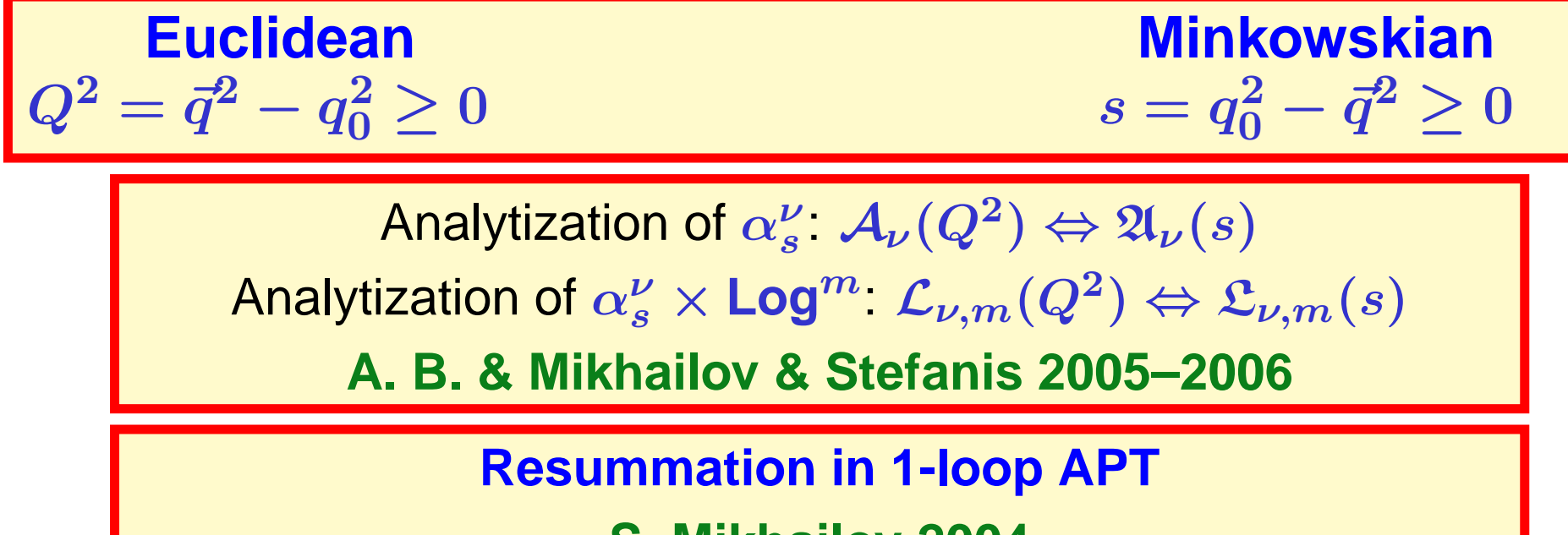

**S. Mikhailov 2004**

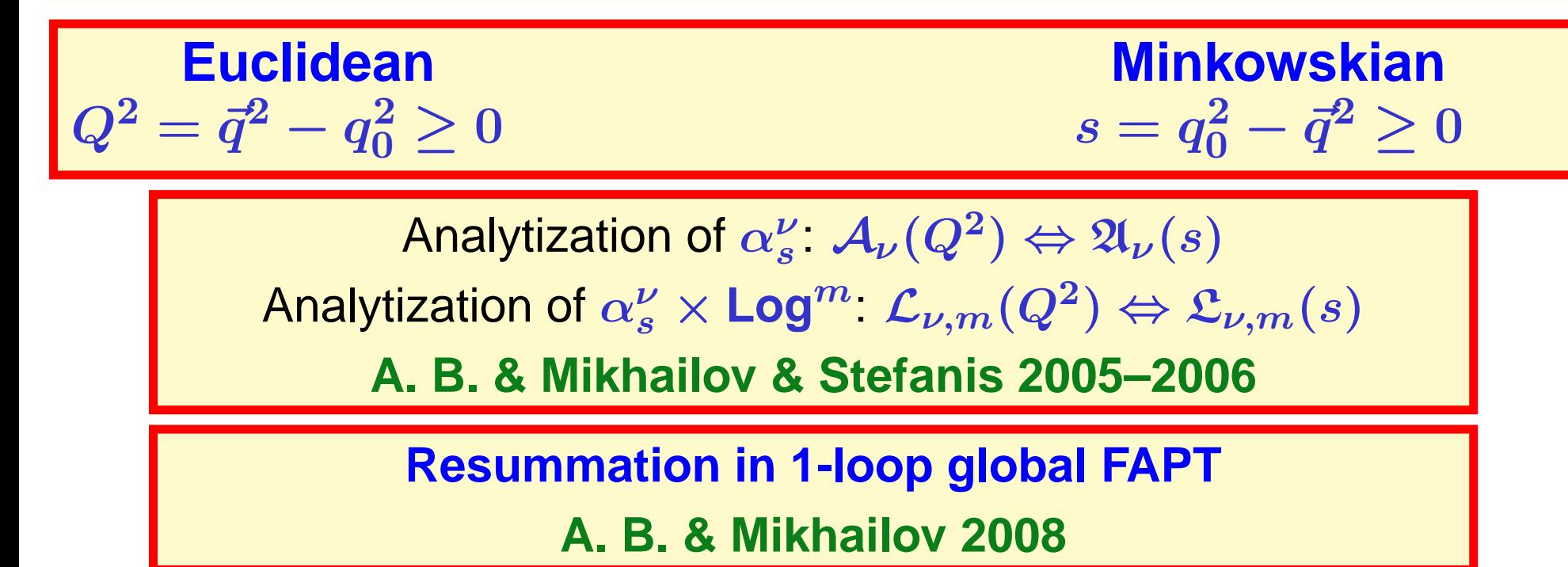

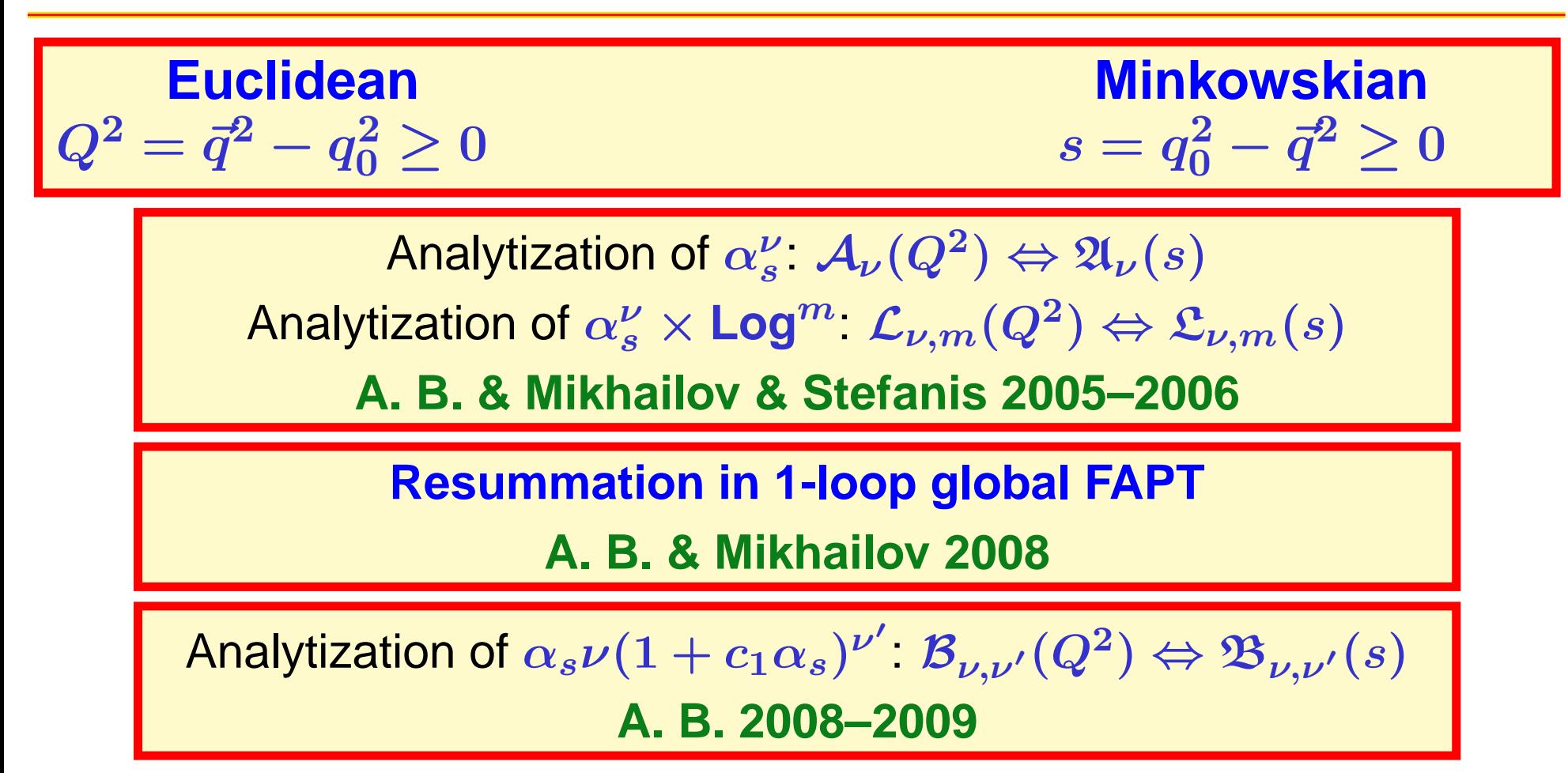

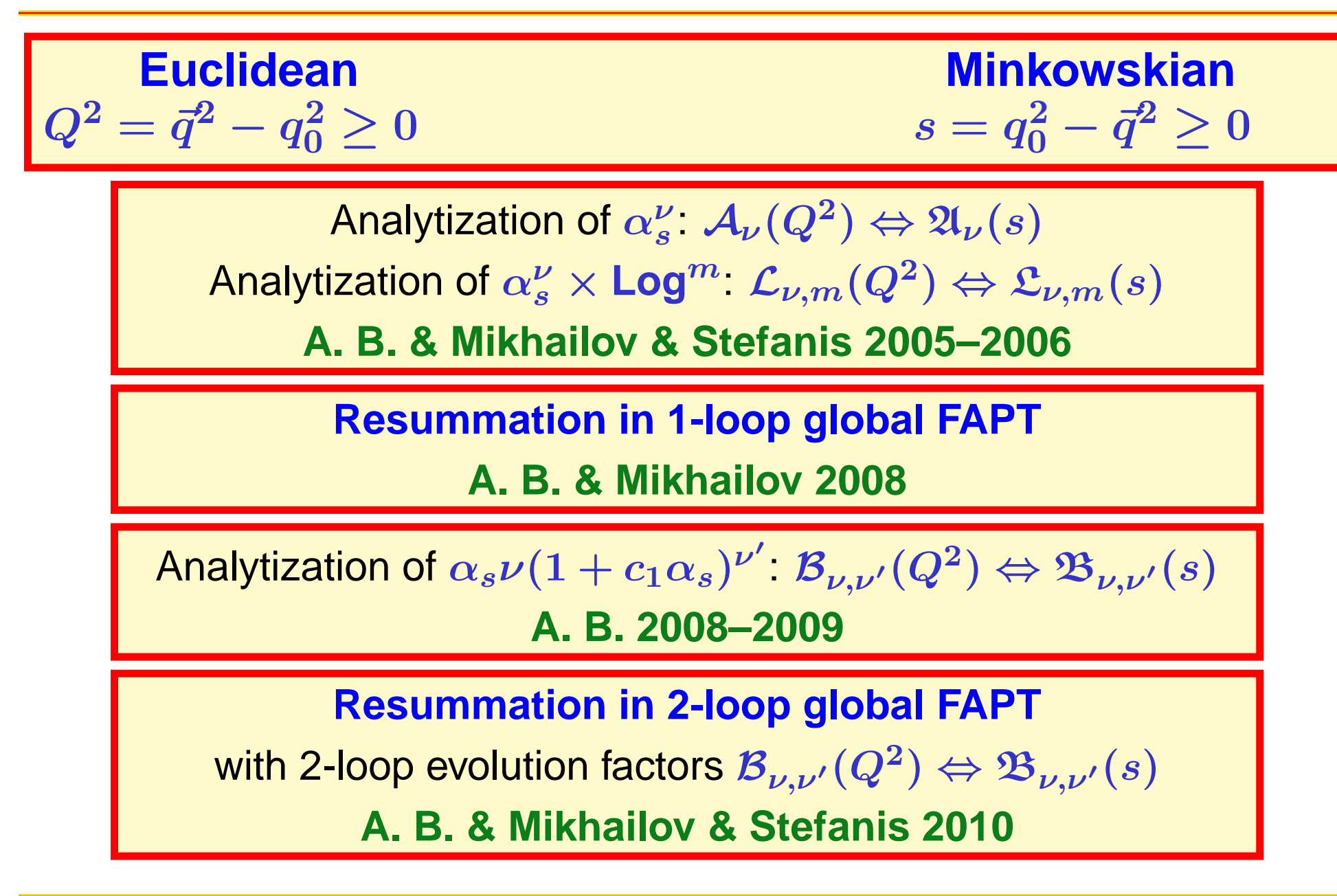

**Quarks'2010@Kolomna (Russia)**

**Two-loop resummation in (F)APT – p. <sup>7</sup>**

- coupling  $\alpha_s(\mu^2) = (4\pi/b_0) a_s[L]$  with  $L = \ln(\mu^2/\Lambda^2)$
- RG equationn  $\frac{d \, a_s[L]}{d \, L}$  $\frac{d^3 [L^2]}{L} = -a_s^2 - c_1 a_s^3 - \dots$
- 1-loop solution generates Landau pole singularity:  $a_s[L] = 1/L$

- coupling  $\alpha_s(\mu^2) = (4\pi/b_0) a_s[L]$  with  $L = \ln(\mu^2/\Lambda^2)$
- RG equationn  $\frac{d \, a_s[L]}{d \, L}$  $\frac{d^3 [L^2]}{L} = -a_s^2 - c_1 a_s^3 - \dots$
- 1-loop solution generates Landau pole singularity:  $a_s[L] = 1/L$
- 2-loop solution generates square-root singularity:  $a_s[L]\sim$  $\sim 1/\sqrt{L + c_1}$ **ln**c<sub>1</sub>

- coupling  $\alpha_s(\mu^2) = (4\pi/b_0) a_s[L]$  with  $L = \ln(\mu^2/\Lambda^2)$
- RG equationn  $\frac{d \, a_s[L]}{d \, L}$  $\frac{d^3 [L^2]}{L} = -a_s^2 - c_1 a_s^3 - \dots$
- 1-loop solution generates Landau pole singularity:  $a_s[L] = 1/L$
- 2-loop solution generates square-root singularity:  $a_s[L]\sim$  $\sim 1/\sqrt{L + c_1}$ **ln**c<sub>1</sub>
- PT series:  $D[L] = 1 + d_1 a_s[L] + d_2 a_s^2[L] + \ldots$

- coupling  $\alpha_s(\mu^2) = (4\pi/b_0) a_s[L]$  with  $L = \ln(\mu^2/\Lambda^2)$
- RG equationn  $\frac{d \, a_s[L]}{d \, L}$  $\frac{d^3 [L^2]}{L} = -a_s^2 - c_1 a_s^3 - \dots$
- 1-loop solution generates Landau pole singularity:  $a_s[L] = 1/L$
- 2-loop solution generates square-root singularity:  $a_s[L]\sim$  $\sim 1/\sqrt{L + c_1}$ **ln**c<sub>1</sub>
- PT series:  $D[L] = 1 + d_1 a_s[L] + d_2 a_s^2[L] + \ldots$
- RG evolution:  $B(Q^2) = [Z(Q^2)/Z(\mu^2)] B(\mu^2)$ reduces in 1-loop approximation to $\left. Z \sim a^\nu [L] \right|_\nu$

$$
\mathcal{L} \left[ \mathcal{L} \right] | \nu = \nu_0 \equiv \gamma_0 / (2b_0)
$$

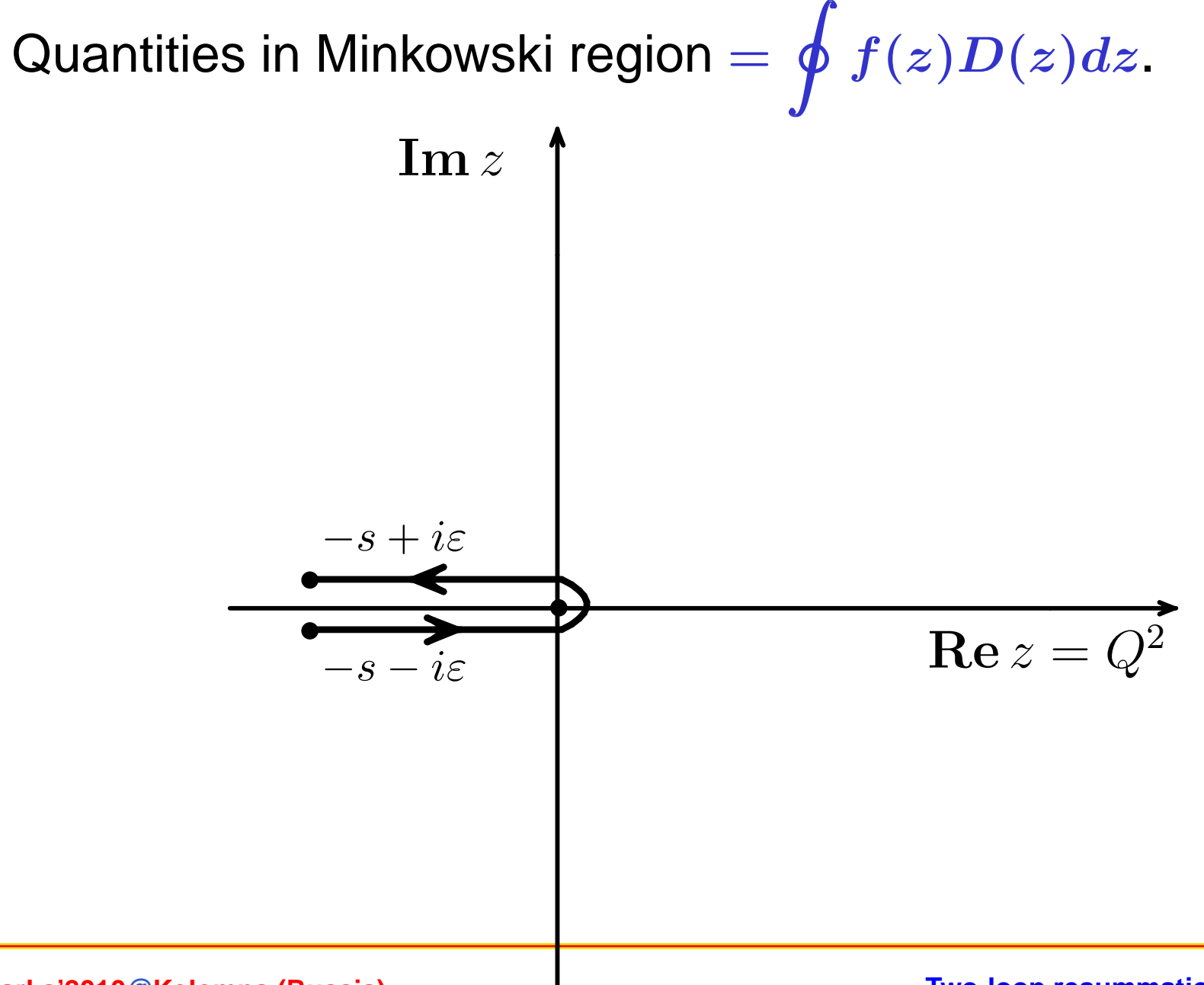

#### **Quarks'2010@Kolomna (Russia)**

**Two-loop resummation in (F)APT – p. 9**

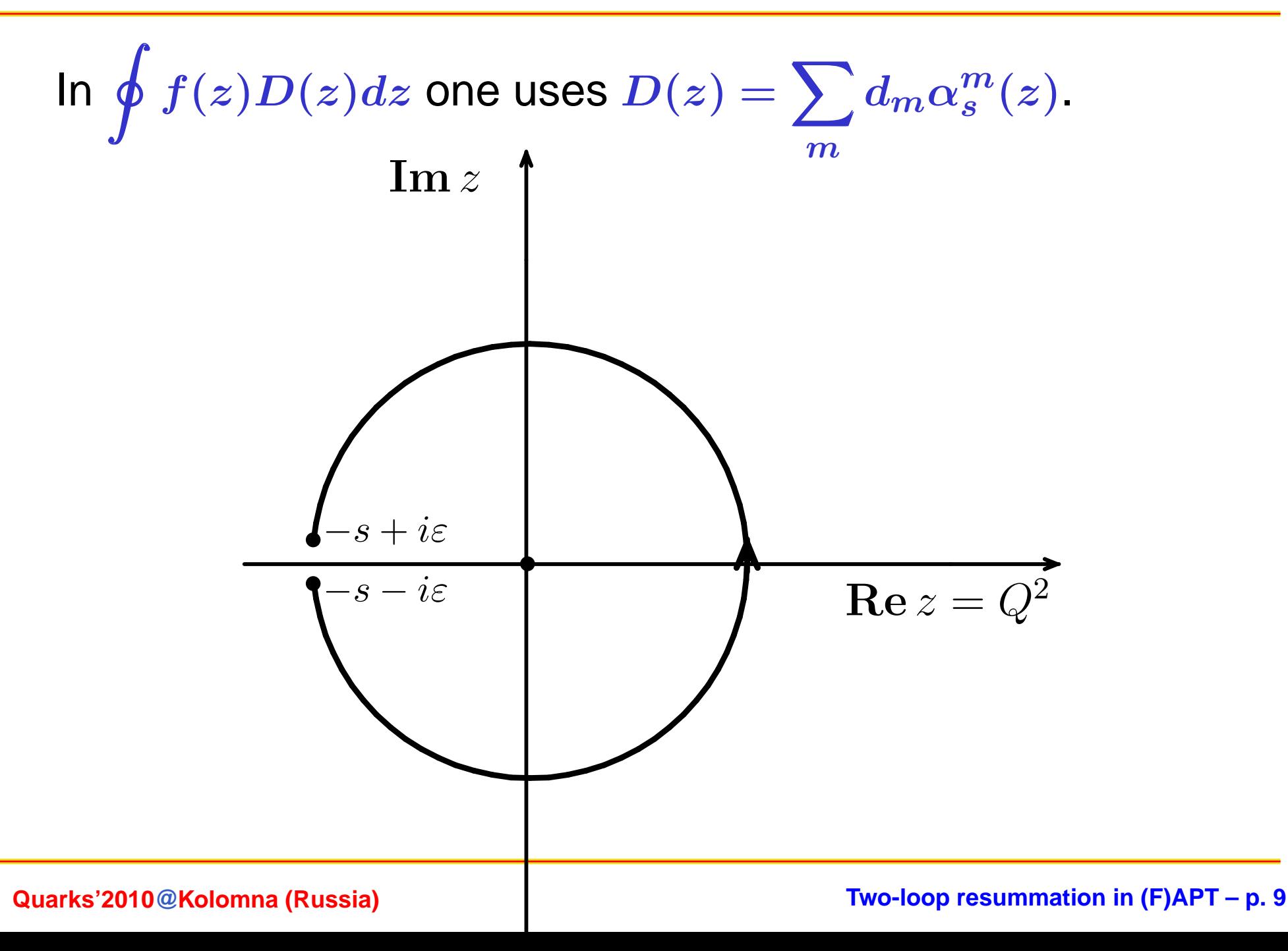

This change of integration contour is legitimate if  $D(z)f(z)$ is analytic inside

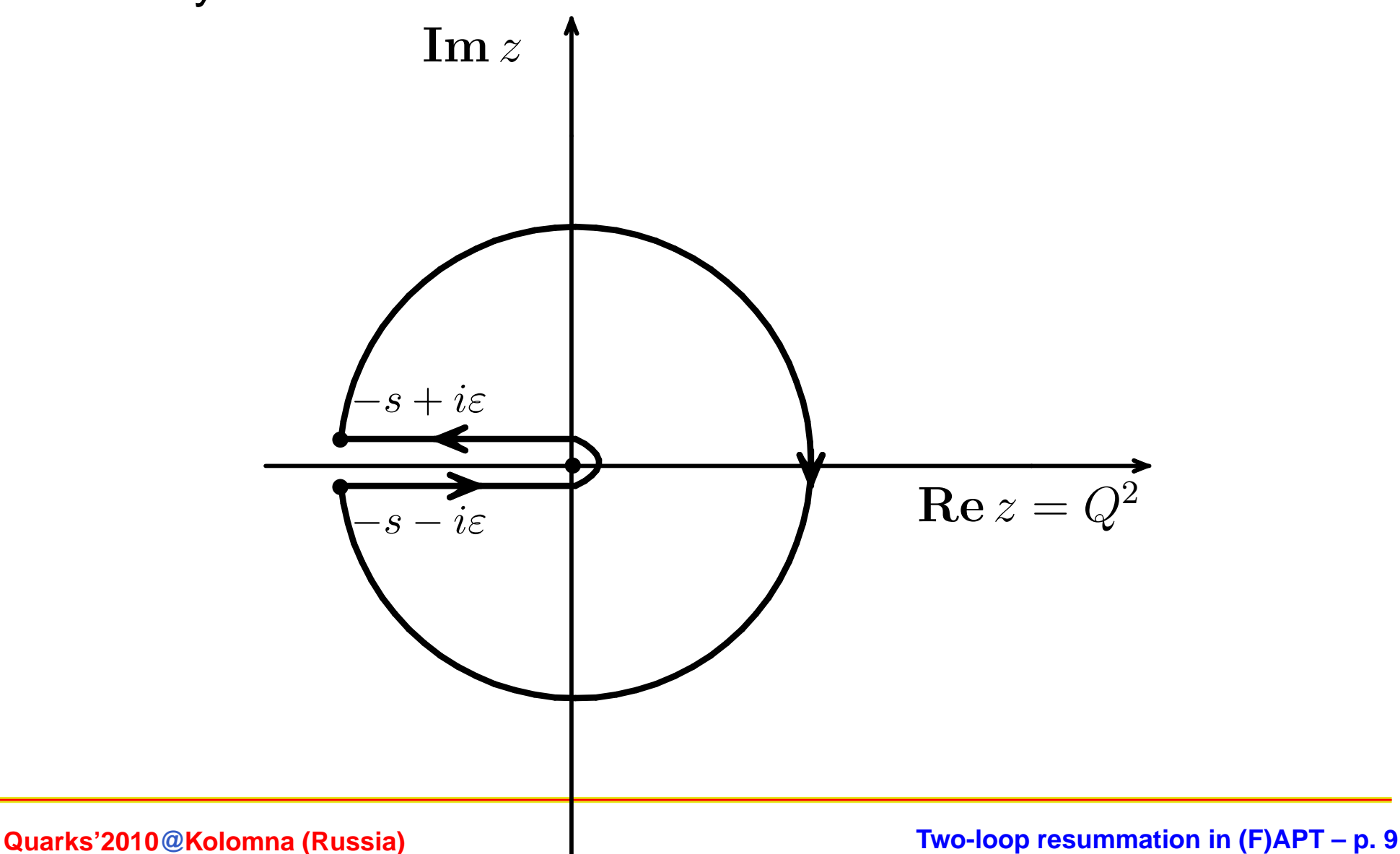

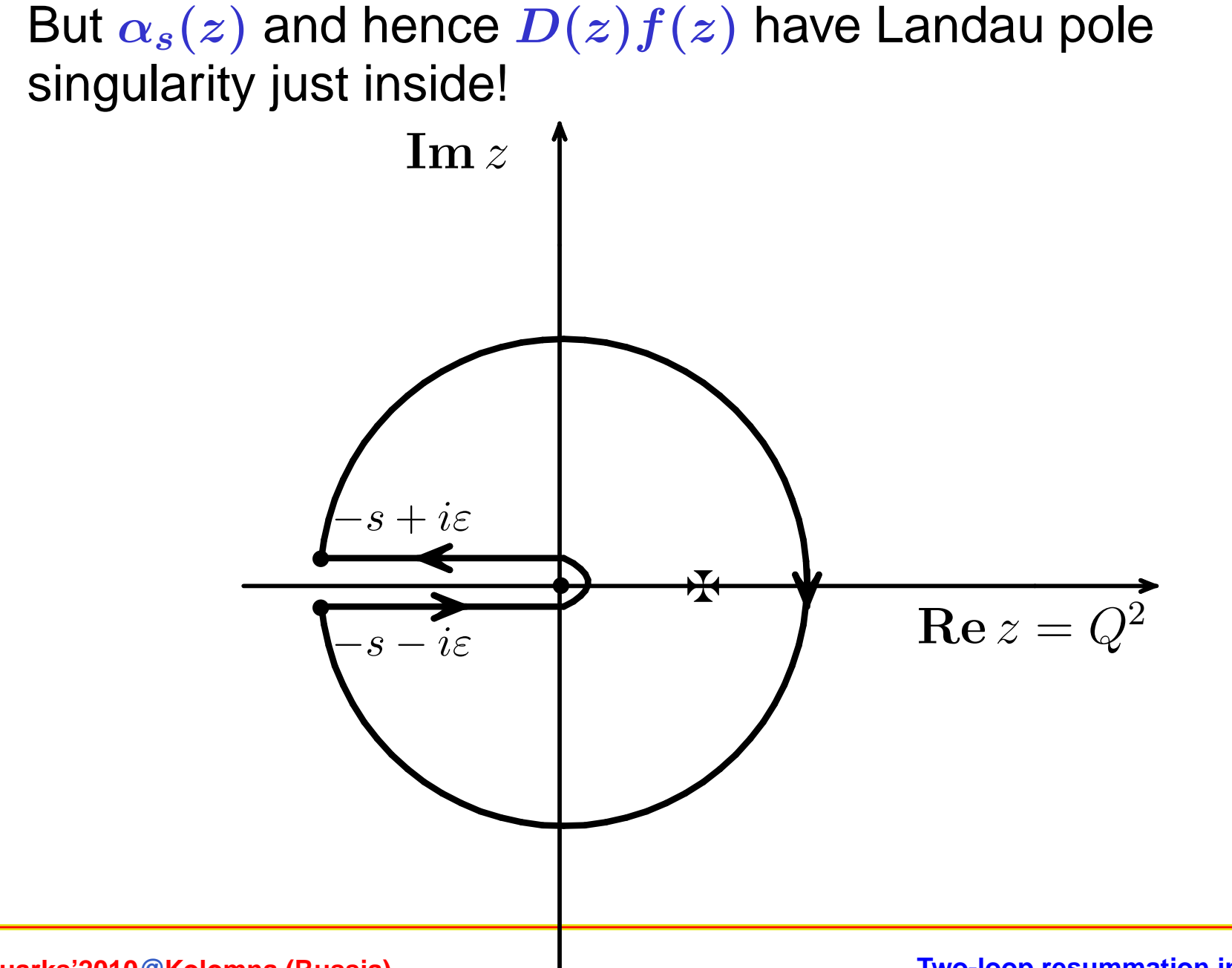

**Quarks'2010@Kolomna (Russia)**

**Two-loop resummation in (F)APT – p. 9**

In APT effective couplings  $\mathcal{A}_n(z)$  are analytic functions ⇒ Problem does not appear! Equivalence to CIPT for  $\boldsymbol{R}(\boldsymbol{s})$ .

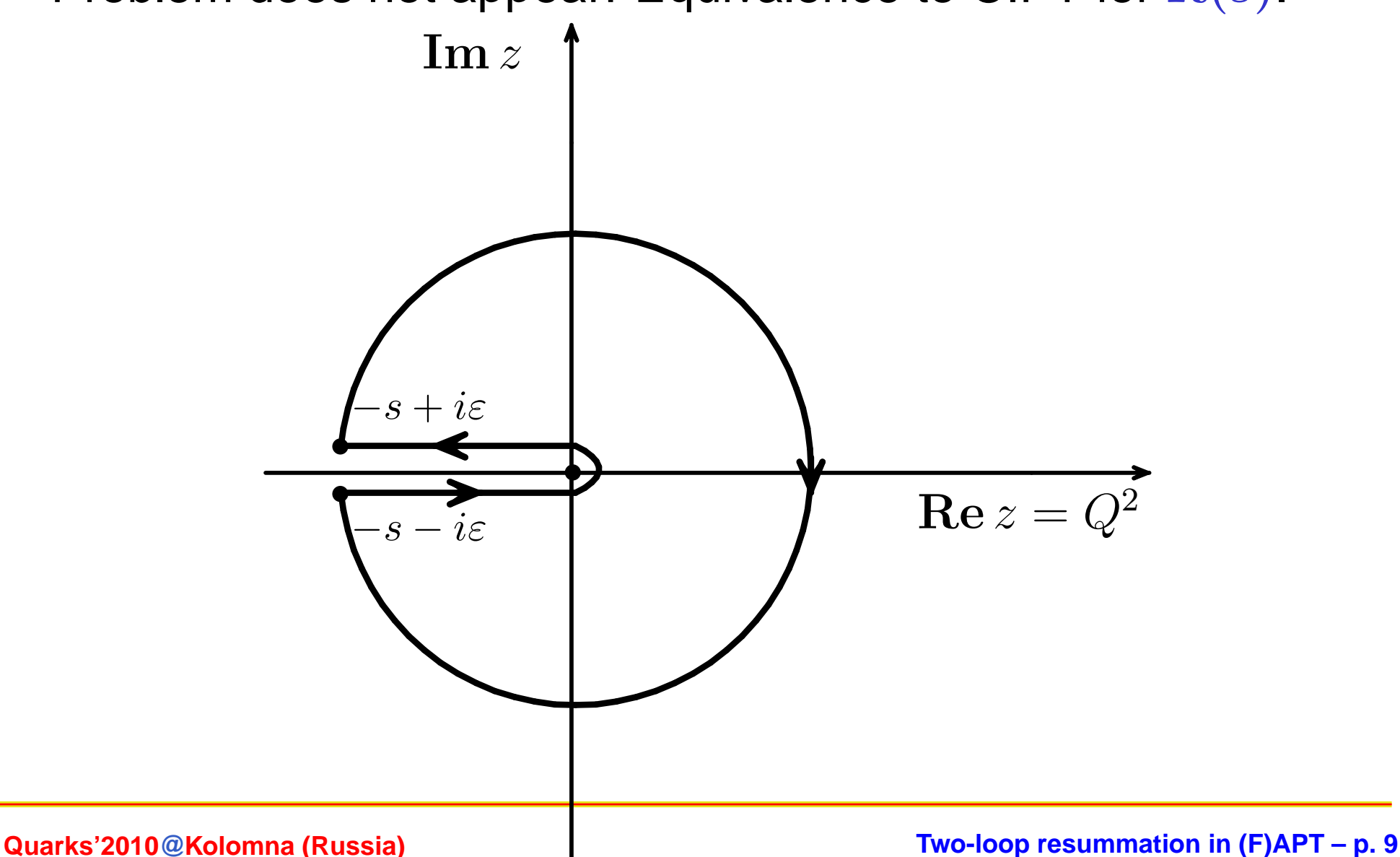

# **Equivalence CIPT and APT for** <sup>R</sup>(s)

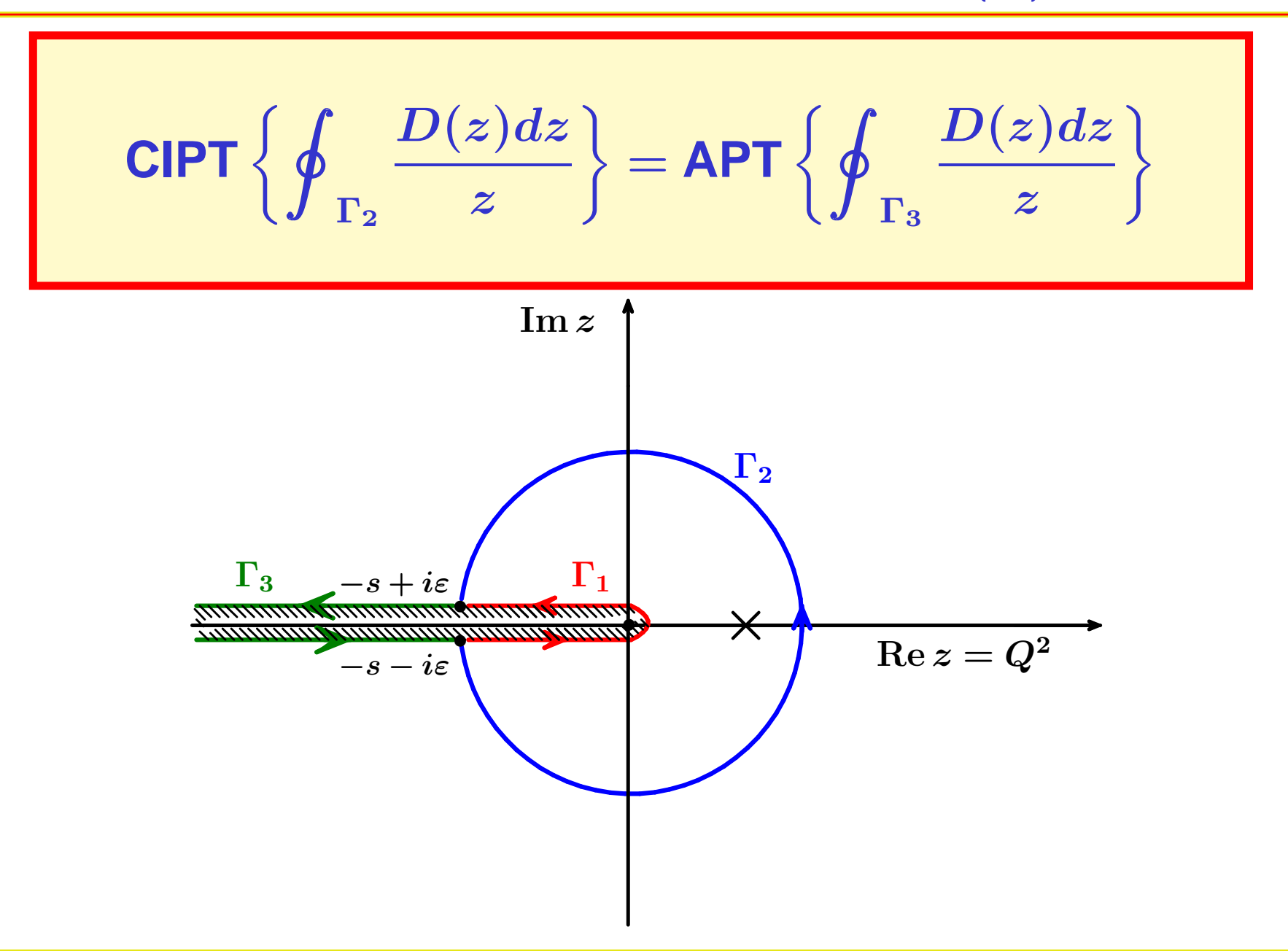

#### **Quarks'2010@Kolomna (Russia)**

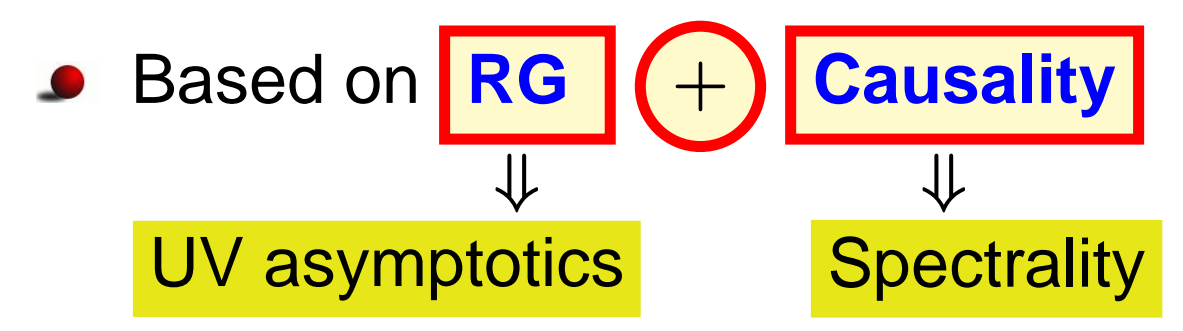

Based on **RG** <sup>+</sup> **Causality** ⇓ ⇓ UV asymptoticsSpectrality

- Euclidean:  $-q^2=Q^2,~~L=\ln Q^2/\Lambda^2,~~\left\{\mathcal{A}_n(L)\right\}_{n\in\mathbb{N}}$
- Minkowskian:  $q^2=s,~~L_s=\ln s/\Lambda^2,~~\left\{\mathfrak{A}_n(L_s)\right\}_{n\in\mathbb{N}}$

Based on **RG** <sup>+</sup> **Causality** ⇓ ⇓ UV asymptoticsSpectrality

- Euclidean:  $-q^2=Q^2,~~L=\ln Q^2/\Lambda^2,~~\left\{\mathcal{A}_n(L)\right\}_{n\in\mathbb{N}}$
- Minkowskian:  $q^2=s,~~L_s=\ln s/\Lambda^2,~~\left\{\mathfrak{A}_n(L_s)\right\}_{n\in\mathbb{N}}$

$$
\begin{array}{c|ccl}\n\text{PT} & \sum d_m a_s^m(Q^2) & \Rightarrow & \sum_m d_m \mathcal{A}_m(Q^2) & \text{APT} \\
\hline\nm & \text{is power} & \Rightarrow & m \text{ is index}\n\end{array}
$$

#### **Spectral representation**

By **analytization** we mean "Källen–Lehmann" representation

$$
\left[f(Q^2)\right]_{\text{an}} = \int_0^\infty \frac{\rho_f(\sigma)}{\sigma + Q^2 - i\epsilon} d\sigma
$$

Then (note here **pole remover**):

$$
\rho(\sigma) = \frac{1}{L_{\sigma}^2 + \pi^2}
$$
\n
$$
A_1[L] = \int_0^\infty \frac{\rho(\sigma)}{\sigma + Q^2} d\sigma = \frac{1}{L} - \frac{1}{e^L - 1}
$$
\n
$$
\mathfrak{A}_1[L_s] = \int_s^\infty \frac{\rho(\sigma)}{\sigma} d\sigma = \frac{1}{\pi} \arccos \frac{L_s}{\sqrt{\pi^2 + L_s^2}}
$$

**Quarks'2010@Kolomna (Russia)**

#### **Spectral representation**

By analytization we mean "Källen–Lehmann" representation

$$
\left[f(Q^2)\right]_{\text{an}} = \int_0^\infty \frac{\rho_f(\sigma)}{\sigma + Q^2 - i\epsilon} d\sigma
$$

with spectral density  $\rho_f(\sigma) = \text{Im} [f(-\sigma)]/\pi$ . Then:

$$
\mathcal{A}_n[L] = \int_0^\infty \frac{\rho_n(\sigma)}{\sigma + Q^2} d\sigma = \frac{1}{(n-1)!} \left(-\frac{d}{dL}\right)^{n-1} \mathcal{A}_1[L]
$$

$$
\mathfrak{A}_n[L_s]\!\!=\!\!\int_s^\infty\!\frac{\rho_n(\sigma)}{\sigma}\,d\sigma=\frac{1}{(n-1)!}\left(-\frac{d}{dL_s}\right)^{n-1}\mathfrak{A}_1[L_s]\\ a_s^n[L]=\frac{1}{(n-1)!}\left(-\frac{d}{dL}\right)^{n-1}a_s[L]
$$

#### **Quarks'2010@Kolomna (Russia)**

#### **APT graphics: Distorting mirror**

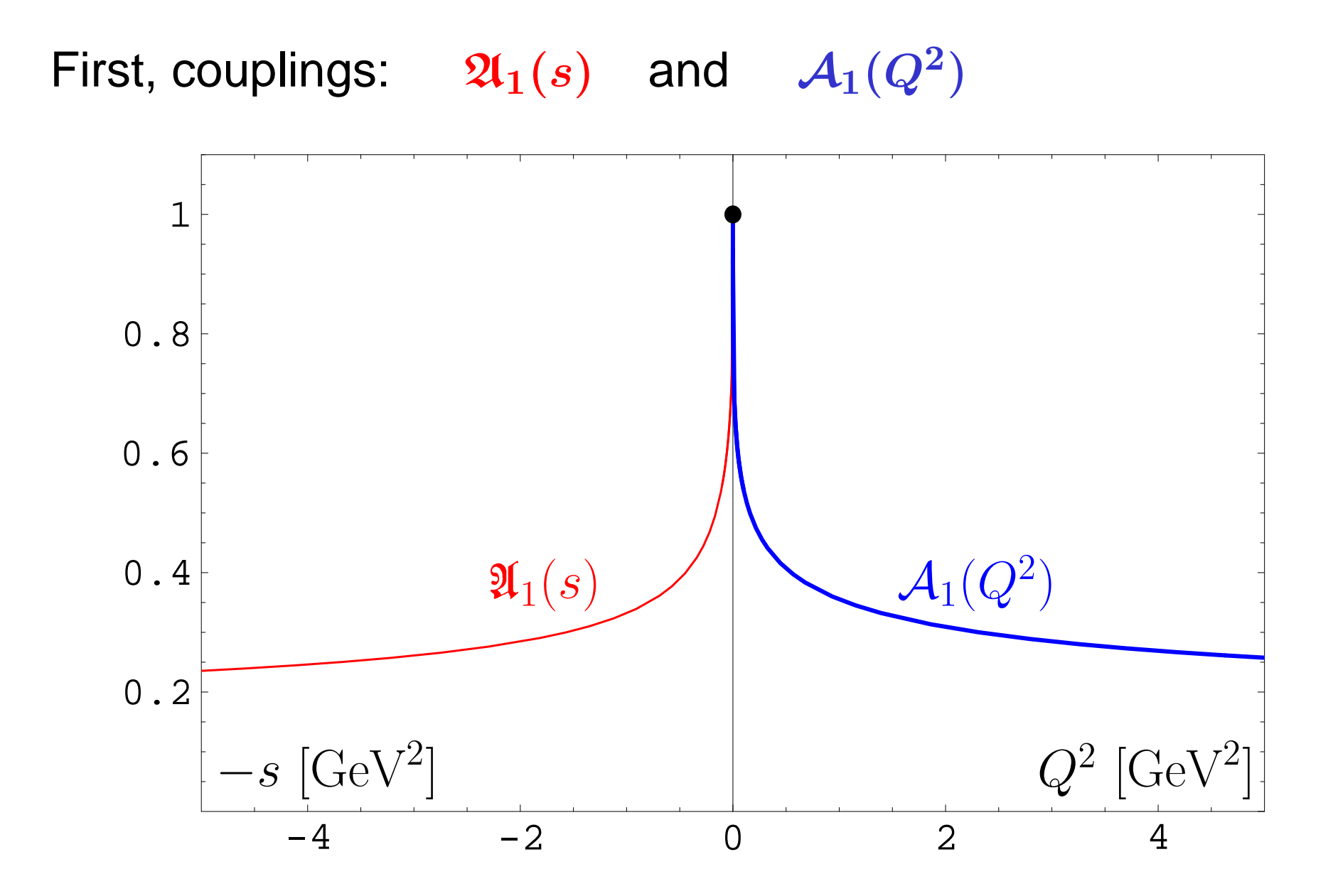

**Quarks'2010@Kolomna (Russia)**

**Two-loop resummation in (F)APT – p. 14**

#### **APT graphics: Distorting mirror**

Second, square-images:  $\mathfrak{A}_{2}(s)$  and  $\hspace{0.1 cm} \mathcal{A}_{2}(Q^{2})$ 

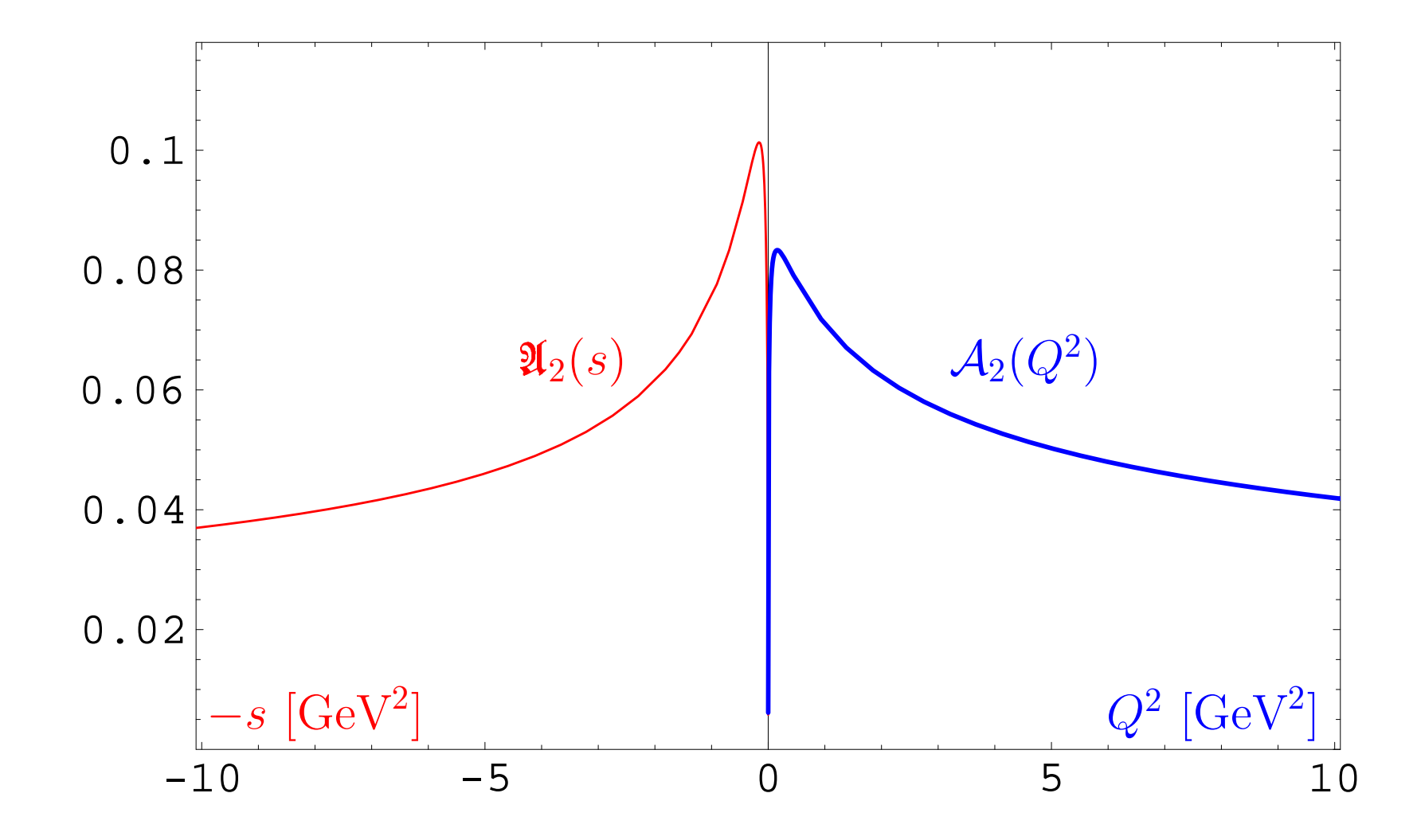

#### **Quarks'2010@Kolomna (Russia)**

**Two-loop resummation in (F)APT – p. 14**

# **Problems of APT. Resolution:Fractional APT**

**Quarks'2010@Kolomna (Russia)**

**Two-loop resummation in (F)APT – p. 15**

#### In standard QCD PT we have not only power series $F[L] = \sum\limits_m f_m \, a_s^m[L],$  but also:  $\boldsymbol{m}$

In standard QCD PT we have not only power series $F[L] = \sum\limits_m f_m \, a_s^m[L],$  but also: m

RG-improvement to account for higher-orders  $\rightarrow$ 

$$
Z[L] = \exp\left\{ \int^{a_s[L]} \frac{\gamma(a)}{\beta(a)} \, da \right\} \stackrel{\text{1-loop}}{\longrightarrow} \left[ a_s[L] \right]^{\gamma_0/(2\beta_0)}
$$

In standard QCD PT we have not only power series $F[L] = \sum\limits_m f_m \, a_s^m[L],$  but also: m

RG-improvement to account for higher-orders  $\rightarrow$ 

$$
Z[L] = \exp\left\{ \int^{a_s[L]} \frac{\gamma(a)}{\beta(a)} \, da \right\} \stackrel{\text{1-loop}}{\longrightarrow} [a_s[L]]^{\gamma_0/(2\beta_0)}
$$

Factorization  $\rightarrow \left[a_s[L]\right]^n L^m$ 

In standard QCD PT we have not only power series $F[L] = \sum\limits_m f_m \, a_s^m[L],$  but also:  $\boldsymbol{m}$ 

RG-improvement to account for higher-orders  $\rightarrow$ 

$$
Z[L] = \exp\left\{ \int^{a_s[L]} \frac{\gamma(a)}{\beta(a)} \, da \right\} \stackrel{\text{1-loop}}{\longrightarrow} [a_s[L]]^{\gamma_0/(2\beta_0)}
$$

- Factorization  $\rightarrow \left[a_s[L]\right]^n L^m$
- Sudakov resummation  $\rightarrow$   $\mathsf{exp}\left[-a_s[L]\cdot f(x)\right]$

In standard QCD PT we have not only power series $F[L] = \sum\limits_m f_m \, a_s^m[L],$  but also:  $\boldsymbol{m}$ 

RG-improvement to account for higher-orders  $\rightarrow$ 

$$
Z[L] = \exp\left\{ \int^{a_s[L]} \frac{\gamma(a)}{\beta(a)} \, da \right\} \stackrel{\text{1-loop}}{\longrightarrow} [a_s[L]]^{\gamma_0/(2\beta_0)}
$$

- Factorization  $\rightarrow \left[a_s[L]\right]^n L^m$
- Sudakov resummation  $\rightarrow$  **exp**  $[-a_s[L] \cdot f(x)]$

New functions:  $\left(a_{s}\right)^{\nu},\ \left(a_{s}\right)^{\nu}$  In $\left(a_{s}\right),\ \left(a_{s}\right)^{\nu}L^{m},\ e^{-a_{s}},\ \ldots$   $\vert$ 

#### **Quarks'2010@Kolomna (Russia)**
#### **Constructing one-loop FAPT**

In one-loop **APT** we have <sup>a</sup> very nice recurrence relation

$$
\mathcal{A}_n[L] = \frac{1}{(n-1)!} \left(-\frac{d}{dL}\right)^{n-1} \mathcal{A}_1[L]
$$

and the same in Minkowski domain

$$
\mathfrak{A}_n[L] = \frac{1}{(n-1)!} \left(-\frac{d}{dL}\right)^{n-1} \mathfrak{A}_1[L].
$$

We can use it to construct **FAPT**.

### $\bm{\mathsf{FAPT}}(\bm{E})$ : Properties of  $\mathcal{A}_{\nu}[L]$

First, Euclidean coupling ( $\bm{L}$  $L = L(Q^2)$ ):

$$
\mathcal{A}_{\nu}[L]=\frac{1}{L^{\nu}}-\frac{F(e^{-L},1-\nu)}{\Gamma(\nu)}
$$

Here  $F(z, \nu)$  is reduced Lerch transcendent. function. It is analytic function in  $\nu$ .

### $\bm{\mathsf{FAPT}}(\bm{E})$ : Properties of  $\mathcal{A}_{\nu}[L]$

First, Euclidean coupling ( $\bm{L}$  $L = L(Q^2)$ ):

$$
\mathcal{A}_{\nu}[L]=\frac{1}{L^{\nu}}-\frac{F(e^{-L},1-\nu)}{\Gamma(\nu)}
$$

Here  $F(z, \nu)$  is reduced Lerch transcendent. function. It is analytic function in  $\nu$ . Properties:

- $\blacktriangle$   $\mathcal{A}_0[L] = 1$ ;
- $\mathcal{A}_{-m}[L] = L^m$  for  $m \in \mathbb{N},$
- $\mathcal{A}_m[L] = (-1)^m \mathcal{A}_m[-L]$  for  $m \geq 2\,,\ m \in \mathbb{N};$
- $\mathcal{A}_m[\pm\infty]=0$  for  $m\geq 2\,,\ m\in\mathbb{N};$

### *FAPT(M): Properties of*  $\mathfrak{A}_{\nu}[L]$

Now, Minkowskian coupling ( $\bm{L}$  $\boldsymbol{L} = \boldsymbol{L}(s)$ ):

$$
\mathfrak{A}_{\nu}[L]=\frac{\textsf{sin}\left[(\nu-1)\textsf{arccos}\left(L/\sqrt{\pi^2+L^2}\right)\right]}{\pi(\nu-1)\left(\pi^2+L^2\right)^{(\nu-1)/2}}
$$

Here we need only elementary functions.

### *FAPT(M): Properties of*  $\mathfrak{A}_{\nu}[L]$

Now, Minkowskian coupling ( $\bm{L}$  $\boldsymbol{L} = \boldsymbol{L}(s)$ ):

$$
\mathfrak{A}_{\nu}[L] = \frac{\textsf{sin}\left[(\nu-1)\textsf{arccos}\left(L/\sqrt{\pi^2 + L^2}\right)\right]}{\pi(\nu-1)\left(\pi^2 + L^2\right)^{(\nu-1)/2}}
$$

Here we need only elementary functions. Properties:

 $\Omega_0[L] = 1;$  $\mathfrak{A}_{-1}[L]=L,$  $\mathfrak{A}_{-2}[L]=L^2-\frac{\pi^2}{3}$  $\frac{1}{3}, \quad \mathfrak{A}_{-3}[L] = L(L^2 - \pi^2), \; \ldots;$  $\mathfrak{A}_m[L] = (-1)^m \mathfrak{A}_m[-L]$  for  $m \geq 2\,,\ m \in \mathbb{N},$  $\mathfrak{A}_m[\pm\infty]=0$  for  $m\geq 2\,,\ m\in\mathbb{N}$ 

### **FAPT(E): Graphics of** Aν[L] **vs.** <sup>L</sup>

$$
\mathcal{A}_{\nu}[L]=\frac{1}{L^{\nu}}-\frac{F(e^{-L},1-\nu)}{\Gamma(\nu)}
$$

Graphics for fractional  $\nu \in [2,3]$  :

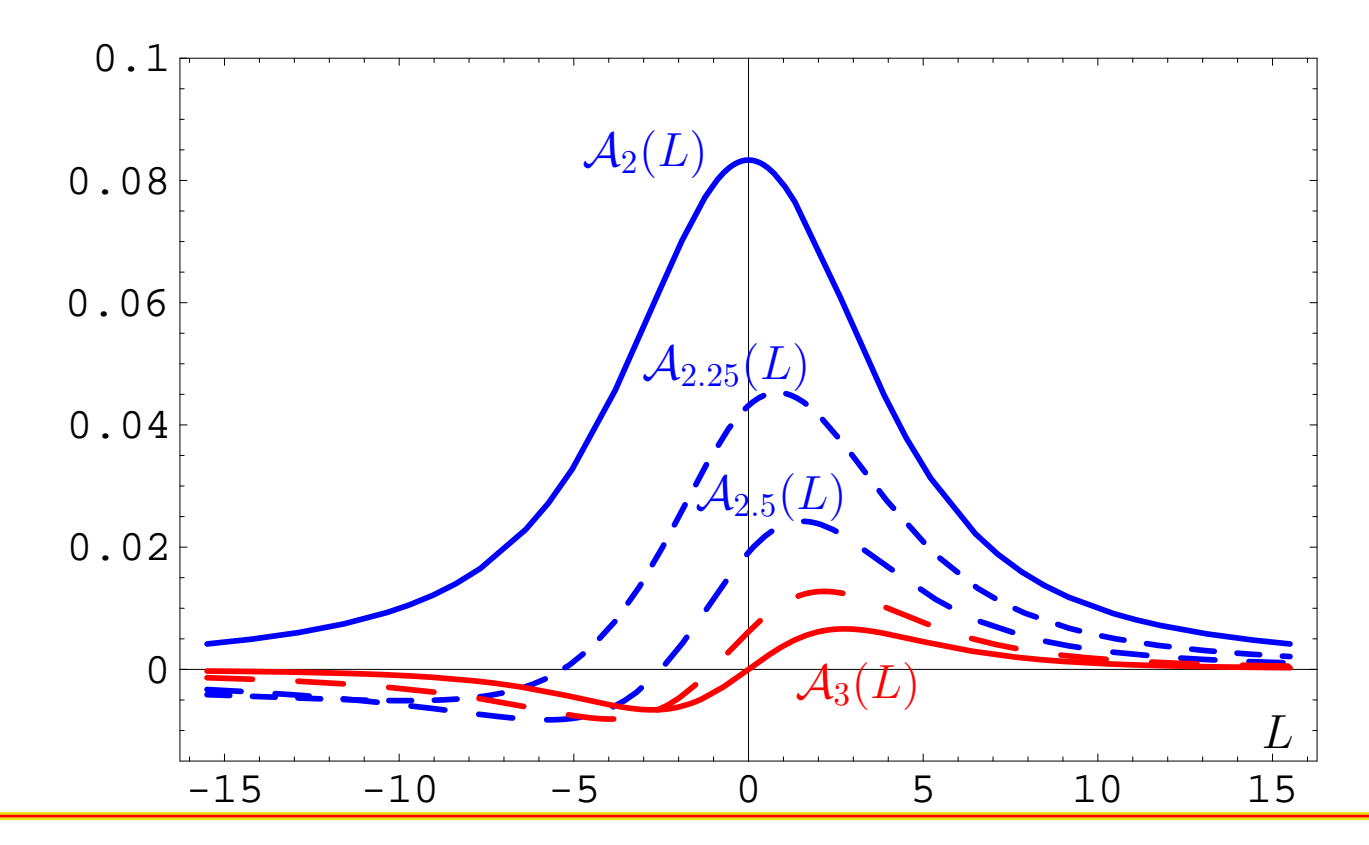

**Quarks'2010@Kolomna (Russia)**

### $\bm{\mathsf{FAPT}}(\bm{\mathsf{M}})$ : Graphics of  $\mathfrak{A}_\nu[\bm{L}]$  vs.  $\bm{L}$

$$
\mathfrak{A}_{\nu}[L]=\frac{\textsf{sin}\left[(\nu-1)\textsf{arccos}\left(L/\sqrt{\pi^2+L^2}\right)\right]}{\pi(\nu-1)\left(\pi^2+L^2\right)^{(\nu-1)/2}}
$$

Compare with graphics in Minkowskian region :

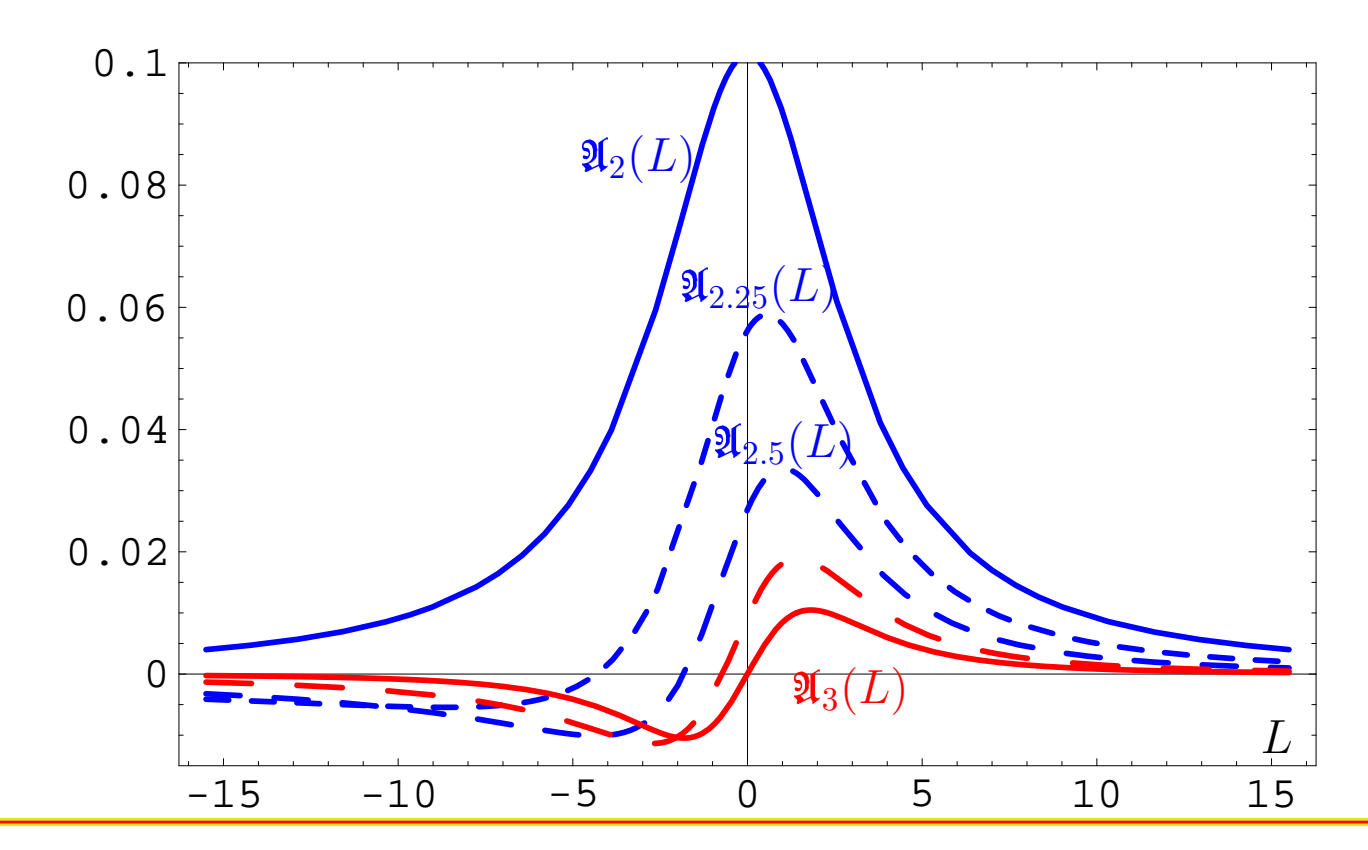

**Quarks'2010@Kolomna (Russia)**

## $\bm{\mathsf{FAPT}}(\bm{E})$ : Comparing  $\bm{\mathcal{A}}_\nu$  with  $(\bm{\mathcal{A}}_1)^\nu$

$$
\Delta_{\text{E}}(L,\nu)=\frac{\mathcal{A}_{\nu}[L]-\left(\mathcal{A}_{1}[L]\right)^{\nu}}{\mathcal{A}_{\nu}[L]}
$$

Graphics for fractional <sup>ν</sup> <sup>=</sup>**0.62**, **1.62** and **2.62**:

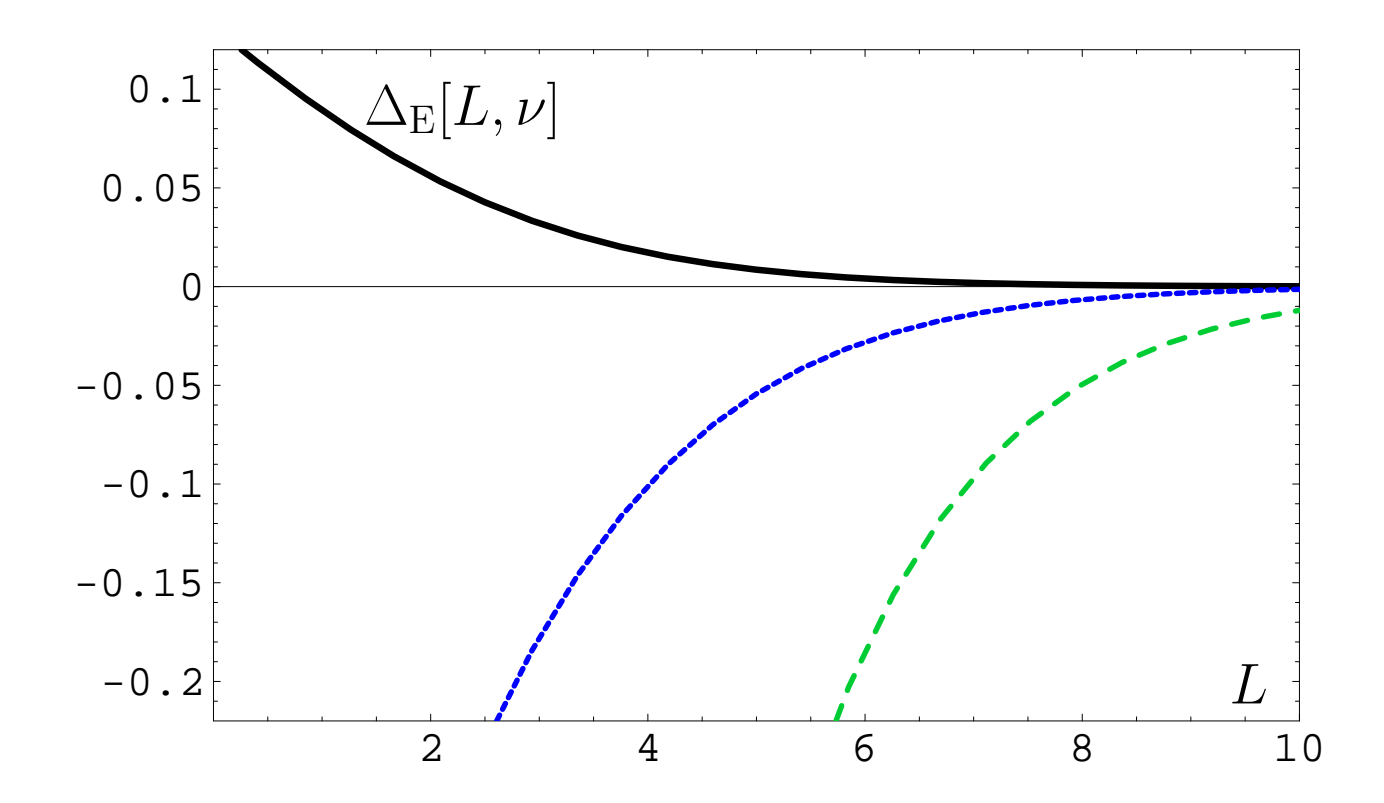

## *FAPT(M): Comparing* $\mathfrak{A}_{\nu}$  **with**  $(\mathfrak{A}_{1})^{\nu}$

$$
\Delta_{\rm M}(L,\nu)=\frac{\mathfrak{A}_\nu[L]-\left(\mathfrak{A}_1[L]\right)^\nu}{\mathfrak{A}_\nu[L]}
$$

Minkowskian graphics for <sup>ν</sup> <sup>=</sup>**0.62**, **1.62** and **2.62**:

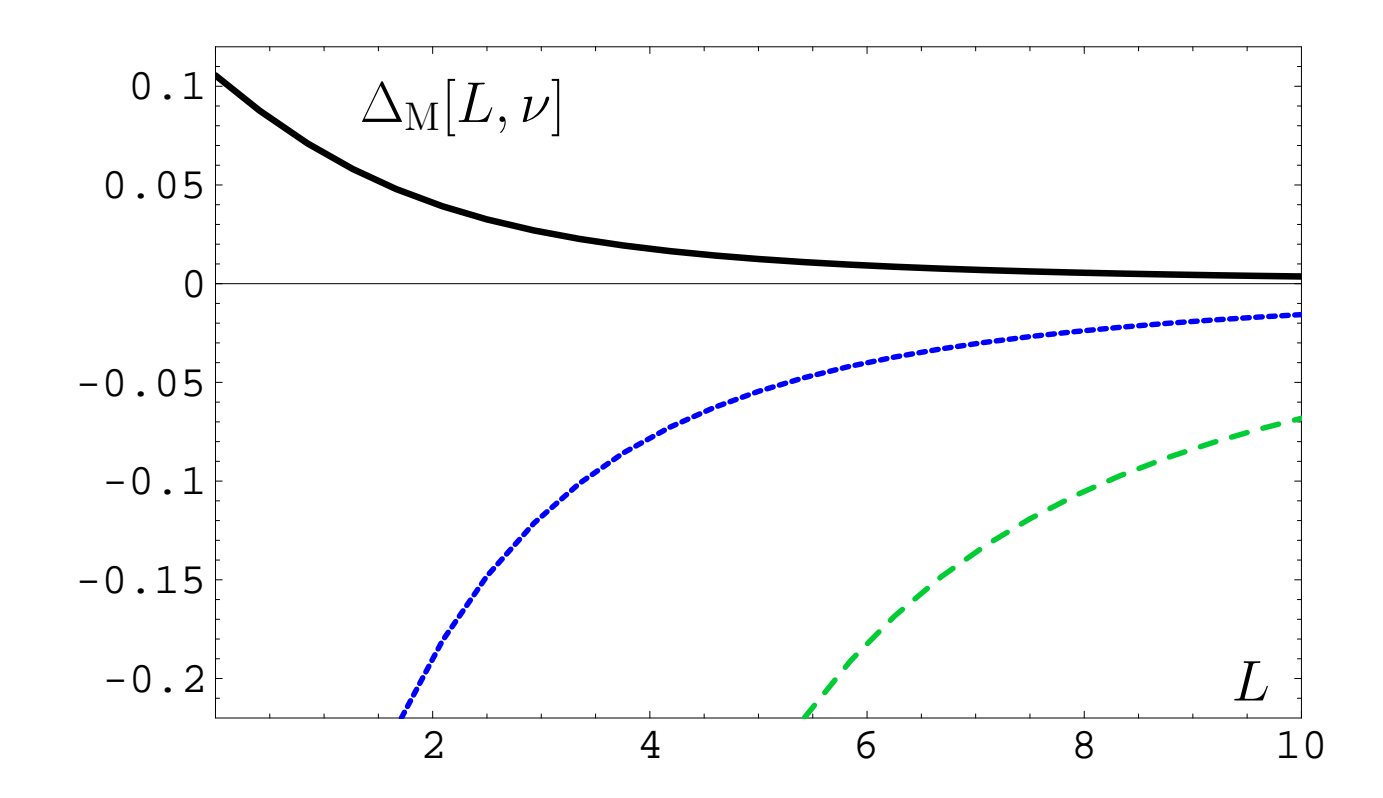

# **Comparison of PT, APT, and FAPT**

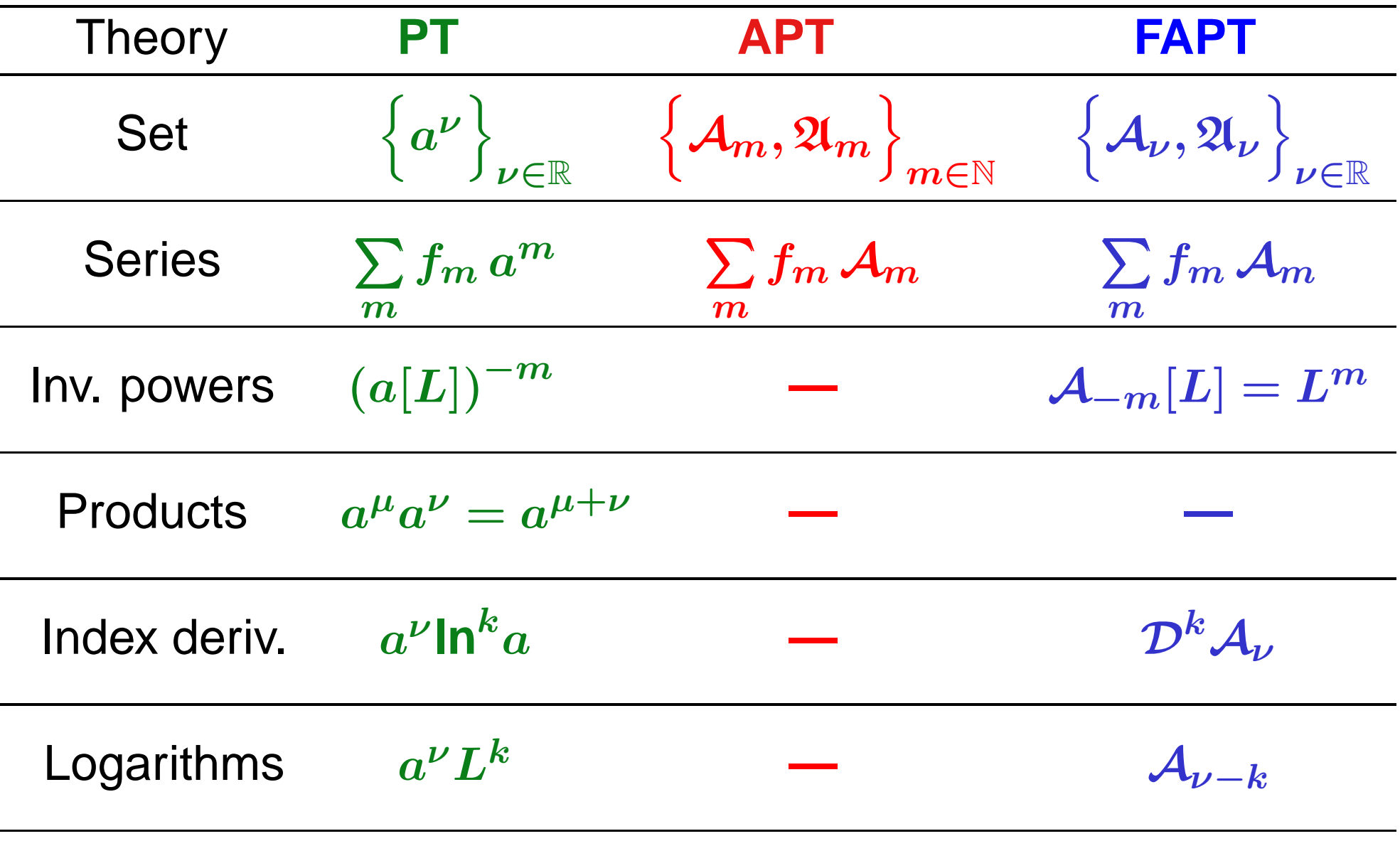

#### **Quarks'2010@Kolomna (Russia)**

# **Development of FAPT:**

# **Heavy-Quark Thresholds**

**Quarks'2010@Kolomna (Russia)**

### **Conceptual scheme of FAPT**

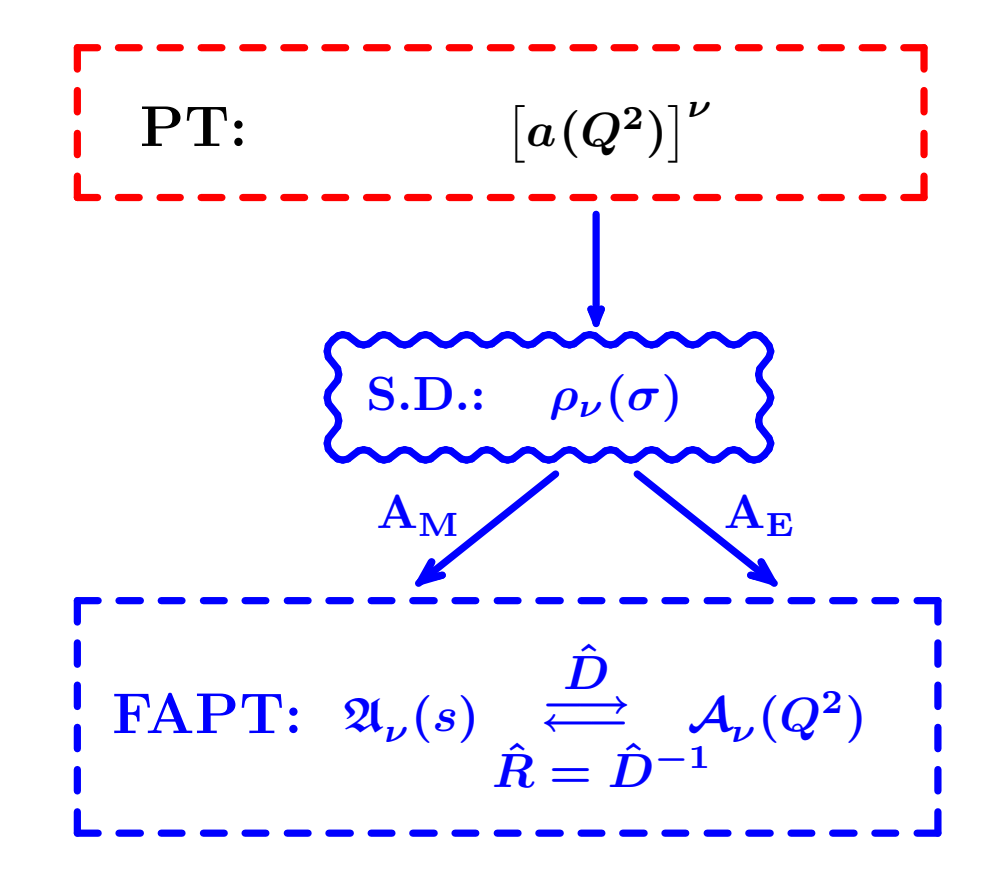

Here  $\boldsymbol{N_f}$  is fixed and factorized out.

### **Conceptual scheme of FAPT**

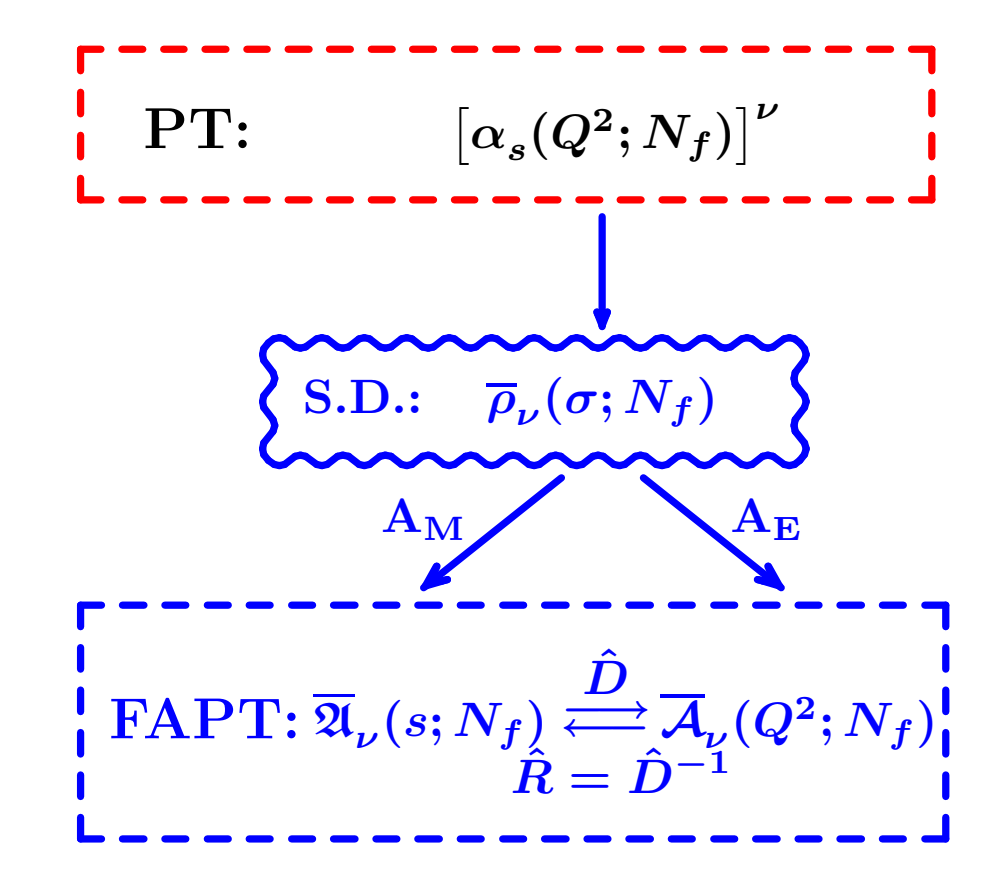

Here  $\boldsymbol{N_f}$  is fixed, but not factorized out.

### **Conceptual scheme of FAPT**

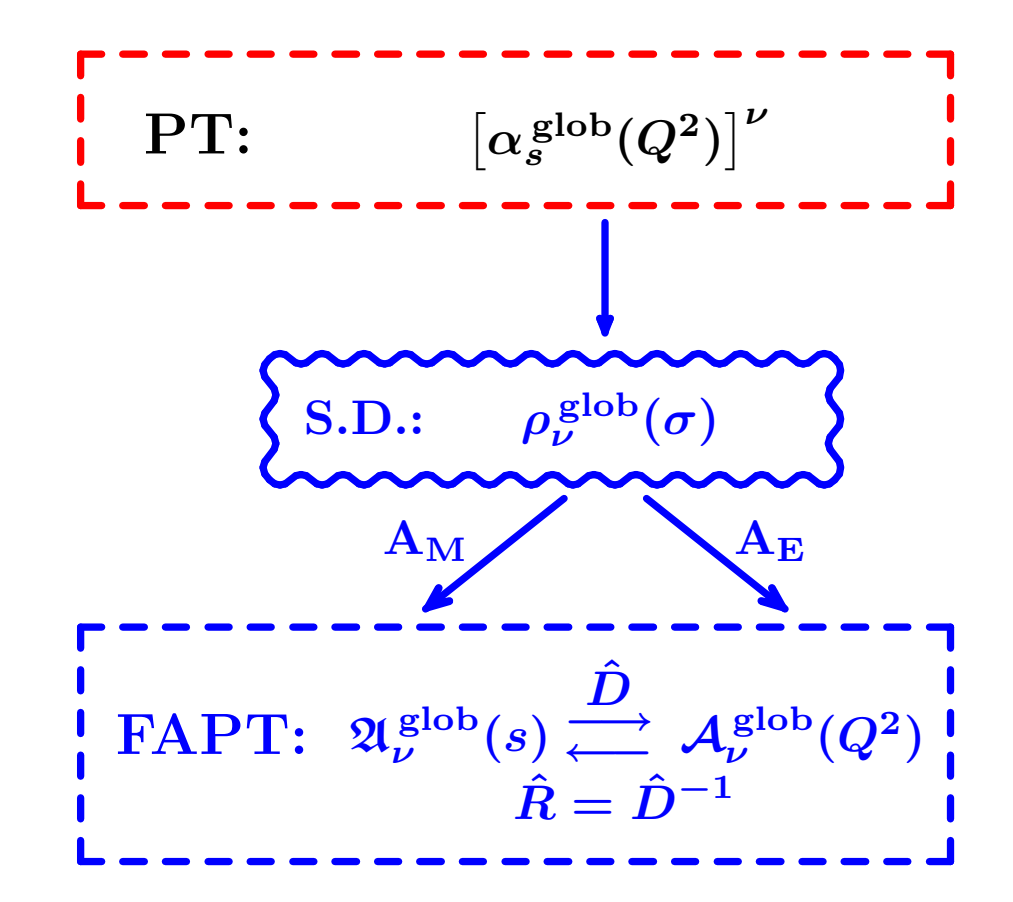

Here we see how "analytization" takes into account  $\boldsymbol{N_f}$ -dependence.

#### **Global FAPT: Single threshold case**

- Consider for simplicity only one threshold at  $s=$  $= m_c^2$ with transition  $N_f = 3 \rightarrow N_f = 4.$
- Denote:  $L_4 = \ln \,(m_c^2/\Lambda_3^2)$  and  $\lambda_4 = \ln \,(\Lambda_3^2/\Lambda_4^2)$ .

#### **Global FAPT: Single threshold case**

- Consider for simplicity only one threshold at  $s=$  $= m_c^2$ with transition  $N_f = 3 \rightarrow N_f = 4.$
- Denote:  $L_4 = \ln \,(m_c^2/\Lambda_3^2)$  and  $\lambda_4 = \ln \,(\Lambda_3^2/\Lambda_4^2)$ .

Then:

$$
\mathfrak{A}^{\textrm{glob}}_{\nu}[L] = \theta\left(L < L_4\right)\left[\overline{\mathfrak{A}}_{\nu}[L;3] - \overline{\mathfrak{A}}_{\nu}[L_4;3] + \overline{\mathfrak{A}}_{\nu}[L_4+\lambda_4;4]\right] \\ + \theta\left(L \geq L_4\right)\overline{\mathfrak{A}}_{\nu}[L+\lambda_4;4]
$$

#### **Global FAPT: Single threshold case**

- Consider for simplicity only one threshold at  $s=$  $= m_c^2$ with transition  $N_f = 3 \rightarrow N_f = 4.$
- Denote:  $L_4 = \ln \,(m_c^2/\Lambda_3^2)$  and  $\lambda_4 = \ln \,(\Lambda_3^2/\Lambda_4^2)$ .

Then:

$$
\mathfrak{A}^{\textrm{glob}}_{\nu}[L] = \theta\left(L < L_4\right)\left[\overline{\mathfrak{A}}_{\nu}[L;3] - \overline{\mathfrak{A}}_{\nu}[L_4;3] + \overline{\mathfrak{A}}_{\nu}[L_4+\lambda_4;4]\right] \\ + \theta\left(L \geq L_4\right)\overline{\mathfrak{A}}_{\nu}[L+\lambda_4;4]
$$

and

$$
\mathcal{A}_{\nu}^{\mathsf{glob}}[L]\!=\!\overline{\mathcal{A}}_{\nu}[L\!+\!\lambda_{4};4]+\!\int\limits_{-\infty}^{L_{4}}\! \frac{\overline{\rho}_{\nu}\left[L_{\sigma};3\right]-\overline{\rho}_{\nu}\left[L_{\sigma}\!+\!\lambda_{4};4\right]}{1+e^{L-L_{\sigma}}}{dL_{\sigma}}
$$

#### **Graphical comparison: Fixed-**Nf**—Global**

$$
\boxed{{\cal A}_{\nu}^{\sf glob}[L]={\overline{\cal A}}_{\nu}[L+\lambda_4;4]+\Delta{\overline{\cal A}}_{\nu}[L]~;}
$$

 $\Delta\overline{\mathcal{A}}_1[L]/\mathcal{A}_1^{\mathsf{glob}}[L]$  — solid:

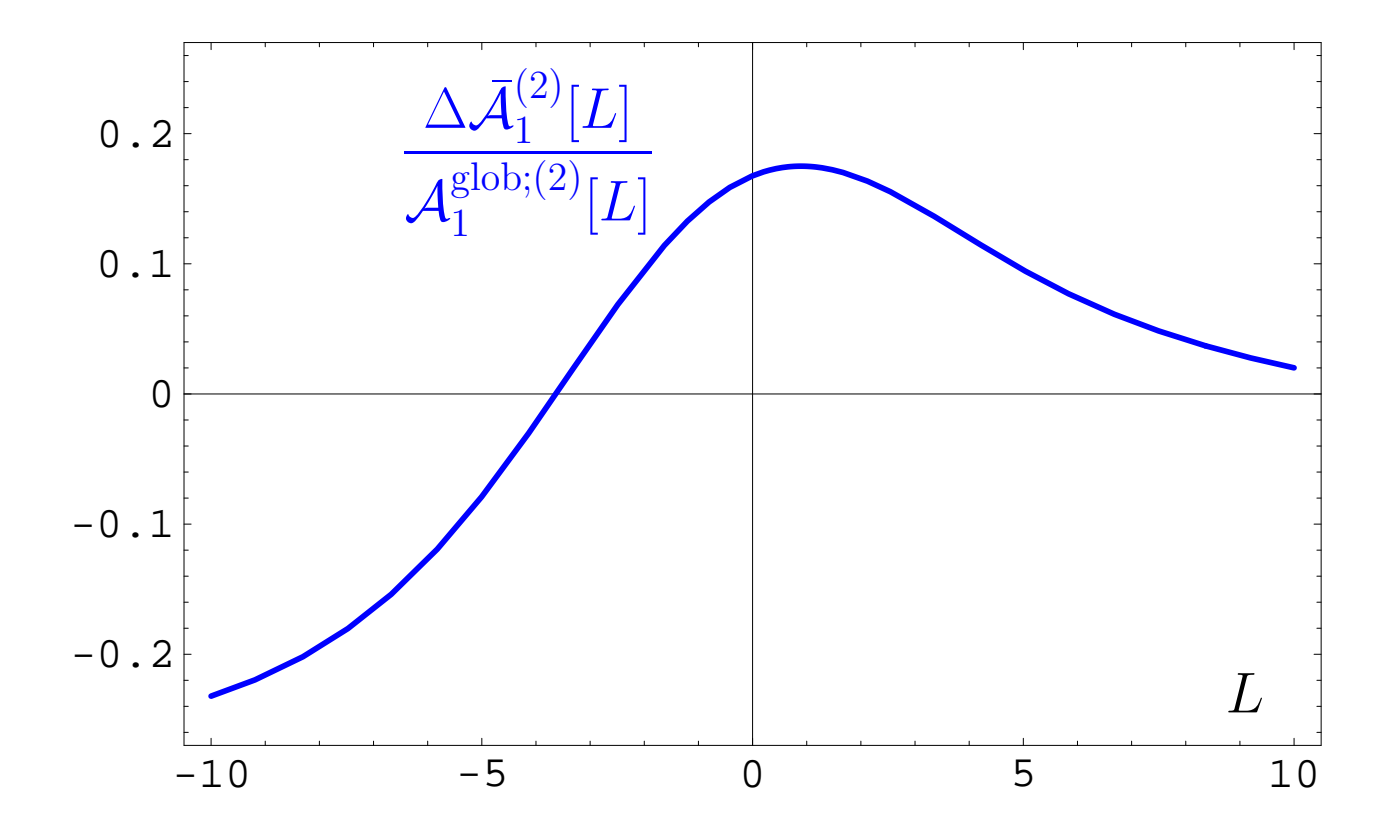

**Quarks'2010@Kolomna (Russia)**

# **Resummationinone-loop APT and FAPT**

**Quarks'2010@Kolomna (Russia)**

Consider series 
$$
\mathcal{D}[L] = d_0 + \sum_{n=1}^{\infty} d_n \mathcal{A}_n[L]
$$

Consider series 
$$
\mathcal{D}[L] = d_0 + \sum_{n=1}^{\infty} d_n \mathcal{A}_n[L]
$$
  
Let exist the generating function  $P(t)$  for coefficients:

$$
d_n = d_1 \int_0^\infty P(t) t^{n-1} dt \quad \text{with} \quad \int_0^\infty P(t) dt = 1.
$$

∞

We define <sup>a</sup> shorthand notation

$$
\langle\langle f(t)\rangle\rangle_{P(t)}\equiv\int_0^\infty f(t)\,P(t)\,dt\,.
$$

Then coefficients  $d_n = d_1 \braket{\langle t^{n-1} \rangle}_{P(t)}.$ 

Consider series  $\quad {\cal D}[L] = d_0 + \sum_i$  $\sum d_n \, {\cal A}_n[L]$  $n=1$ with coefficients  $d_n = d_1 \, \langle \langle t^{n-1} \rangle \rangle_{P(t)}.$ i $\langle h_n \rangle$ ies (see information) We have one-loop recurrence relation:

$$
\mathcal{A}_{n+1}[L]=\frac{1}{\Gamma(n+1)}\left(-\frac{d}{dL}\right)^n\mathcal{A}_1[L].
$$

∞

Consider series  $\quad {\cal D}[L] = d_0 + \sum_i$  $\sum d_n \, {\cal A}_n[L]$  $n=1$ with coefficients  $d_n = d_1 \, \langle \langle t^{n-1} \rangle \rangle_{P(t)}.$ i $\langle h_n \rangle$ ies (see information) We have one-loop recurrence relation:

$$
\mathcal{A}_{n+1}[L]=\frac{1}{\Gamma(n+1)}\left(-\frac{d}{dL}\right)^n\mathcal{A}_1[L].
$$

∞

Result:

$$
\mathcal{D}[L]=d_0+d_1\left\langle\left\langle \mathcal{A}_1[L-t]\right\rangle\right\rangle_{P(t)}
$$

Consider series  $\quad {\cal D}[L] = d_0 + \sum_i$  $\sum d_n \, {\cal A}_n[L]$  $n=1$ with coefficients  $d_n = d_1 \, \langle \langle t^{n-1} \rangle \rangle_{P(t)}.$ i $\langle h_n \rangle$ ies (see information) We have one-loop recurrence relation:

$$
\mathcal{A}_{n+1}[L]=\frac{1}{\Gamma(n+1)}\left(-\frac{d}{dL}\right)^n\mathcal{A}_1[L]\,.
$$

∞

Result:

$$
\mathcal{D}[L]=d_0+d_1\left\langle\left\langle \mathcal{A}_1[L-t]\right\rangle\right\rangle_{P(t)}
$$

and for Minkowski region:

$$
\mathcal{R}[L]=d_0+d_1\left\langle \left\langle \mathfrak{A}_1[L-t]\right\rangle \right\rangle_{P(t)}
$$

#### **Resummation in Global Minkowskian APT**

Consider series  $\mathcal{R}[L] = d_0 + \sum_i$ ∞ $\sum d_n\, \mathfrak{A}_n^{\sf glob}[L]$  $n=1$ with coefficients  $d_n = d_1 \braket{\langle t^{n-1} \rangle}_{P (t)}.$ Result:

$$
\mathcal{R}[L] = d_0 \, + \, d_1 \langle \langle \theta \, (L \! < \! L_4)\Big[\Delta_4 \overline{\mathfrak{A}}_1[t]\! +\! \overline{\mathfrak{A}}_1\Big[L\! -\! \frac{t}{\beta_3};3\Big] \big] \rangle \rangle_{P(t)} \\[0.2cm] \qquad \qquad + \, d_1 \langle \langle \theta \, (L \! \geq \! L_4)\overline{\mathfrak{A}}_1\Big[L\! +\! \lambda_4 \! -\! \frac{t}{\beta_4};4\Big] \rangle \rangle_{P(t)} \, .
$$

$$
\Delta_4 \overline{\mathfrak{A}}_1[t] = \overline{\mathfrak{A}}_1\Big[L_4 + \lambda_4 - \frac{t}{\beta_4}; 4\Big] - \overline{\mathfrak{A}}_1\Big[L_3 - \frac{t}{\beta_3}; 3\Big]\,.
$$

#### **Resummation in Global Euclidean APT**

In Euclidean domain the result is more complicated:  $\mathcal{D}[L] = d_0 + d_1 \langle \langle \ \int \frac{\overline{\rho}_1 \left[ L_{\sigma};3 \right] \, dL_{\sigma}}{1+e^{L-L_{\sigma}-t/\beta_{\sigma}}}$  $\boldsymbol{L_4}$ −∞ $\frac{\left|P_{1}\left(\mathbf{1}-\mathbf{0}\right),\mathbf{0}\right|\left(\mathbf{1}+\mathbf{e}^{L-L_{\sigma}-t/\beta_{3}}\right)}{1+e^{L-L_{\sigma}-t/\beta_{3}}}\rangle_{P(t)}$  $\, + \,$  $\langle \langle \Delta_4[L, t]\rangle \rangle_{P (t)} + d_1 \langle \langle \int$ ∞ $\int \frac{\overline{\rho}_1[L_\sigma + \lambda_4; 4] dL_\sigma}{\sqrt{L_\sigma + L_\sigma}}$  $L_A$  $\langle \frac{1+o^{1+\frac{1}{2}}\cdot \frac{1}{2} \cdot \frac{1}{2} \cdot 1}{1+e^{L-L_{\sigma}-t/\beta_4}} \rangle \rangle_{P(t)}$  .

where

$$
\Delta_4[L,t]=\int\limits^{1}\frac{\overline{\rho}_{1}\left[L_4+\lambda_4-tx/\beta_4;4\right]\,t}{\beta_4\,\left[1+e^{L-L_4-t\bar{x}/\beta_4}\right]}\,dx\\-\int\limits^{1}\frac{\overline{\rho}_{1}\left[L_3-tx/\beta_3;3\right]\,t}{\beta_3\,\left[1+e^{L-L_4-t\bar{x}/\beta_3}\right]}\,dx.
$$

**Quarks'2010@Kolomna (Russia)**

#### **Resummation in FAPT**

Consider seria 
$$
\mathcal{R}_{\nu}[L] = d_0 \mathfrak{A}_{\nu}[L] + \sum_{n=1}^{\infty} d_n \mathfrak{A}_{n+\nu}[L]
$$
  
and  $\mathcal{D}_{\nu}[L] = d_0 \mathcal{A}_{\nu}[L] + \sum_{n=1}^{\infty} d_n \mathcal{A}_{n+\nu}[L]$ 

with coefficients  $d_n = d_1 \braket{\langle t^{n-1} \rangle}_{P (t)}.$ 

Result:

$$
\mathcal{R}_{\nu}[L] = d_0 \, \mathfrak{A}_{\nu}[L] + d_1 \, \langle \langle \mathfrak{A}_{1+\nu}[L-t] \rangle \rangle_{P_{\nu}(t)}\, ;
$$
\n
$$
\mathcal{D}_{\nu}[L] = d_0 \, \mathcal{A}_{\nu}[L] + d_1 \, \langle \langle \mathcal{A}_{1+\nu}[L-t] \rangle \rangle_{P_{\nu}(t)}\, .
$$
\nwhere  $P_{\nu}(t) = \int_{0}^{1} P\left(\frac{t}{1-z}\right) \nu z^{\nu-1} \frac{dz}{1-z}$ .

#### **Resummation in Global Minkowskian FAPT**

 $\textsf{Consider series} \quad \mathcal{R}_{\nu}[L] = d_0 \, \mathfrak{A}^{\textsf{glob}}_{\nu} + \sum_{\mathcal{A}^{\vee}_\nu} \mathcal{A}^{\mathcal{A}^{\textsf{Bob}}}_\nu + \sum_{\mathcal{A}^{\vee}_\nu} \mathcal{A}^{\mathcal{B}^{\textsf{Bob}}}_\nu + \sum_{\mathcal{A}^{\vee}_\nu} \mathcal{A}^{\mathcal{B}^{\textsf{Bob}}}_\nu + \sum_{\mathcal{A}^{\vee}_\nu} \mathcal{A}^{\mathcal{B}^{\textsf{Bob}}}_\nu + \sum_{\mathcal{A}^{\$ ∞ $\sum d_n\,\mathfrak{A}^{\sf glob}_{n+\nu}[L]$  $n=1$ with coefficients  $d_n = d_1 \braket{\langle t^{n-1} \rangle}_{P (t)}.$ 

Then result is complete analog of the Global APT(M) result with natural substitutions:

$$
\mathfrak{A}_1[L] \to \mathfrak{A}_{1+\nu}[L] \quad \text{and} \quad P(t) \to P_{\nu}(t)
$$
\nwith

\n
$$
P_{\nu}(t) = \int_0^1 P\left(\frac{t}{1-z}\right) \nu z^{\nu-1} \frac{dz}{1-z}.
$$

#### **Resummation in Global Euclidean FAPT**

 $\textsf{Consider series} \quad \mathcal{D}_{\nu}[L] = d_0 \, \mathcal{A}_{\nu}^{\textsf{glob}} + \sum_{\nu} \mathcal{A}_{\nu}^{\textsf{glob}}$ ∞ $\sum d_n\,{\cal A}^{{\sf glob}}_{n+\nu}[L]$  $n=1$ with coefficients  $d_n = d_1 \braket{\langle t^{n-1} \rangle}_{P (t)}.$ 

Then result is complete analog of the Global APT(E) result with natural substitutions:

$$
\overline{\rho}_1[L] \to \overline{\rho}_{1+\nu}[L] \quad \text{and} \quad P(t) \to P_{\nu}(t)
$$
\nwith 
$$
P_{\nu}(t) = \int_0^1 P\left(\frac{t}{1-z}\right) \nu z^{\nu-1} \frac{dz}{1-z}.
$$

# **Resummationintwo-loop APT and FAPT**

**Quarks'2010@Kolomna (Russia)**

Consider series  $\quad \mathcal{S}[L] = \sum_{\mathcal{S}[\textbf{C}]} \delta_{\mathcal{S}}[L]$ ∞ $n=1$  $\langle \langle t^{n-1} \rangle \rangle_{P(t)} \, {\cal F}_n[L].$ Here  ${\mathcal F}_n[L]={\mathcal A}_n^{(2)}[L]$  or  ${\mathfrak A}_n^{(2)}[L].$ 

Consider series 
$$
\mathcal{S}[L] = \sum_{n=1}^{\infty} \langle \langle t^{n-1} \rangle \rangle_{P(t)} \mathcal{F}_n[L]
$$
  
Here  $\mathcal{F}_n[L] = \mathcal{A}_n^{(2)}[L]$  or  $\mathfrak{A}_n^{(2)}[L]$ 

We have two-loop recurrence relation ( $c_1 = b_1/b_0^2$ ):

$$
-\frac{1}{n}\frac{d}{dL}\, {\mathcal F}_n[L] = {\mathcal F}_{n+1}[L] + c_1\, {\mathcal F}_{n+2}[L]
$$

Consider series 
$$
\mathcal{S}[L] = \sum_{n=1}^{\infty} \langle \langle t^{n-1} \rangle \rangle_{P(t)} \mathcal{F}_n[L].
$$
  
Here  $\mathcal{F}_n[L] = \mathcal{A}_n^{(2)}[L]$  or  $\mathfrak{A}_n^{(2)}[L]$ .

We have two-loop recurrence relation ( $c_1 = b_1/b_0^2$ ):

$$
-\frac{1}{n}\frac{d}{dL}\, {\mathcal F}_n[L] = {\mathcal F}_{n+1}[L] + c_1\, {\mathcal F}_{n+2}[L]
$$

 $\textsf{Result}~(\boldsymbol{\tau}(t) = t - c_1 \textsf{In}(1+t/c_1))$ :

$$
\mathcal{S}[L] = \left\langle \!\!\left\langle \frac{c_1 \mathcal{F}_1[L] + t \mathcal{F}_1[L-\tau(t)]}{c_1+t} + \frac{c_1 \, t}{c_1+t} \mathcal{F}_2[L-\tau(t)] \right\rangle \!\!\right\rangle_{P(t)} \\ - \left\langle \!\!\left\langle \frac{c_1 \, t}{c_1+t} \int_0^t \frac{dt'}{c_1+t'} \frac{d\mathcal{F}_1[L+\tau(t')-\tau(t)]}{dL} \right\rangle \!\!\right\rangle_{P(t)}.
$$

#### **Resummation in two-loop global APT**

Consider series  $\rho^{(2)}_{\Sigma}$  $\sum_{\Sigma}^{(2)} [L, N_f ] =$ 

$$
\beta_f \sum_{n=1}^\infty \langle \langle t^{n-1} \rangle \rangle_{P(t)} \, \overline{\rho}_n^{(2)}[L,N_f] = \sum_{n=1}^\infty \langle \langle \left[\frac{t}{\beta_f}\right]^{n-1} \rangle \rangle_{P(t)} \, \rho_n^{(2)}[L]
$$

#### **Resummation in two-loop global APT**

Thus 
$$
(t_f = t/\beta_f)
$$
:  $\rho_{\Sigma}^{(2)}[L, N_f] = \sum_{n=1}^{\infty} \langle \langle t_f^{n-1} \rangle \rangle_{P(t)} \rho_n^{(2)}[L]$ 

We have two-loop recurrence relation ( $c_1 = b_1/b_0^2$ ):

$$
-\frac{1}{n}\frac{d}{dL}\,\rho_n^{(2)}[L]=\rho_{n+1}^{(2)}[L]+c_1\,\rho_{n+2}^{(2)}[L]\,.
$$

#### **Resummation in two-loop global APT**

Thus 
$$
(t_f = t/\beta_f)
$$
:  $\rho_{\Sigma}^{(2)}[L, N_f] = \sum_{n=1}^{\infty} \langle \langle t_f^{n-1} \rangle \rangle_{P(t)} \rho_n^{(2)}[L]$ 

We have two-loop recurrence relation ( $c_1 = b_1/b_0^2$ ):

$$
-\frac{1}{n}\frac{d}{dL}\,\rho_n^{(2)}[L]=\rho_{n+1}^{(2)}[L]+c_1\,\rho_{n+2}^{(2)}[L]\,.
$$

Result of summation is  $(t_f = t/\beta_f)$ :

$$
\rho_{\Sigma}^{(2)}[L,N_f] = \left\langle\!\left\langle \frac{c_1\,\rho_1^{(2)}[L] + t_f\,\rho_1^{(2)}[L-\tau(t_f)]}{c_1+t_f} + \frac{c_1\,t_f}{c_1+t_f}\,\rho_2^{(2)}[L-\tau(t_f)] \right\rangle\!\right. \\ \left. - \frac{c_1\,t_f}{c_1+t_f}\int_0^{t_f} \frac{dt'}{c_1+t'}\,\frac{d\rho_1^{(2)}[L+\tau(t')-\tau(t_f)]}{dL} \right\rangle\!\right\rangle_{P(t)}.
$$
Consider series  $\quad \mathcal{S}_{\nu}[L] = \sum_{\mathcal{S}_{\nu}[\nu]} \mathcal{S}_{\nu}[L]$ ∞ $n=1$  $\langle \langle t^{n-1} \rangle \rangle_{P(t)} \, {\cal F}_{n+\nu}[L].$ Here  ${\cal F}_{\nu}[L] = {\cal A}^{(2)}_{\nu}[L]$  or  ${\frak A}^{(2)}_{\nu}[L]$  (or  $\rho_{\nu}^{(2)}[L]$  — for global).

Consider series 
$$
S_{\nu}[L] = \sum_{n=1}^{\infty} \langle \langle t^{n-1} \rangle \rangle_{P(t)} \mathcal{F}_{n+\nu}[L]
$$

Here  ${\cal F}_{\nu}[L]={\cal A}^{(2)}_{\nu}[L]$  or  ${\frak A}^{(2)}_{\nu}[L]$  (or  $\rho_{\nu}^{(2)}[L]$  — for global). We have two-loop recurrence relation ( $c_1 = b_1/b_0^2$ ):

∞

$$
-\frac{1}{n+\nu}\frac{d}{dL}\mathcal{F}_{n+\nu}[L]=\mathcal{F}_{n+1+\nu}[L]+c_1\,\mathcal{F}_{n+2+\nu}[L]\,.
$$

Consider series 
$$
S_{\nu}[L] = \sum_{n=1}^{\infty} \langle \langle t^{n-1} \rangle \rangle_{P(t)} \mathcal{F}_{n+\nu}[L]
$$

Here  ${\cal F}_{\nu}[L]={\cal A}^{(2)}_{\nu}[L]$  or  ${\frak A}^{(2)}_{\nu}[L]$  (or  $\rho_{\nu}^{(2)}[L]$  — for global). We have two-loop recurrence relation ( $c_1 = b_1/b_0^2$ ):

∞

$$
-\frac{1}{n+\nu}\frac{d}{dL}\mathcal{F}_{n+\nu}[L]=\mathcal{F}_{n+1+\nu}[L]+c_1\,\mathcal{F}_{n+2+\nu}[L]\,.
$$

 $\textsf{Result}~(\boldsymbol{\tau}(t) = t - c_1 \textsf{In}(1+t/c_1))$ :

$$
\mathcal{S}[L] = \Big\langle\!\Big\langle \mathcal{F}_{1+\nu}[L] - \!\frac{t^2}{c_1+t} \int_0^1\!z^\nu dz \, \dot{\mathcal{F}}_{1+\nu}[L+\tau(t\,z)-\tau(t)] \notag\ \! + \!\frac{c_1\,t}{c_1+t} \left\{ \mathcal{F}_{2+\nu}[L] - \int_0^1\!dz \, \frac{t^2\,z^{\nu+1}}{c_1+t\,z} \, \dot{\mathcal{F}}_{2+\nu}[L+\tau(t\,z)-\tau(t)] \right\} \! \Big\rangle\!\Big\rangle_{P(t)}
$$

Consider series 
$$
\mathcal{S}_{\nu_0,\nu_1}[L] = \sum_{n=1}^{\infty} \langle \langle t^{n-1} \rangle \rangle_{P(t)} \mathcal{F}_{n+\nu_0,\nu_1}[L]
$$
  
Here  $\mathcal{F}_{n+\nu_0,\nu_1}[L] = \mathcal{B}_{n+\nu_0,\nu_1}^{(2)}[L]$  or  $\mathcal{B}_{n+\nu_0,\nu_1}^{(2)}[L]$   
(or  $\rho_{n+\nu_0,\nu_1}^{(2)}[L]$ —for global),  
where

$$
\mathcal{B}_{\nu;\nu_1}[L]=\mathsf{A}_{\mathsf{E},\mathsf{M}}\left[a^\nu_{(2)}[L]\left(1+c_1\,a_{(2)}\right)^{\nu_1}[L]\right]
$$

is the analytic image of the two-loop evolution factor. We have constructed formulas of resummation for  $\boldsymbol{\mathcal{S}}_{\nu_0,\nu_1}[L]$ as well.

# **Higgs bosondecay** $H^0 \to$  $\rightarrow b\overline{b}$

**Quarks'2010@Kolomna (Russia)**

# **Higgs boson decay into** <sup>b</sup>¯b**-pair**

This decay can be expressed in QCD by means of thecorrelator of quark scalar currents  $J_{\bf S}(x)=:\bar{b}(x)b(x)\colon$ 

$$
\Pi(Q^2) = (4\pi)^2 i \int dx e^{iqx} \langle 0| T[ J_{\mathbf{S}}(x) J_{\mathbf{S}}(0)] |0\rangle
$$

# **Higgs boson decay into** <sup>b</sup>¯b**-pair**

This decay can be expressed in QCD by means of thecorrelator of quark scalar currents  $J_{\bf S}(x)=:\bar{b}(x)b(x)\colon$ 

$$
\Pi(Q^2) = (4\pi)^2 i \int dx e^{iqx} \langle 0| T[ J_{\mathbf{S}}(x) J_{\mathbf{S}}(0)] |0\rangle
$$

in terms of discontinuity of its imaginary part

$$
R_{\rm S}(s) = \text{Im}\,\Pi(-s - i\epsilon)/(2\pi\,s)\,,
$$

so that

$$
\Gamma_{\mathsf{H}\rightarrow b\overline{b}}(M_{\mathsf{H}})=\frac{G_F}{4\sqrt{2}\pi}M_{\mathsf{H}}\,m_b^2(M_{\mathsf{H}})\,R_{\mathsf{S}}(s=M_{\mathsf{H}}^2)\,.
$$

Running mass  $m(Q^2)$  is described by the RG equation

$$
m^2(Q^2) = \hat m^2 \alpha_s^{\nu_0}(Q^2) \left[ 1 + \frac{c_1 b_0 \alpha_s(Q^2)}{4\pi^2} \right]^{\nu_1}.
$$

with RG-invariant mass  $\hat{m}^2$  (for  $b$ -quark  $\hat{m_b} \approx 8.53$  GeV)<br>and  $\mu_b = 1.04$  ,  $\mu_b = 1.86$ and  $\nu_0 = 1.04$ ,  $\nu_1 = 1.86$ .

Running mass  $m(Q^2)$  is described by the RG equation

$$
m^2(Q^2) = \hat m^2 \alpha_s^{\nu_0}(Q^2) \left[ 1 + \frac{c_1b_0\alpha_s(Q^2)}{4\pi^2} \right]^{\nu_1}.
$$

with RG-invariant mass  $\hat{m}^2$  (for b-quark  $\hat{m_b} \approx 8.53$  GeV)<br>and  $\mu_b = 1.04$   $\mu_b = 1.86$  . This gives us and  $\nu_0 = 1.04$ ,  $\nu_1 = 1.86$ . This gives us

$$
\left[3\,\hat m_b^2\right]^{-1}\,\widetilde{D}_{\text{\bf S}}(Q^2) = \alpha_s^{\nu_0}(Q^2) + \sum_{m>0}\frac{d_m}{\pi^m}\,\alpha_s^{m+\nu_0}(Q^2)\,.
$$

Running mass  $m(Q^2)$  is described by the RG equation

$$
m^2(Q^2) = \hat{m}^2 \alpha_s^{\nu_0}(Q^2) \left[ 1 + \frac{c_1 b_0 \alpha_s(Q^2)}{4\pi^2} \right]^{\nu_1}.
$$

with RG-invariant mass  $\hat{m}^2$  (for b-quark  $\hat{m_b} \approx 8.53$  GeV)<br>and  $\mu_b = 1.04$   $\mu_b = 1.86$  . This gives us and  $\nu_0 = 1.04$ ,  $\nu_1 = 1.86$ . This gives us

$$
\left[3\,\hat m_b^2\right]^{-1}\,\widetilde{D}_{\bf S}(Q^2) = \alpha_s^{\nu_0}(Q^2) + \sum_{m>0}\frac{d_m}{\pi^m}\,\alpha_s^{m+\nu_0}(Q^2)\,.
$$

In 1-loop FAPT(M) we obtain

$$
\widetilde{\cal R}_{\bf S}^{(1);N}[L] = 3 \hat m^2 \, \left[ \mathfrak A_{\nu_0}^{(1); \mathsf{glob}} [L] + \sum_{m > 0}^N \frac{d_m}{\pi^m} \, \mathfrak A_{m+\nu_0}^{(1); \mathsf{glob}} [L] \right]
$$

Running mass  $m(Q^2)$  is described by the RG equation

$$
m^2(Q^2) = \hat{m}^2 \alpha_s^{\nu_0}(Q^2) \left[ 1 + \frac{c_1 b_0 \alpha_s(Q^2)}{4\pi^2} \right]^{\nu_1}.
$$

with RG-invariant mass  $\hat{m}^2$  (for b-quark  $\hat{m_b} \approx 8.53$  GeV)<br>and  $\mu_b = 1.04$   $\mu_b = 1.86$  . This gives us and  $\nu_0 = 1.04$ ,  $\nu_1 = 1.86$ . This gives us

$$
\left[3\,\hat m_b^2\right]^{-1}\,\widetilde{D}_{\bf S}(Q^2) = \alpha_s^{\nu_0}(Q^2) + \sum_{m>0}\frac{d_m}{\pi^m}\,\alpha_s^{m+\nu_0}(Q^2)\,.
$$

In 2-loop FAPT(M) we obtain

$$
\widetilde{\mathcal{R}}_{\text{S}}^{(2);N}[L] = 3 \hat{m}^2 \left[ \mathfrak{B}_{\nu_0,\nu_1}^{(2); \text{glob}}[L] + \sum_{m > 0}^N \frac{d_m}{\pi^m} \, \mathfrak{B}_{m+\nu_0,\nu_1}^{(2); \text{glob}}[L] \right]
$$

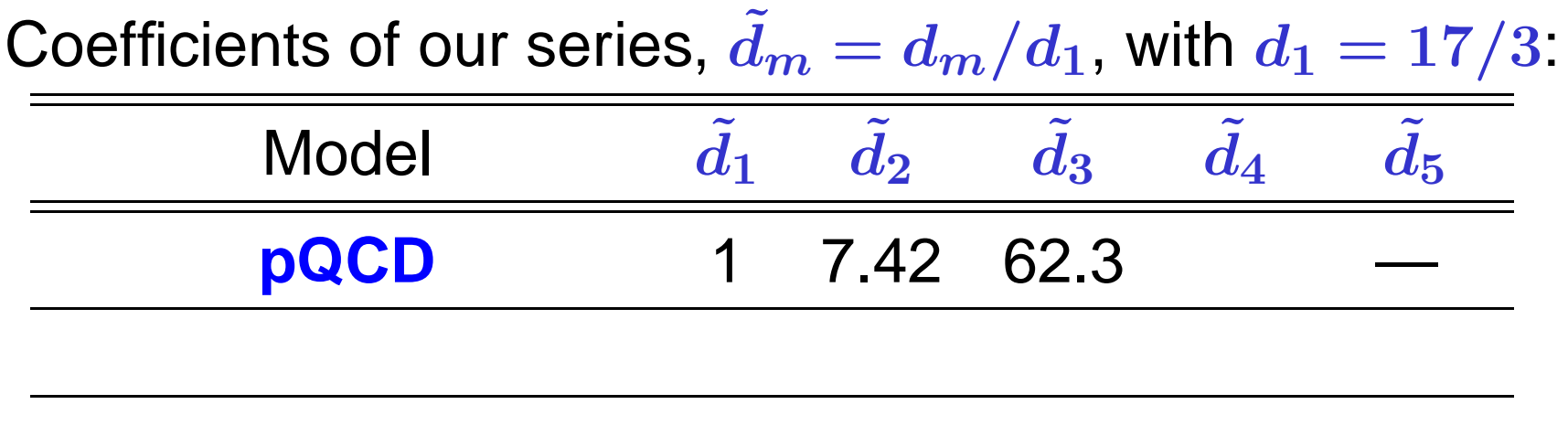

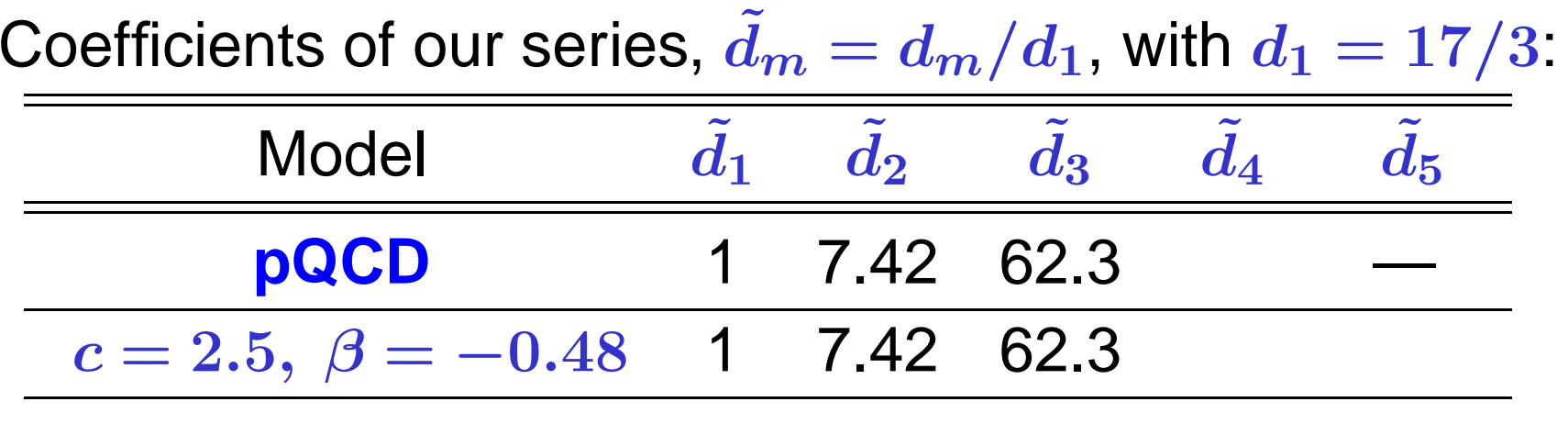

We use model  $d$ ˜**mod** $\boldsymbol{n}$  . = $c^{n-1}(\beta \, \Gamma(n) + \Gamma(n+1))$  $\beta+1$ 

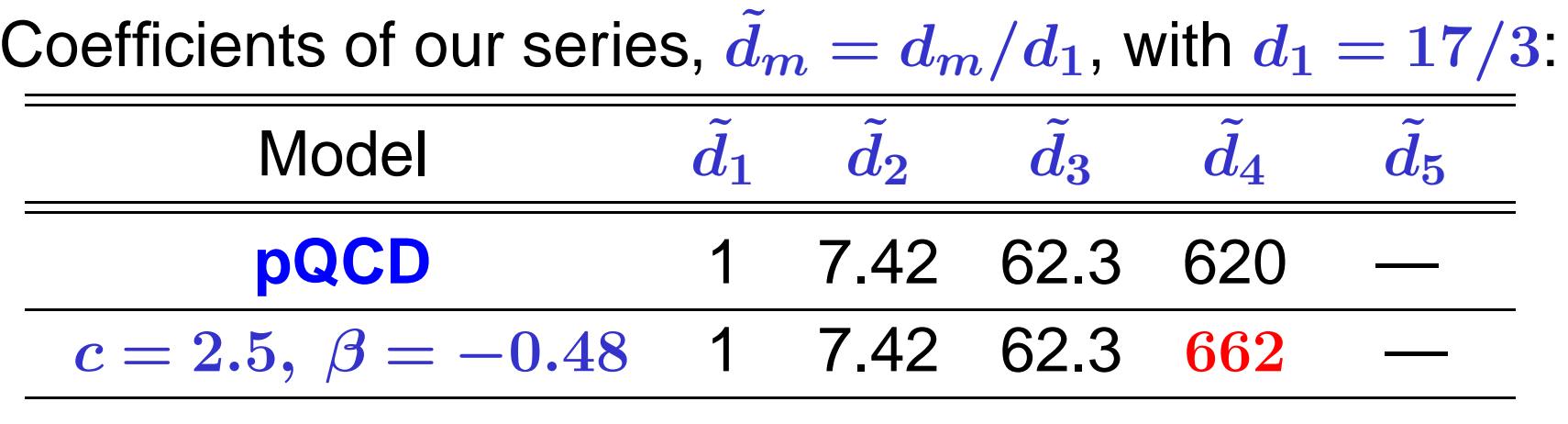

We use model  $\tilde{d}_n^{\mathsf{mod}}$  $\frac{r^{\mathsf{mod}}}{n} = \frac{c^{n-1}(\beta \, \Gamma(n) + \Gamma(n+1))}{\beta + 1}$  $\beta + 1$ 

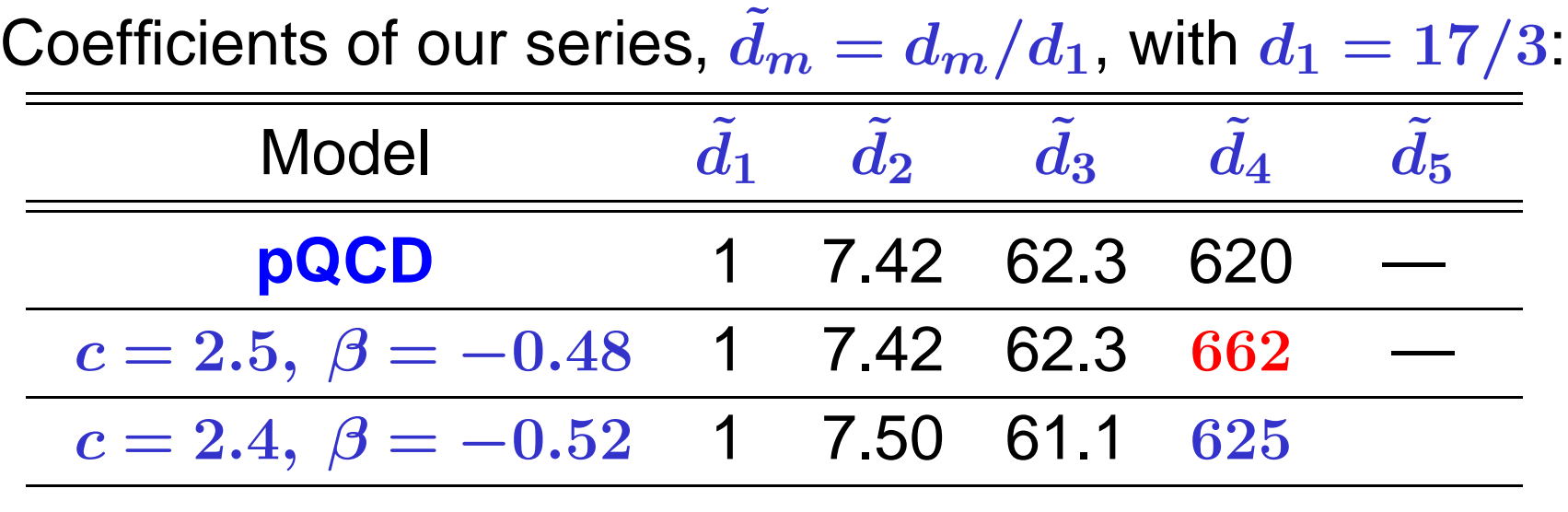

We use model  $d$ ˜**mod** $\boldsymbol{n}$  . = $c^{n-1}(\beta \, \Gamma(n) + \Gamma(n+1))$  $\beta+1$ 

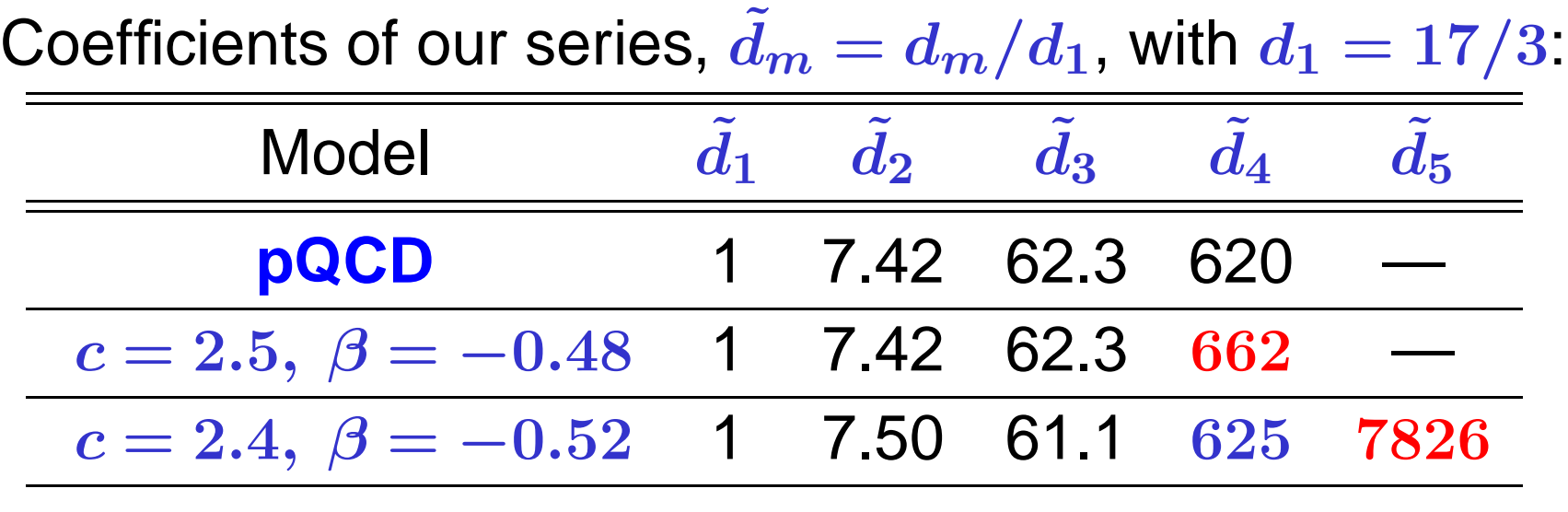

We use model  $d$ ˜**mod** $\boldsymbol{n}$  . = $c^{n-1}(\beta \, \Gamma(n) + \Gamma(n+1))$  $\beta+1$ 

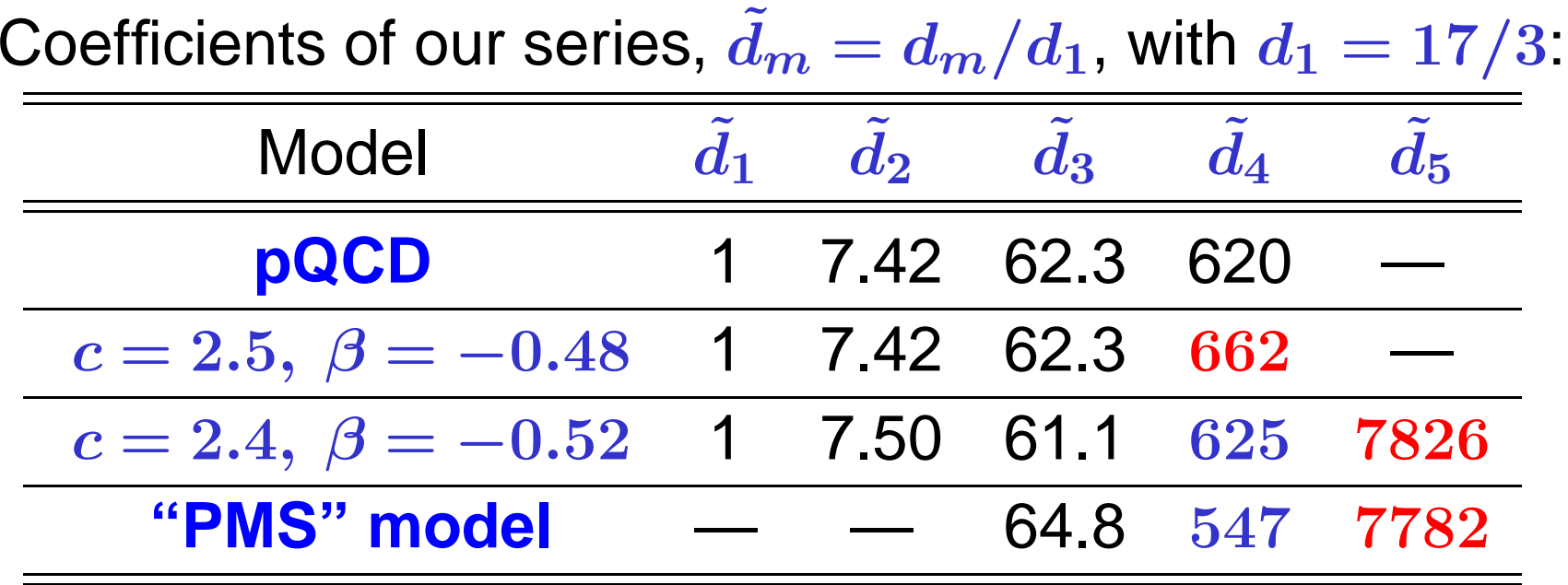

We use model  $d$ ˜**mod** $\boldsymbol{n}$  . = $c^{n-1}(\beta \, \Gamma(n) + \Gamma(n+1))$  $\beta+1$ 

We define relative errors of series truncation at  $N$ th term:

$$
\Delta_N[L] = 1 - \widetilde{\mathcal{R}}_{\mathbf{S}}^{(2;N)}[L]/\widetilde{\mathcal{R}}_{\mathbf{S}}^{(2;\infty)}[L]
$$

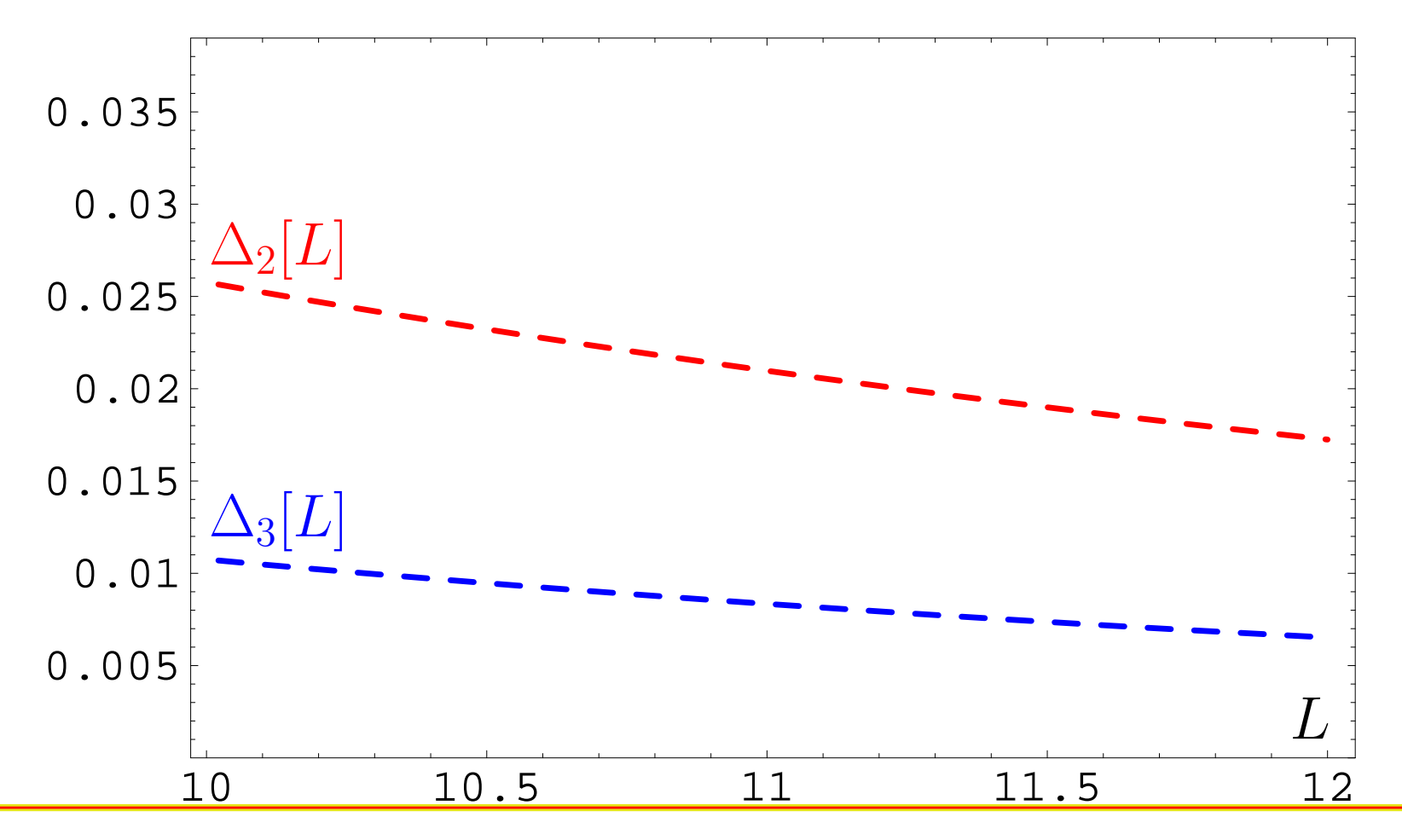

**Quarks'2010@Kolomna (Russia)**

We define relative errors of series truncation at  $N$ th term:

$$
\Delta_N[L] = 1 - \widetilde{\mathcal{R}}_{\mathbf{S}}^{(2;N)}[L]/\widetilde{\mathcal{R}}_{\mathbf{S}}^{(2;\infty)}[L]
$$

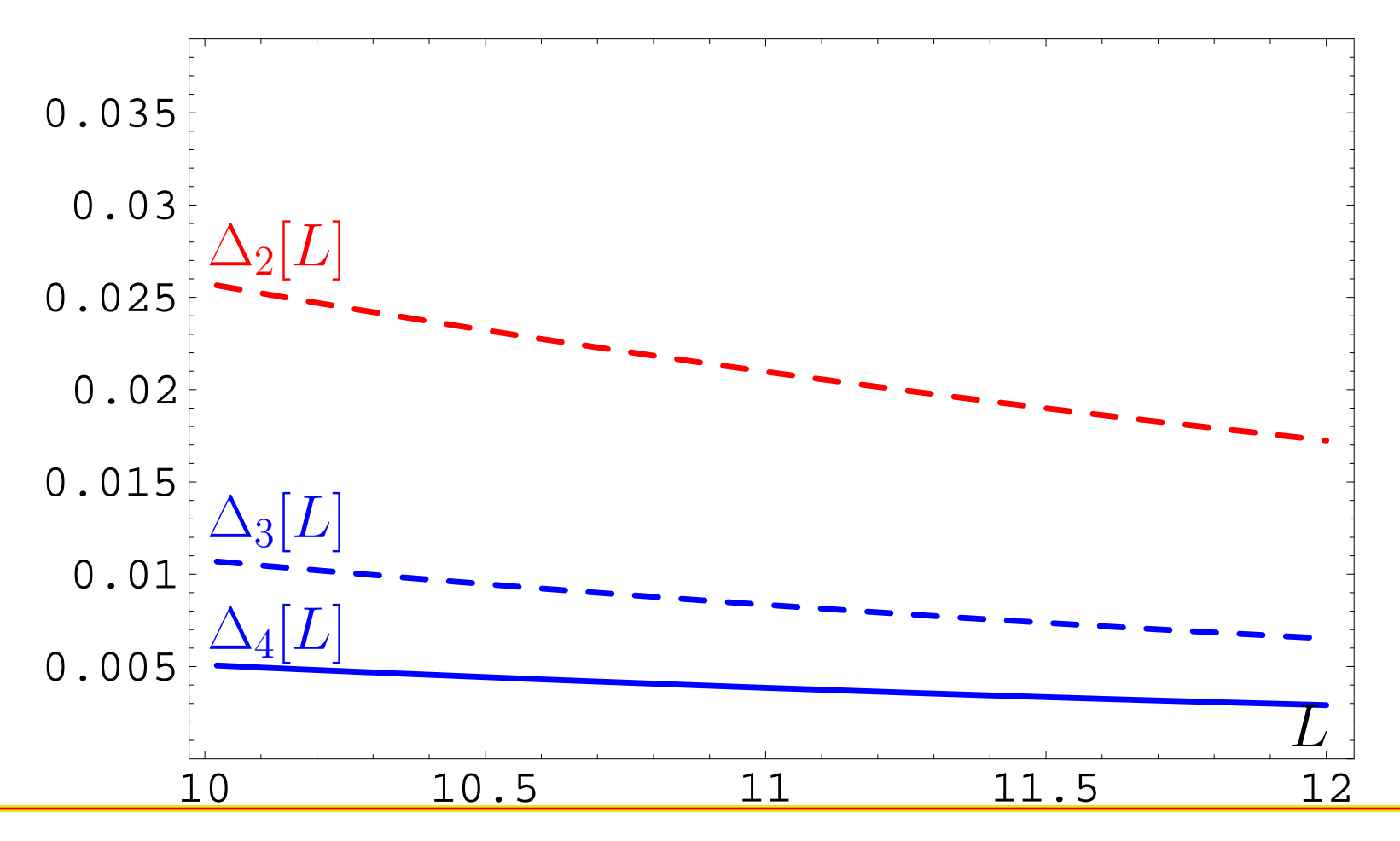

**Quarks'2010@Kolomna (Russia)**

We define relative errors of series truncation at  $N$ th term:

$$
\Delta_N[L] = 1 - \widetilde{\mathcal{R}}_{\mathbf{S}}^{(2;N)}[L] / \widetilde{\mathcal{R}}_{\mathbf{S}}^{(2;\infty)}[L]
$$

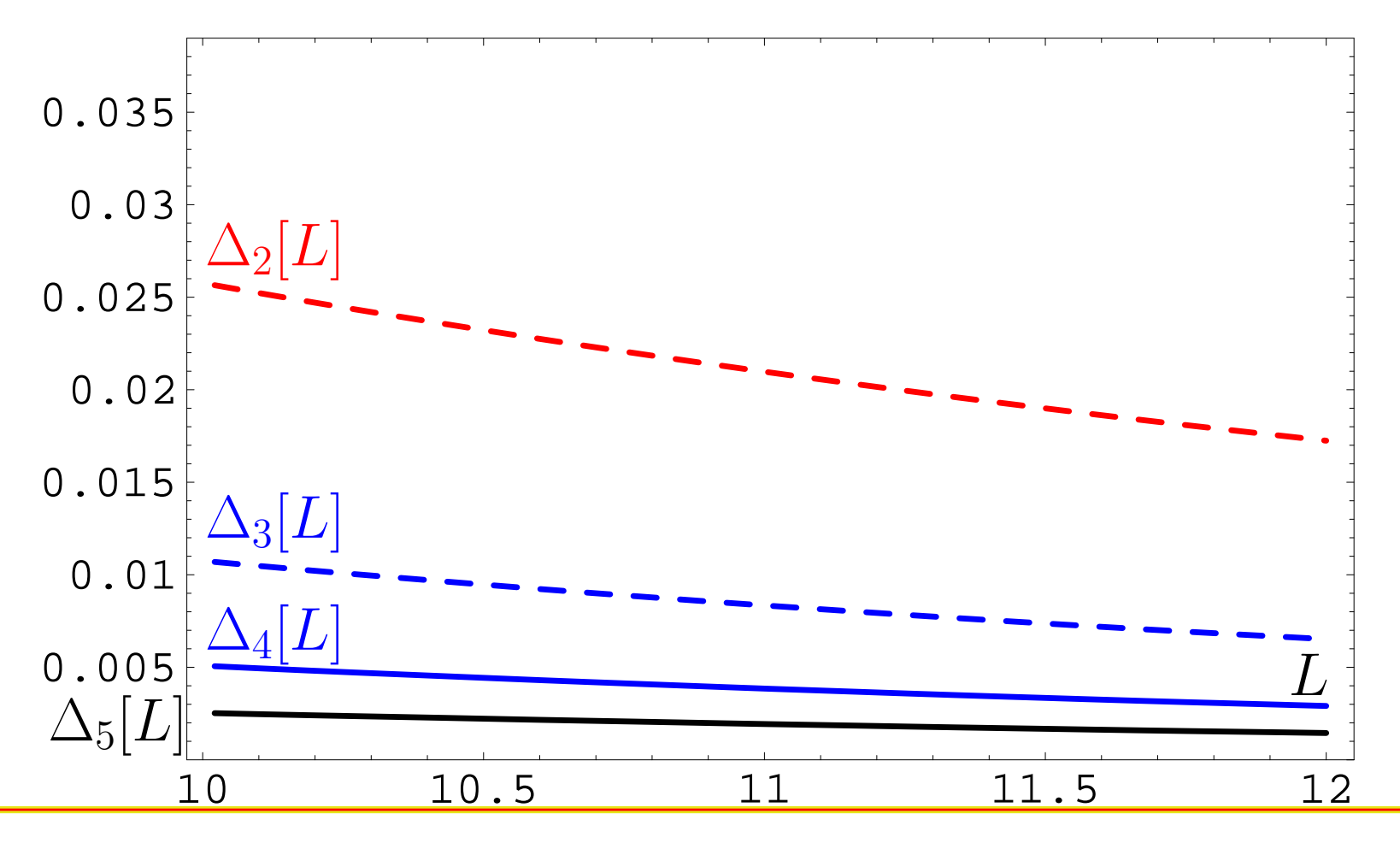

**Quarks'2010@Kolomna (Russia)**

**Conclusion:** If we need accuracy better than 0.5% only then we need to calculate the 5-th correction.

**Conclusion:** If we need accuracy better than 0.5% only then we need to calculate the 5-th correction.

**But** profit will be tiny — instead of <sup>0</sup>.5% one'll obtain <sup>0</sup>.3%!

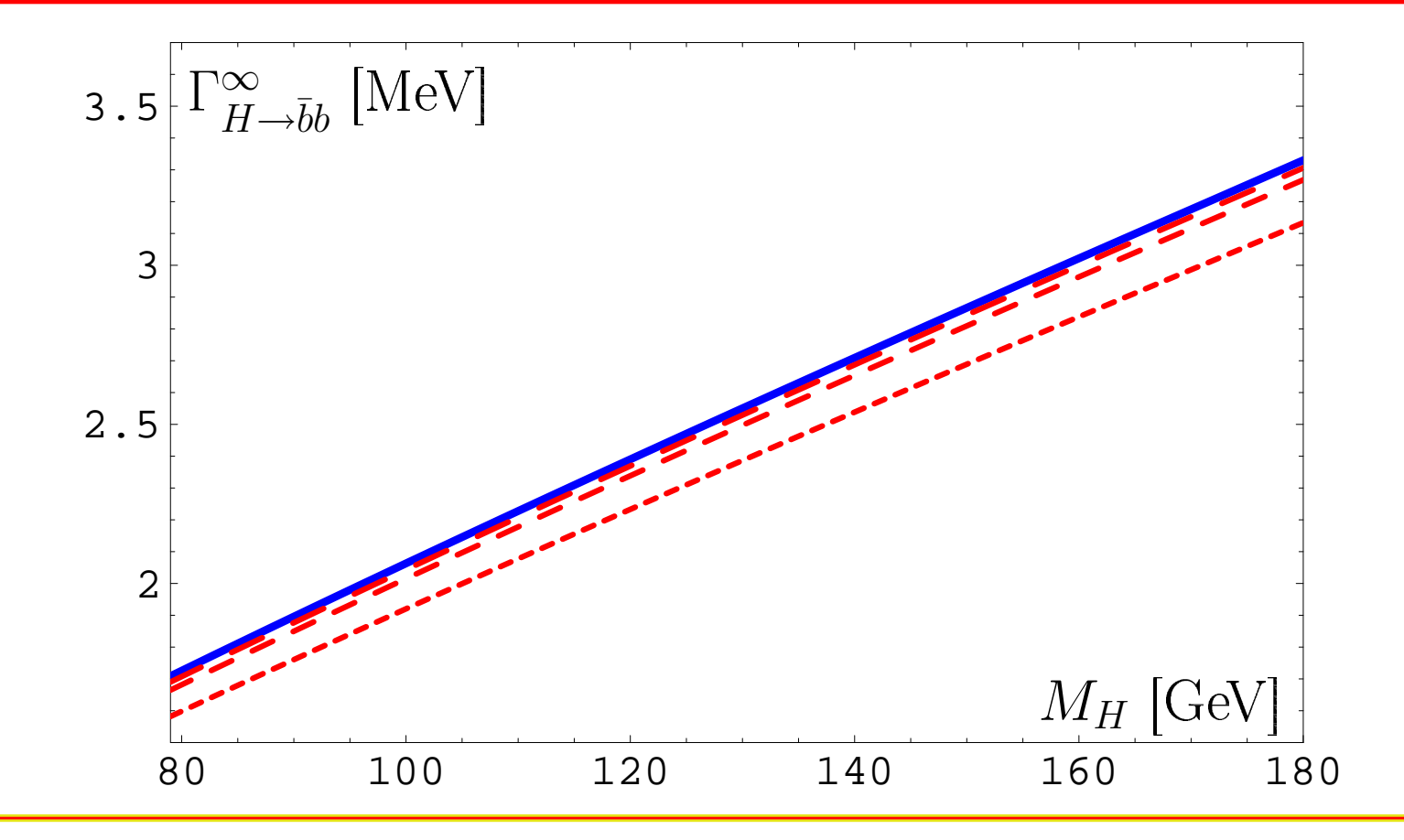

#### **Quarks'2010@Kolomna (Russia)**

**Conclusion:** If we need accuracy of the order 0.5% then we need to take into account up to the 4-th correction.

**Note:** uncertainty due to  $P(t)$ -modelling is small  $\lesssim 0.6\%$ .

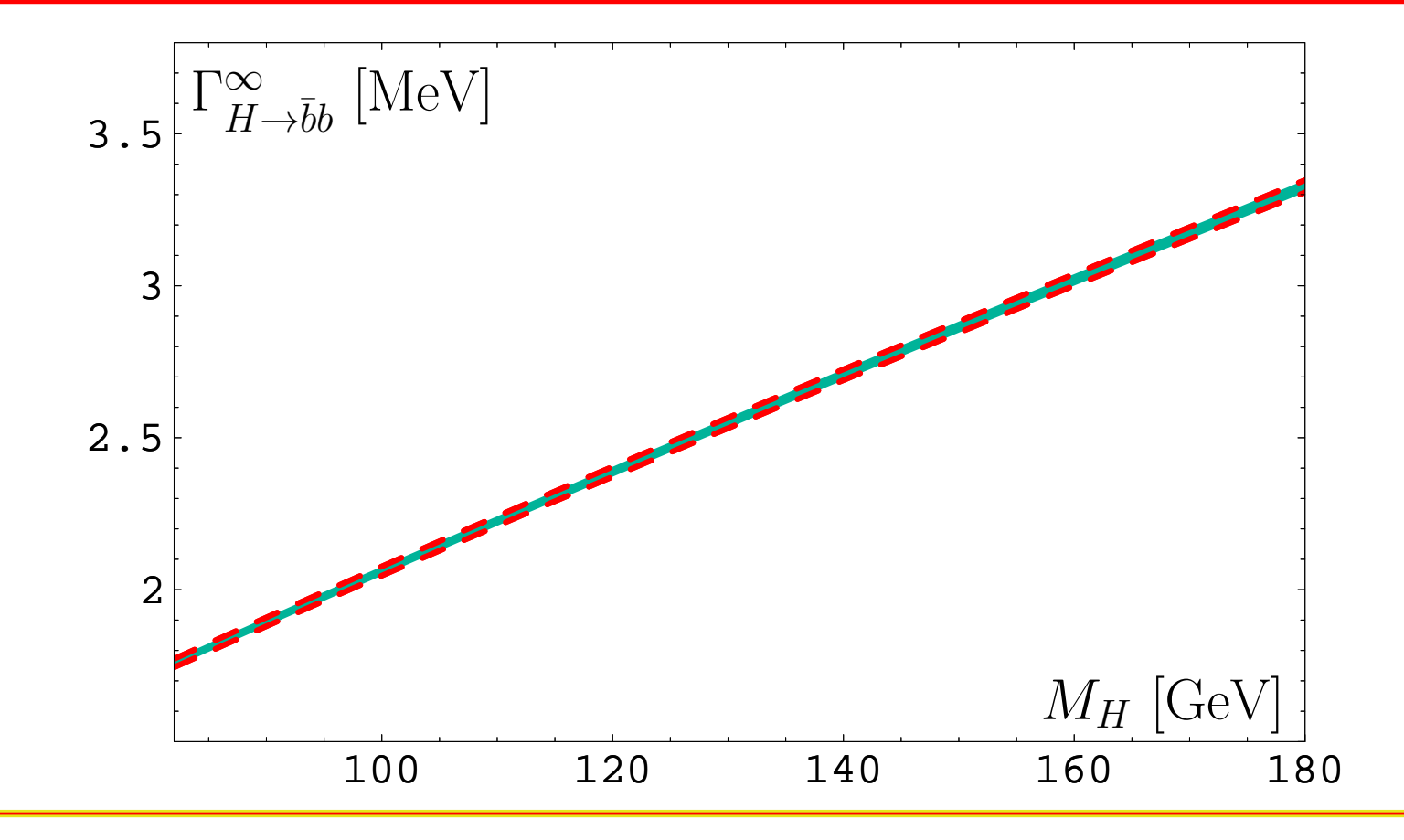

#### **Quarks'2010@Kolomna (Russia)**

**Conclusion:** If we need accuracy of the order 1% then we need to take into account up to the 3-rd correction in agreement with Kataev&Kim **[0902.1442]**. **Note:** RG-invariant mass uncertainty <sup>∼</sup> $\sim 2\%$ .

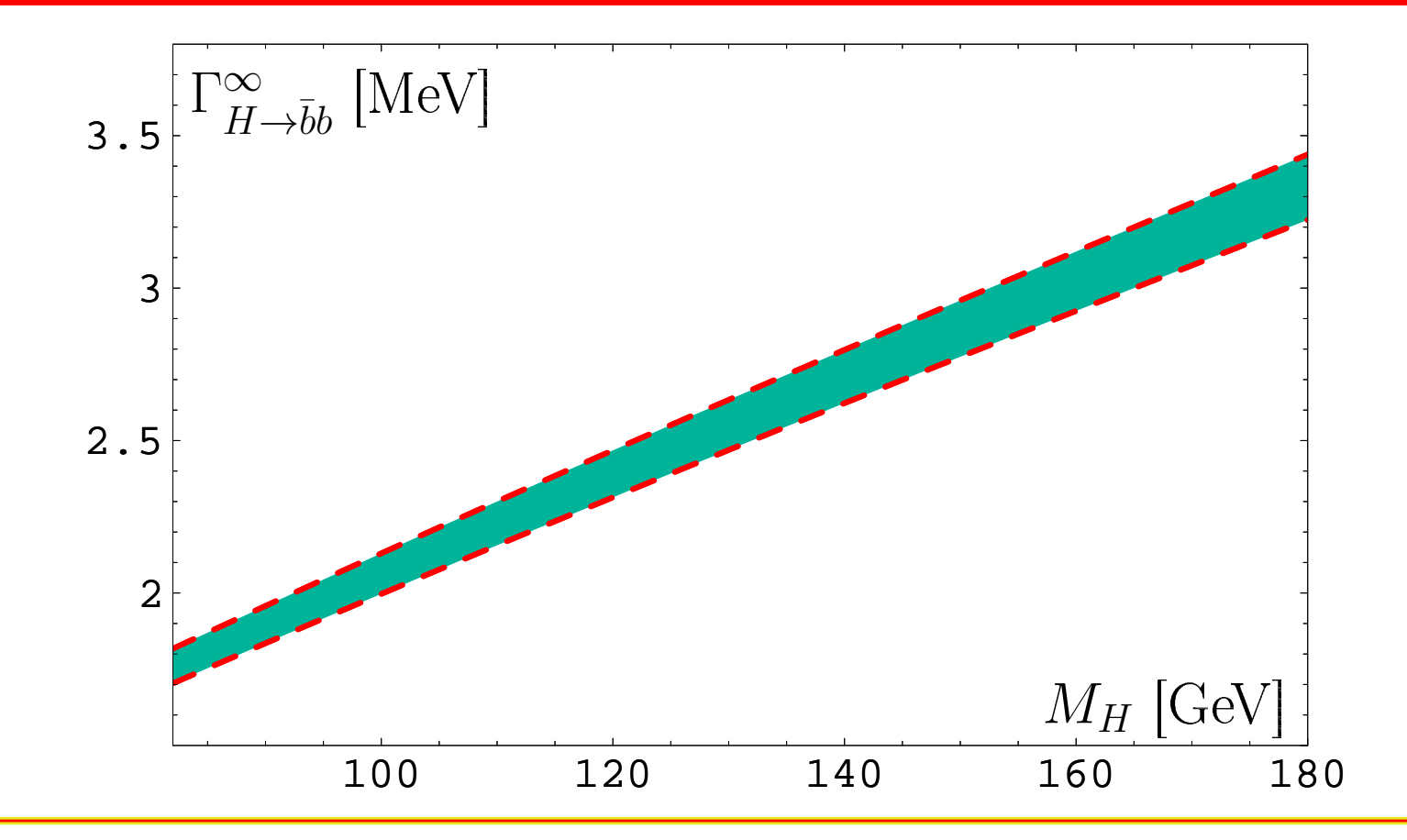

#### **Quarks'2010@Kolomna (Russia)**

**Conclusion:** If we need accuracy of the order 1% then we need to take into account up to the 3-rd correction in agreement with Kataev&Kim **[0902.1442]**. **Note:** overall uncertainty <sup>∼</sup> $\sim 3\%$  .

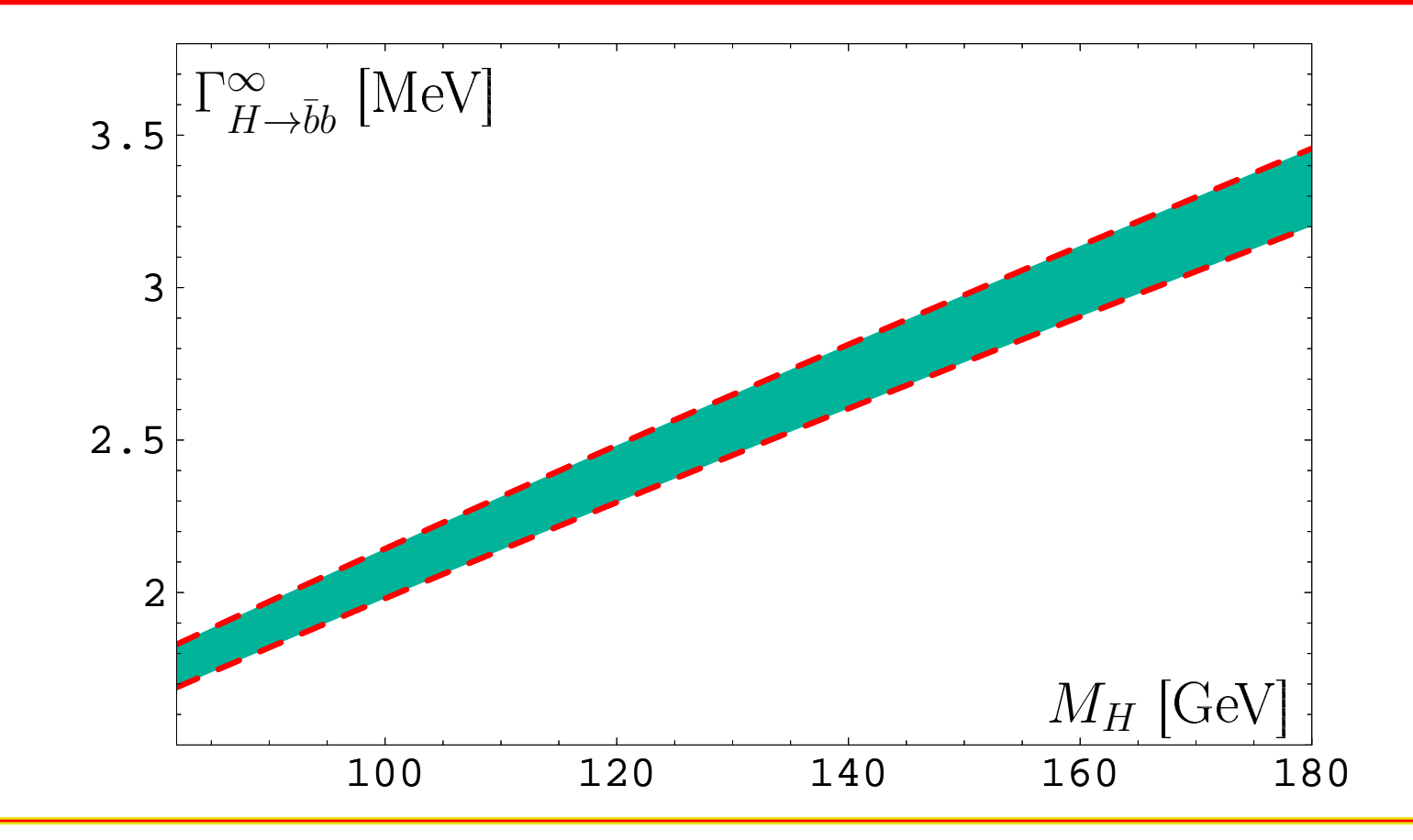

#### **Quarks'2010@Kolomna (Russia)**

# $\bm{R}$ esummation for  $\bm{\Gamma}_{H \rightarrow \bar{b}b}(\bm{m}_{\bm{\mathsf{H}}})$ : Loop orders

Comparison of 1- (**upper strip**) and 2- (**lower strip**) loopresults.

We observe a 5% reduction of the two-loop estimate.

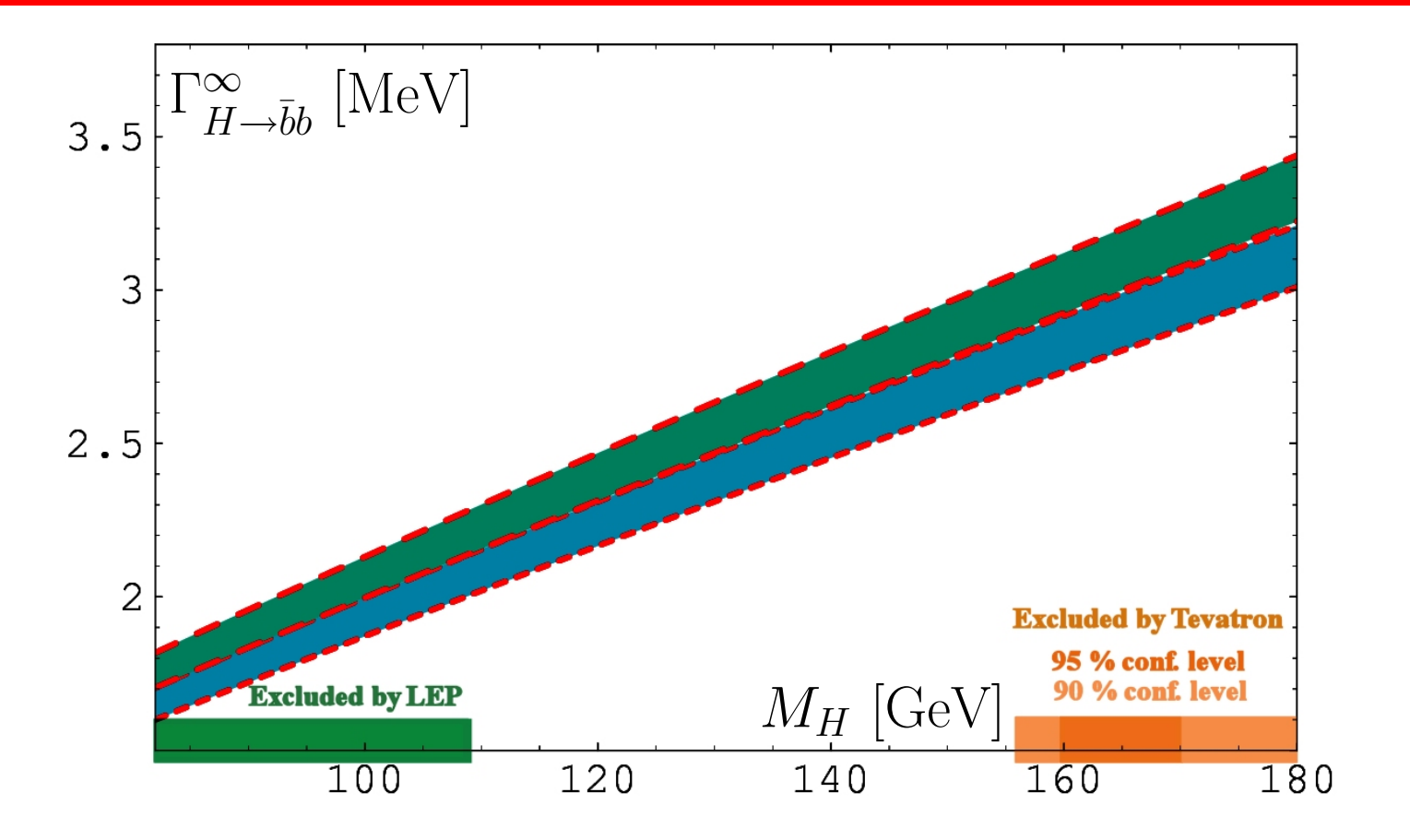

**Quarks'2010@Kolomna (Russia)**

# **ResummationforAdler function** $n D(Q^2)$

**Quarks'2010@Kolomna (Russia)**

# **Adler function** <sup>D</sup>(Q<sup>2</sup>) **in vector channel**

Adler function  $D(Q^2)$  can be expressed in QCD by means of the correlator of quark vector currents

$$
\Pi_{\mathsf{V}}(Q^2) = \frac{(4\pi)^2}{3q^2} \, i \int \! dx \, e^{iqx} \langle 0| \ T[\ J_\mu(x) J^\mu(0)] \ |0 \rangle
$$

in terms of discontinuity of its imaginary part

$$
R_{\mathsf{V}}(s) = \frac{1}{\pi} \operatorname{Im} \Pi_{\mathsf{V}}(-s - i\epsilon),
$$

so that

$$
D(Q^2)=Q^2\int_0^\infty\frac{R_{\sf V}(\sigma)}{(\sigma+Q^2)^2}\,d\sigma\,.
$$

# $\bm{APT}$  analysis of  $\bm{D}(\bm{Q^2})$  and  $\bm{R_V}(s)$

QCD PT gives us

$$
D(Q^2)=1+\sum_{m>0}\frac{d_m}{\pi^m}\left(\frac{\alpha_s(Q^2)}{\pi}\right)^m\,.
$$

# $\bm{APT}$  analysis of  $\bm{D}(\bm{Q^2})$  and  $\bm{R_V}(s)$

QCD PT gives us

$$
D(Q^2)=1+\sum_{m>0}\frac{d_m}{\pi^m}\left(\frac{\alpha_s(Q^2)}{\pi}\right)^m\,.
$$

# In **APT**(E) we obtain

$$
\mathcal{D}_N(Q^2)=1+\sum_{m>0}^N\frac{d_m}{\pi^m}\,\mathcal{A}_m^{\sf glob}(Q^2)
$$

# $\bm{APT}$  analysis of  $\bm{D}(\bm{Q^2})$  and  $\bm{R_V}(s)$

QCD PT gives us

$$
D(Q^2)=1+\sum_{m>0}\frac{d_m}{\pi^m}\left(\frac{\alpha_s(Q^2)}{\pi}\right)^m\,.
$$

In **APT**(E) we obtain

$$
{\mathcal D}_N(Q^2)=1+\sum_{m>0}^N \frac{d_m}{\pi^m}\, {\mathcal A}_m^{\sf glob}(Q^2)
$$

and in **APT**(M)

$$
\mathcal{R}_{\mathsf{V};N}(s) = 1 + \sum_{m>0}^N \frac{d_m}{\pi^m} \, \mathfrak{A}^{\mathsf{glob}}_m(s)
$$

**Quarks'2010@Kolomna (Russia)**

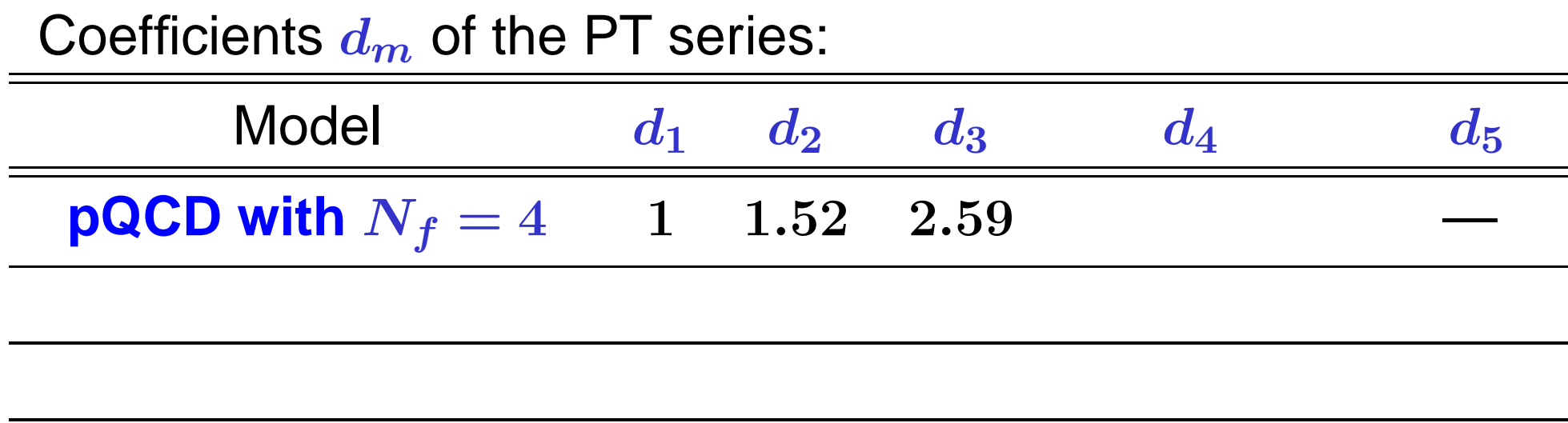

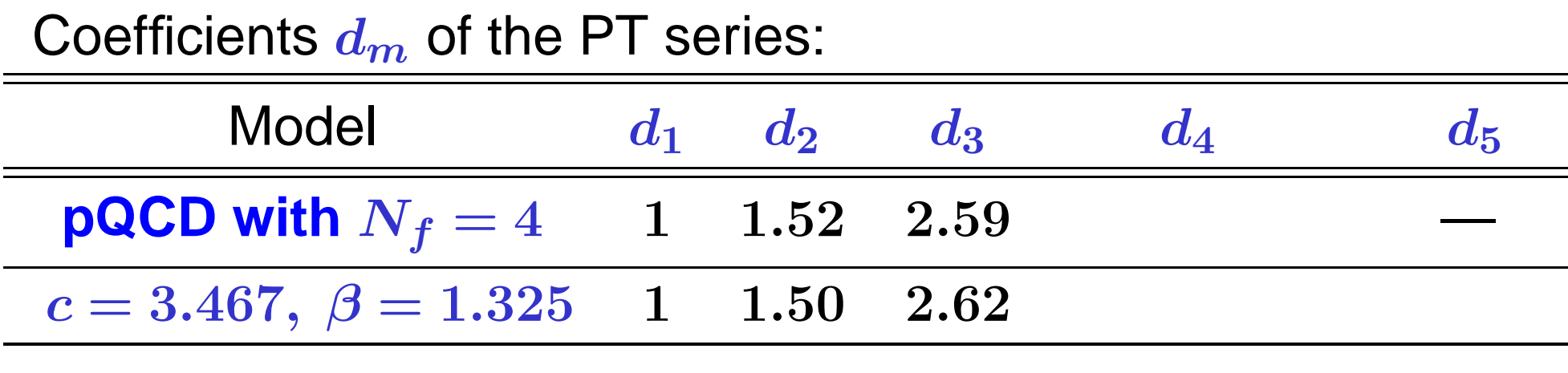

We use model 
$$
d_n^{\text{mod}} = \frac{c^{n-1}(\beta^{n+1} - n)}{\beta^2 - 1} \Gamma(n)
$$

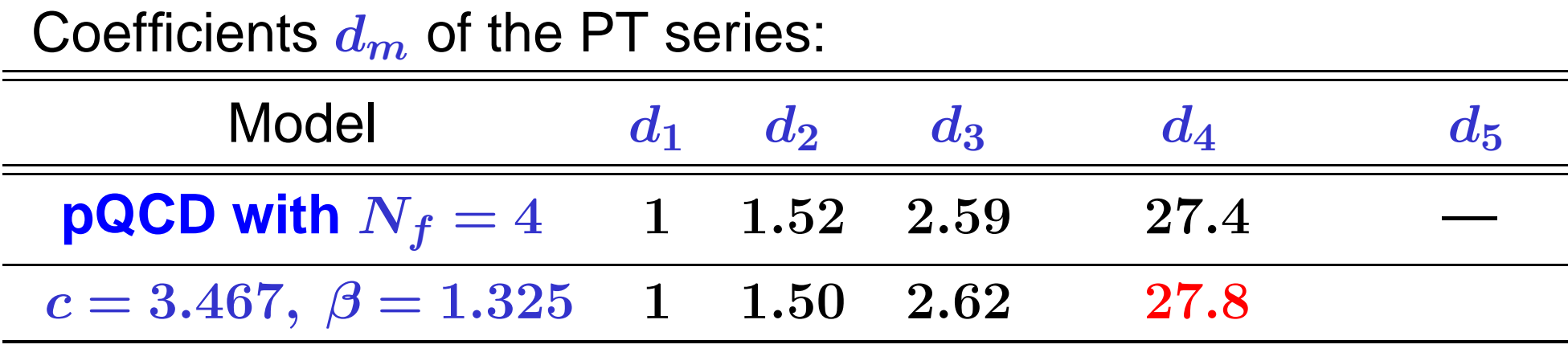

We use model  $d^{\sf mod}_n$  $\frac{m{\mathsf{od}}}{n} = \frac{c^{n-1}(\beta^{n+1} - n)}{\beta^2 - 1}$  $\frac{1}{1-\frac{1}{1-\frac{1$ 

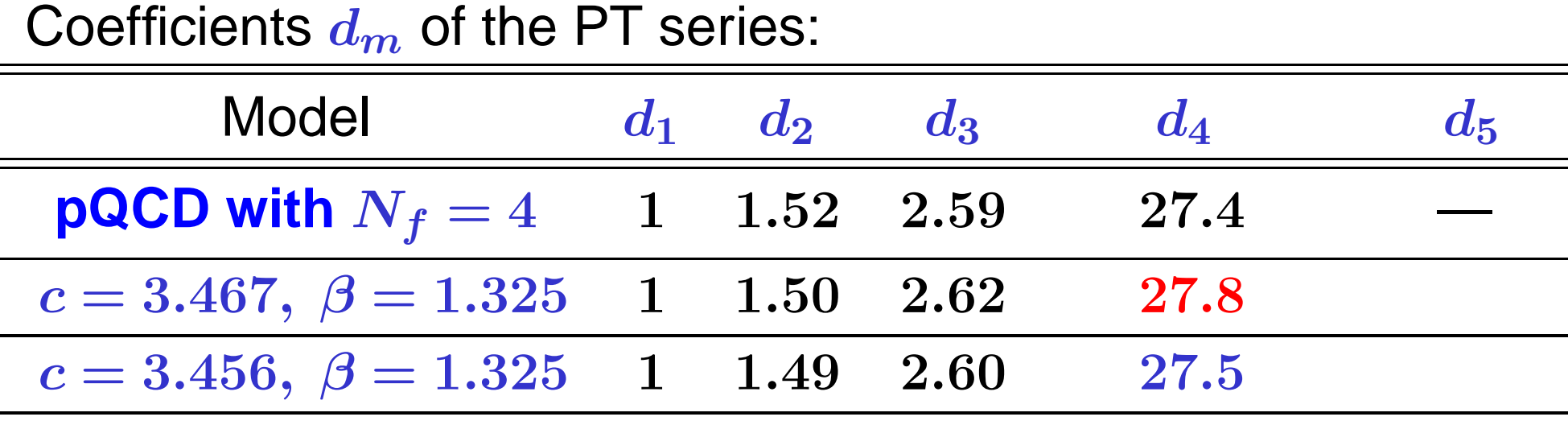

We use model  $d^{\sf mod}_n$  $\frac{m{\mathsf{od}}}{n} = \frac{c^{n-1}(\beta^{n+1} - n)}{\beta^2 - 1}$  $\frac{1}{1-\frac{1}{1-\frac{1$ 

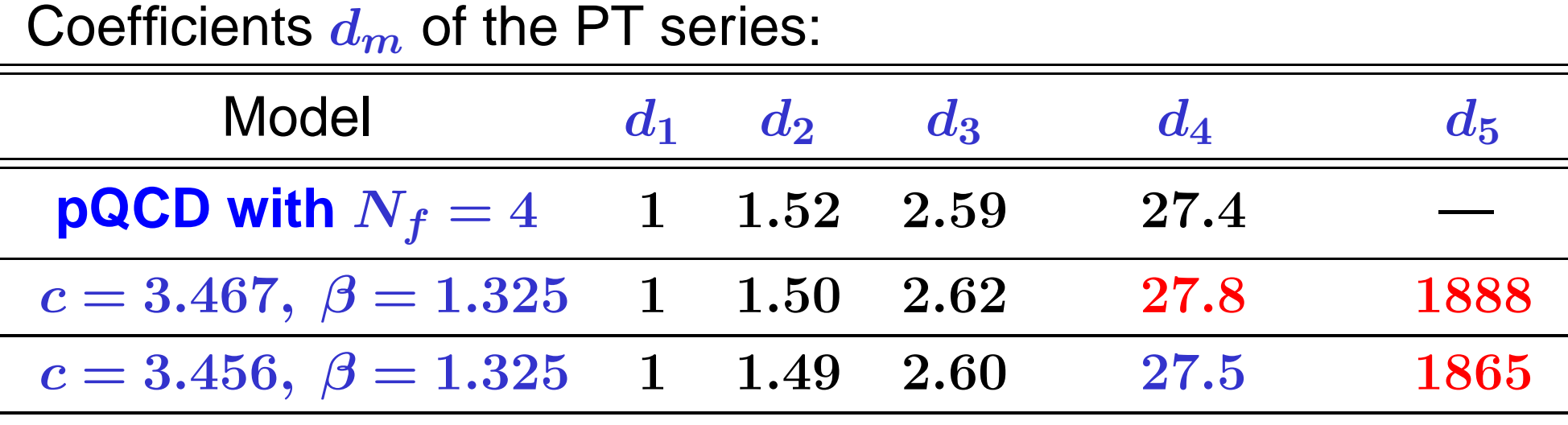

We use model  $d^{\sf mod}_n$  $\frac{m{\mathsf{od}}}{n} = \frac{c^{n-1}(\beta^{n+1} - n)}{\beta^2 - 1}$  $\frac{1}{1-\frac{1}{1-\frac{1$
#### **Model for perturbative coefficients**

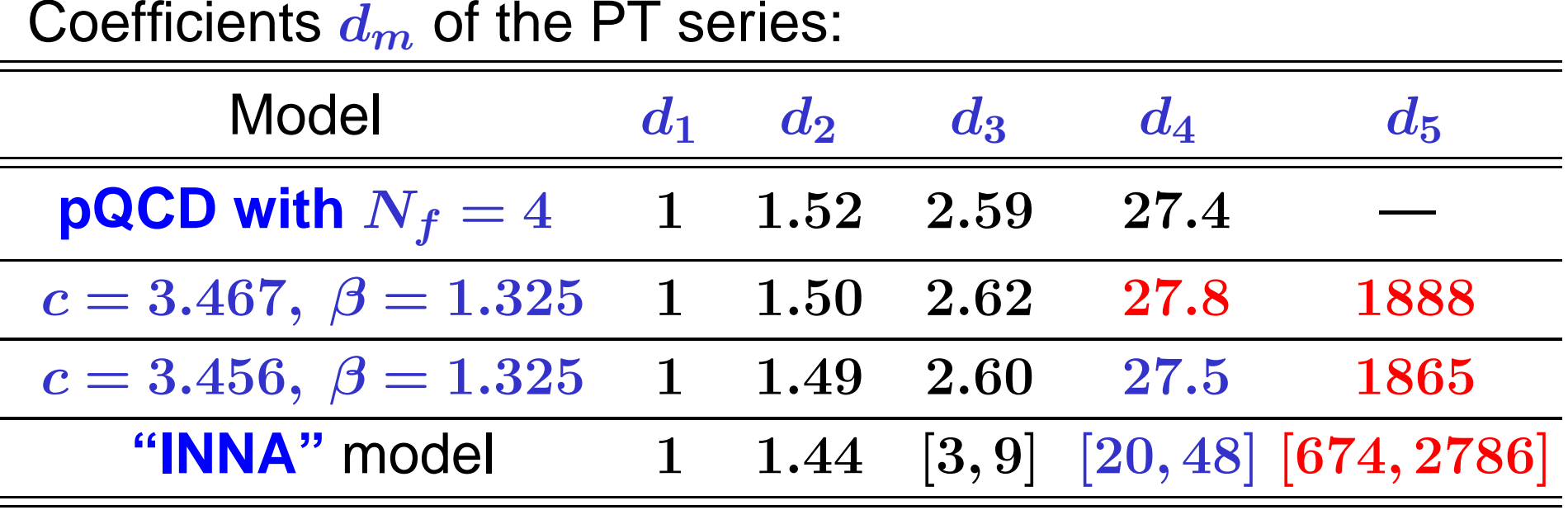

We use model  $d^{\sf mod}_n$  $\frac{m{\mathsf{od}}}{n} = \frac{c^{n-1}(\beta^{n+1} - n)}{\beta^2 - 1}$  $\frac{1}{1-\frac{1}{1-\frac{1$ 

with parameters  $\beta$  and  $c$  estimated by known  $\tilde{d}$  $\boldsymbol{n}$  $_n$  and with use of **Lipatov** asymptotics.

We define relative errors of series truncation at  $N$ th term:

# $\Delta_N^{\sf V}[L] = 1-{\cal D}_N[L]/{\cal D}_\infty[L]$

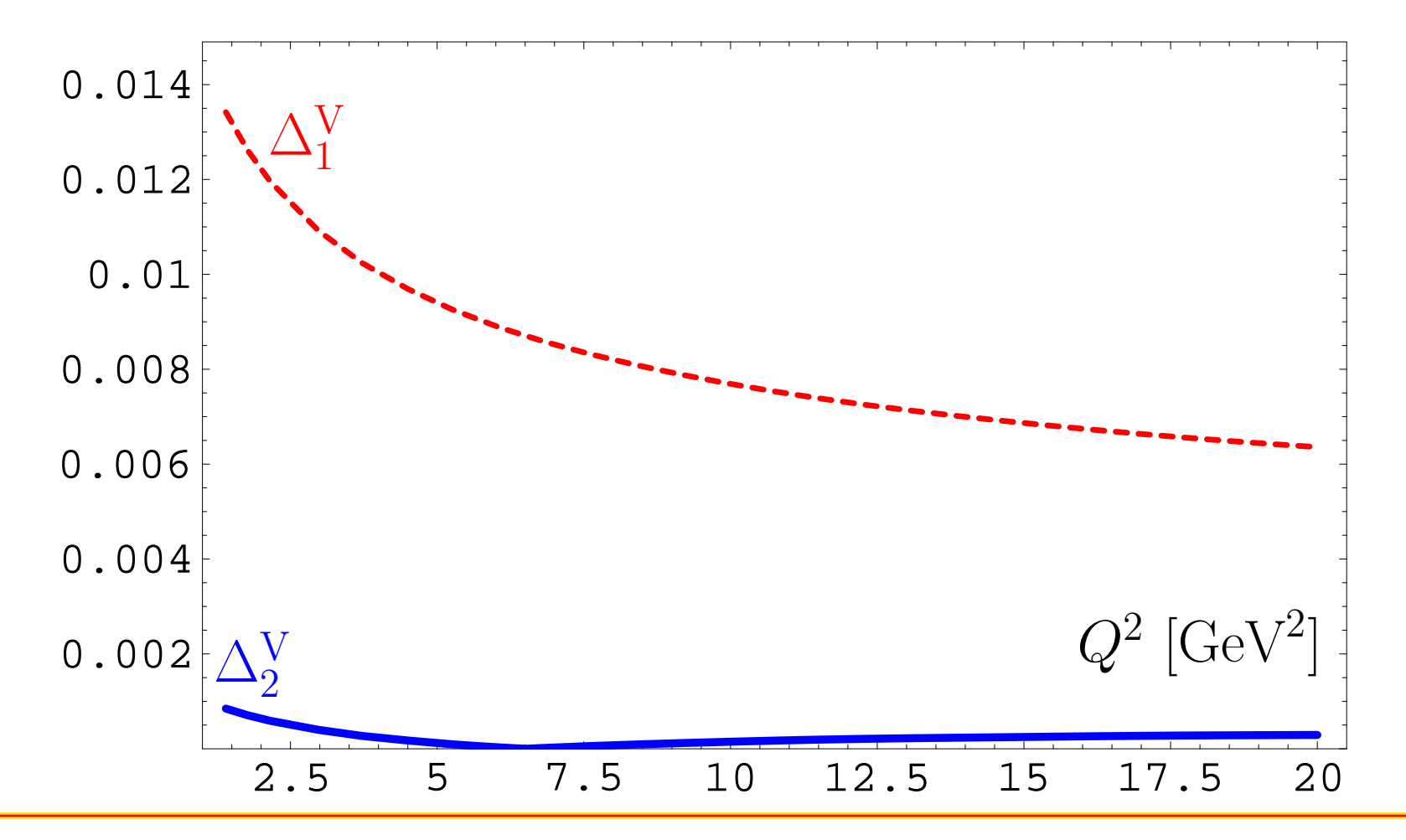

**Conclusion:** The best accuracy (better than 0.1%) isachieved for **<sup>N</sup>**<sup>2</sup>**LO** approximation.

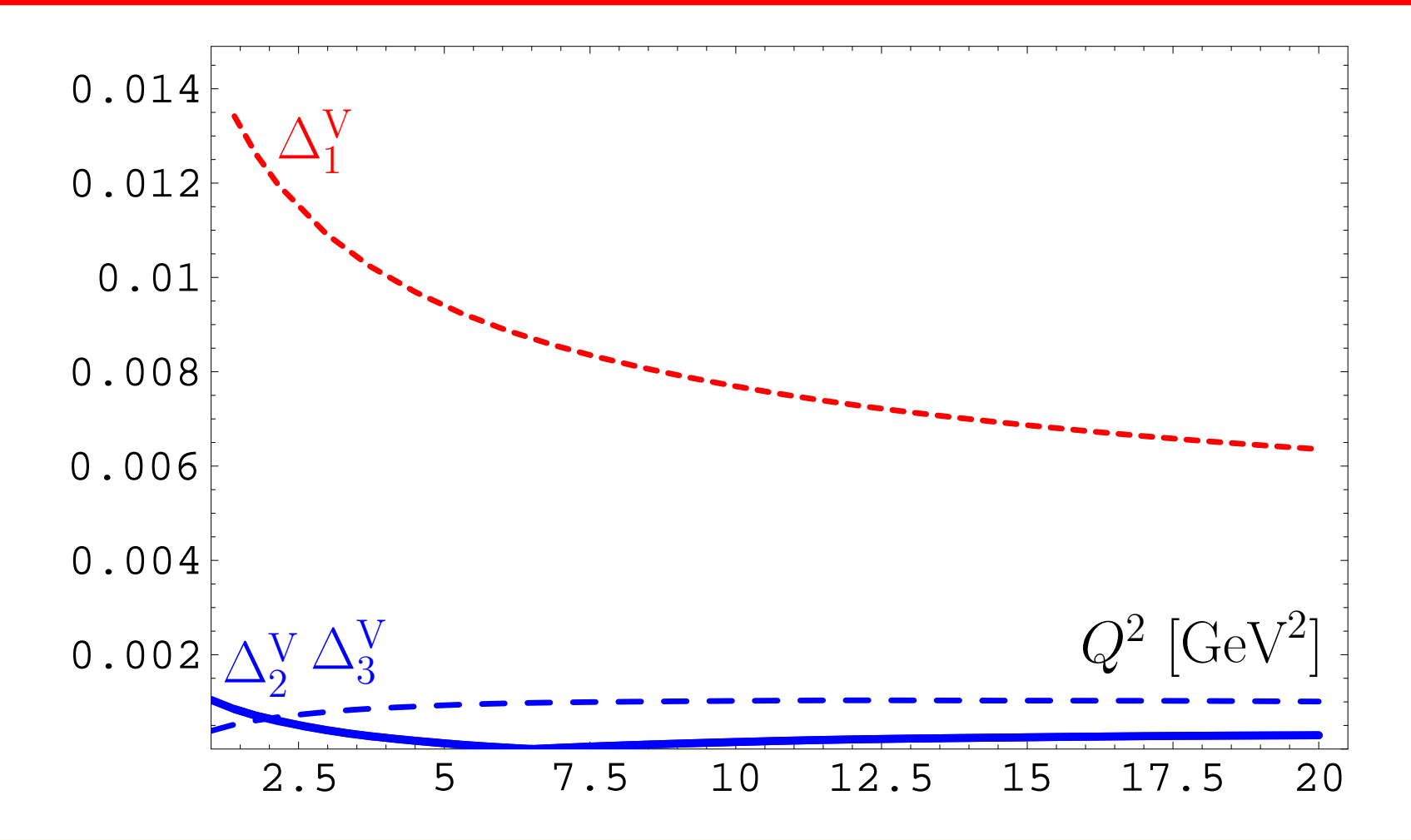

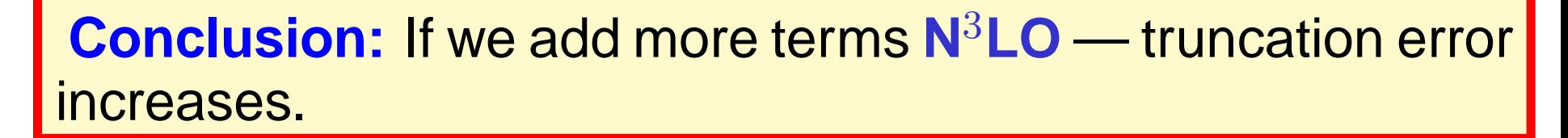

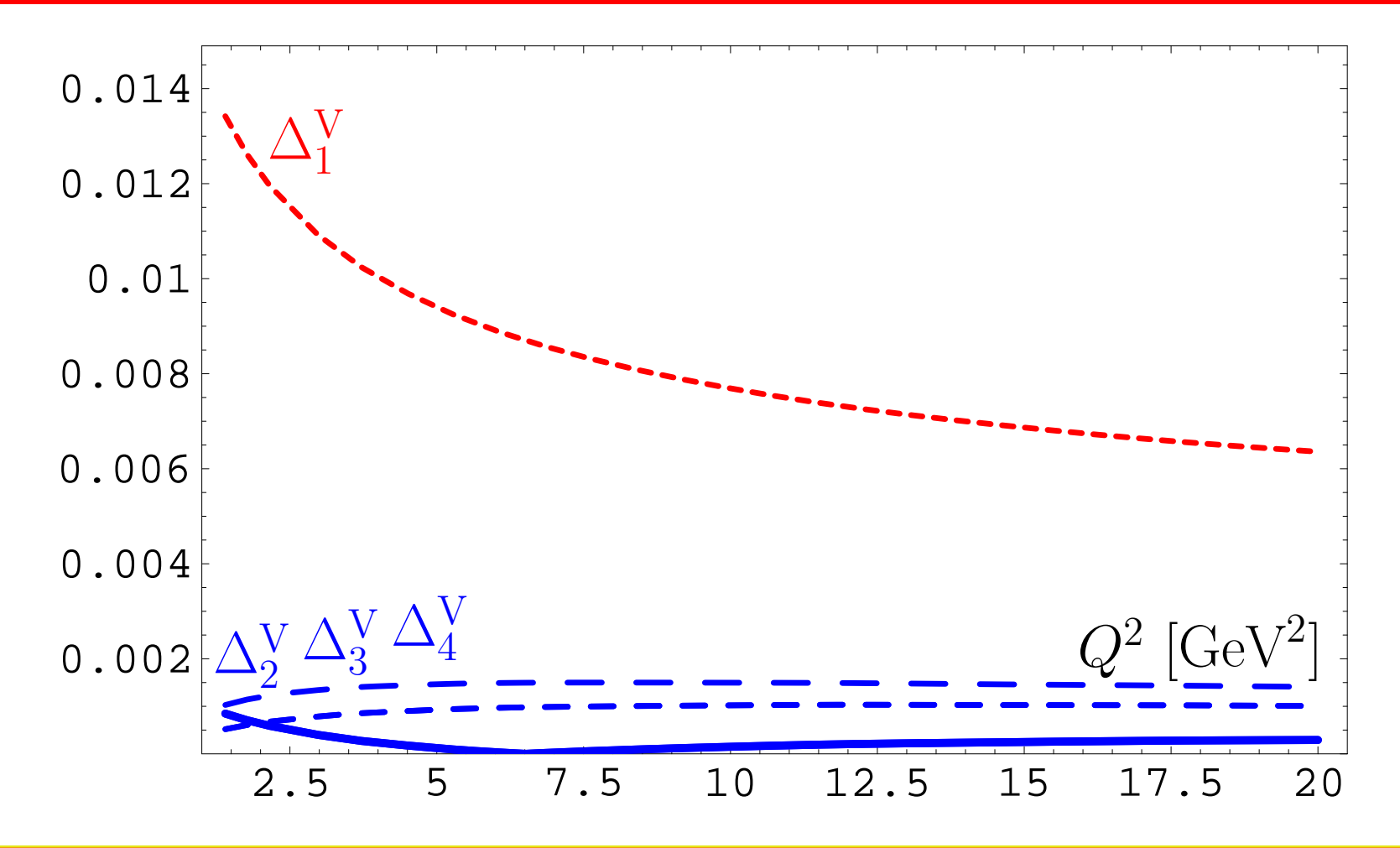

**Conclusion:** The best accuracy (better than 0.1%) isachieved for **<sup>N</sup>**<sup>2</sup>**LO** approximation.

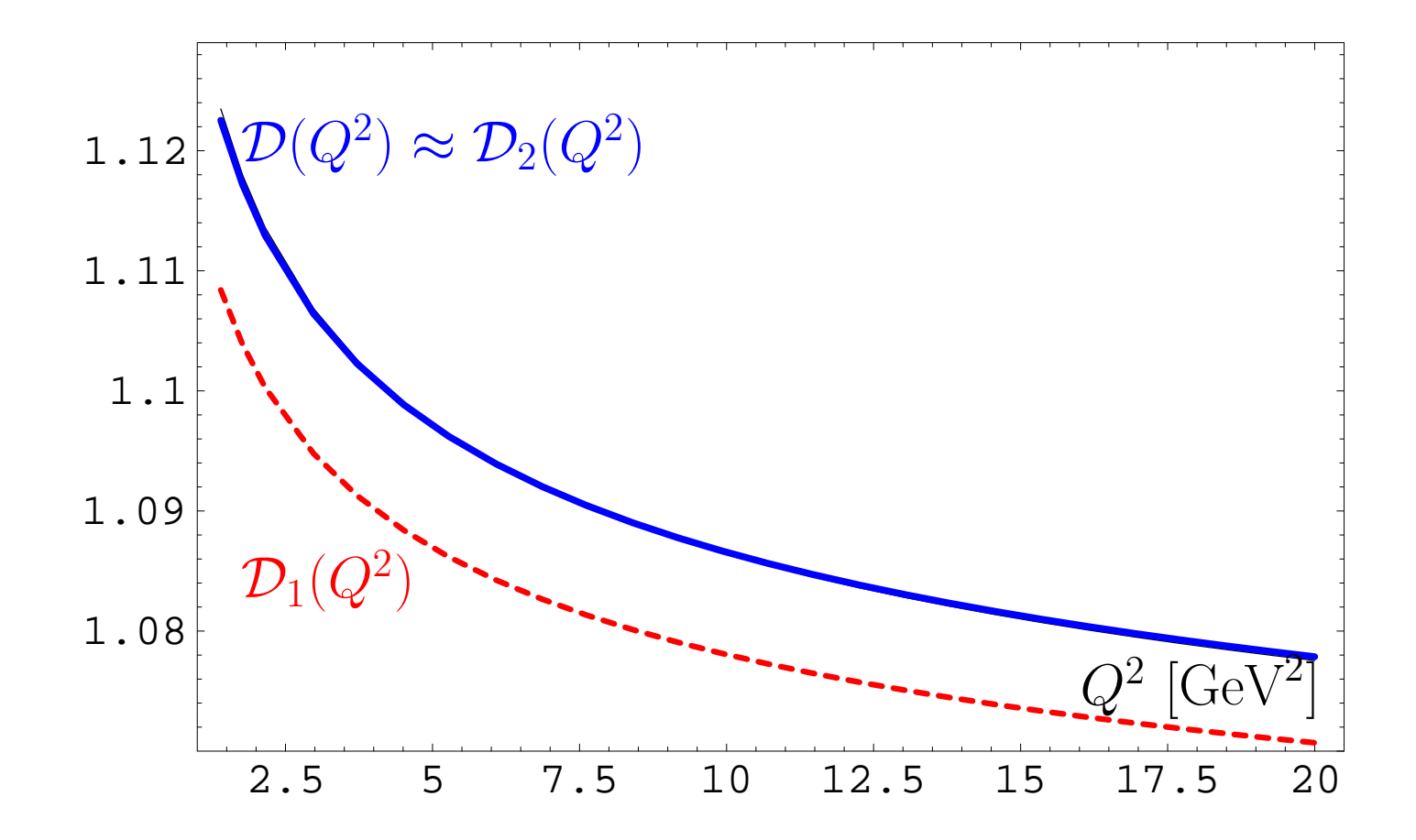

We use model  $d^{\sf mod}_n$  $\frac{m}{n}=\frac{c^{n-1}(\beta^{n+1}-n)}{\beta^2-1}$  $\frac{1}{1 - 1} \Gamma(n)$ 

with parameters  $\beta = 1.325$  and  $c = 3.456$  estimated by known  $\tilde{d}$  $\boldsymbol{n}$  $_n$  and with use of  $\sf Lipatov$  asymptotics.

We apply it to resum APT series and obtain  $\mathcal{D}(Q^2)$ .

We use model  $d^{\sf mod}_n$  $\frac{m}{n}=\frac{c^{n-1}(\beta^{n+1}-n)}{\beta^2-1}$  $\frac{1}{1 - 1} \Gamma(n)$ 

with parameters  $\beta = 1.325$  and  $c = 3.456$  estimated by known  $\boldsymbol{d}$ ˜ $\boldsymbol{n}$  $_n$  and with use of  $\sf Lipatov$  asymptotics.

We apply it to resum APT series and obtain  $\mathcal{D}(Q^2)$ .

We deform our model for  $d_n$  by using coefficients  $\beta_\mathsf{NNA}=1.322$  and  $c_\mathsf{NNA}=3.885$ 

that deforms  $d_4 = 27.5 \rightarrow d_4^{\text{NNA}} = 20.4$ 

We use model  $d^{\sf mod}_n$  $\frac{m}{n}=\frac{c^{n-1}(\beta^{n+1}-n)}{\beta^2-1}$  $\frac{1}{1 - 1} \Gamma(n)$ 

with parameters  $\beta = 1.325$  and  $c = 3.456$  estimated by known  $\tilde{d}$  $\boldsymbol{n}$  $_n$  and with use of  $\sf Lipatov$  asymptotics.

We apply it to resum APT series and obtain  $\mathcal{D}(Q^2)$ .

We deform our model for  $d_n$  by using coefficients  $\beta_\mathsf{NNA}=1.322$  and  $c_\mathsf{NNA}=3.885$ 

that deforms  $d_4 = 27.5 \rightarrow d_4^{\text{NNA}} = 20.4$ 

We apply it to resum APT series and obtain  $\mathcal{D}_{\textsf{NNA}}(Q^2)$ .

**Conclusion:** The result of resummation is stable to the variations of higher-order coefficients: deviation is of theorder of 0.1%.

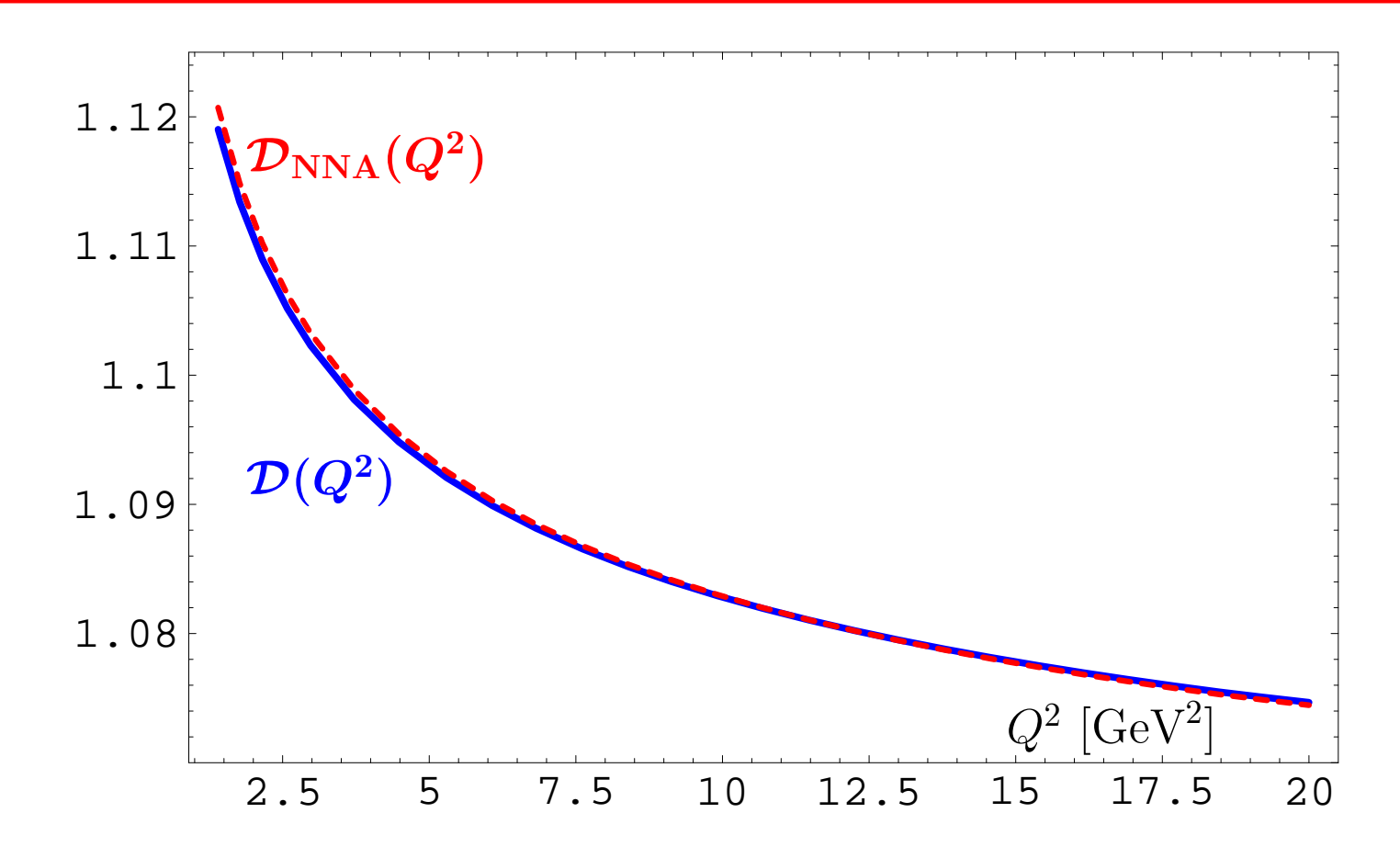

**APT** provides natural way to Minkowski region for coupling and related quantities.

- **APT** provides natural way to Minkowski region for coupling and related quantities.
- **FAPT** provides effective tool to apply **APT** approach for renormgroup improved perturbative amplitudes.

- **APT** provides natural way to Minkowski region for coupling and related quantities.
- **FAPT** provides effective tool to apply **APT** approach for renormgroup improved perturbative amplitudes.
- Both **APT** and **FAPT** produce finite resummed answers for perturbative quantities if we know generatingfunction  $\boldsymbol{P(t)}$  for PT coefficients.

- **APT** provides natural way to Minkowski region for coupling and related quantities.
- **FAPT** provides effective tool to apply **APT** approach for renormgroup improved perturbative amplitudes.
- Both **APT** and **FAPT** produce finite resummed answers for perturbative quantities if we know generatingfunction  $\boldsymbol{P(t)}$  for PT coefficients.
- Using quite simple model generating function  $P(t)$  for Higgs boson decay *H* →  $\overline{b}b$  we see that at **N<sup>3</sup>LO** we<br>have accurac∨ of the order of:  $\begin{array}{c} H \to \ \mathbb{R} \end{array}$ have accuracy of the order of:

**1%** — due to truncation error... ...

- **APT** provides natural way to Minkowski region for coupling and related quantities.
- **FAPT** provides effective tool to apply **APT** approach for renormgroup improved perturbative amplitudes.
- Both **APT** and **FAPT** produce finite resummed answers for perturbative quantities if we know generatingfunction  $\boldsymbol{P(t)}$  for PT coefficients.
- Using quite simple model generating function  $P(t)$  for Higgs boson decay *H* →  $\overline{b}b$  we see that at **N<sup>3</sup>LO** we<br>have accurac∨ of the order of:  $\begin{array}{c} H \to \ \mathbb{R} \end{array}$ have accuracy of the order of:

**1%** — due to truncation error ;<br>2% — due to RG-invariant mass

**2%** — due to RG-invariant mass uncertainty.

Agreement with Kataev&Kim **[0902.1442]**...

- **APT** provides natural way to Minkowski region for coupling and related quantities.
- **FAPT** provides effective tool to apply **APT** approach for renormgroup improved perturbative amplitudes.
- Both **APT** and **FAPT** produce finite resummed answers for perturbative quantities if we know generatingfunction  $\boldsymbol{P(t)}$  for PT coefficients.
- Using quite simple model generating function  $P(t)$  for Higgs boson decay *H* →  $\overline{b}b$  we see that at **N<sup>3</sup>LO** we<br>have accurac∨ of the order of:  $\begin{array}{c} H \to \ \mathbb{R} \end{array}$ have accuracy of the order of: **1%** — due to truncation error ...
- ...and for Adler function  $\mathcal{D}(Q^2)$  we have accuracy of the order 0.1% already at **<sup>N</sup>**<sup>2</sup>**LO**.